Organizadores: Eduardo Mendonça Pinheiro Patrício Moreira de Araújo Filho **Glauber Tulio Fonseca Coelho** 

 $R143$ 

# ENGÉNHARIA DE CONTRA

58768

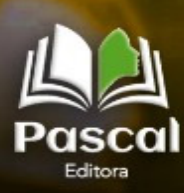

2022

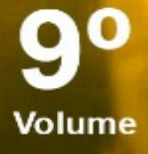

EDUARDO MENDONÇA PINHEIRO PATRÍCIO MOREIRA DE ARAÚJO FILHO GLAUBER TULIO FONSECA COELHO (Organizadores)

# ENGENHARIA 4.0 a era da produção inteligente

volume 9

Editora Pascal 2022

# **2022 - Copyright© da Editora Pascal**

**Editor Chefe:** Prof. Dr. Patrício Moreira de Araújo Filho **Edição e Diagramação:** Eduardo Mendonça Pinheiro **Edição de Arte:** Marcos Clyver dos Santos Oliveira **Bibliotecária:** Rayssa Cristhália Viana da Silva – CRB-13/904 **Revisão:** Autores

# **Conselho Editorial**

Dr. Will Ribamar Mendes Almeida Dr. Saulo José Figueredo Mendes Dr. Elmo de Sena Ferreira Junior Dr. Raimundo Luna Neres Dr. Fabio Antonio da Silva Arruda Dr. Ernane Rosa Martins Dr. Raimundo J. Barbosa Brandão Dr. Cleiseano Emanuel da Silva Paniagua

# **Internacionais de Catalogação na Publicação (CIP)**

 **E57prod** Engenharia 4.0: a era da produção inteligente. / Eduardo Mendonça Pinheiro, Patrício Moreira de Araújo Filho e Glauber Tulio Fonseca Coelho, (Orgs.). — São Luís: Editora Pascal, 2022. 107 f.; il. – (Engenharia 4.0; v. 9) Formato: PDF Modo de acesso: World Wide Web ISBN: 978-65-86707-86-1 D.O.I.: 10.29327/560412 1. Engenharia. 2. Gestão inteligente. 3. Miscelânia. I. Pinheiro, Eduardo Mendonça. II. Araújo Filho, Patrício Moreira de. III. Coelho, Glauber Tulio Fonseca. CDU: 089.3

O conteúdo dos artigos e seus dados em sua forma, correção e confiabilidade são

de responsabilidade exclusiva dos autores.

## **2022**

### www.editorapascal.com.br

# **APRESENTAÇÃO**

Esta edição da série "Engenharia 4.0: a era da produção inteligente" é o resultado da seleção de vários artigos científicos publicados sobre a temática central da obra. A equipe editorial buscou oportunizar aos acadêmicos, professores e profissionais da atuantes da área, espaço de discussão a respeito da produção inteligente e sua nova fronteira. Vale dizer que está série pode ter números adicionais no futuro, devido à grande repercussão, interesse de vários pesquisadores e difusão deste novo conhecimento.

O presente volume é composto por 14 capítulos que foram apresentados em eventos regionais, nacionais e internacionais e aqui estão agrupados segundo temática para facilitar a leitura quanto aos interesses difundidos em cada artigo, transformado em capitulo de livro e direcionados a discentes, docentes, pesquisadores e profissionais de Engenharia e áreas afins.

Os Organizadores ressaltam que as temáticas ilustradas nos capítulos desta série científica confirmam o valor da Engenharia 4.0 no contexto empresarial, científico e seus utilitários, mas principalmente vem reforçar a importância do tema de vanguarda e sua aplicabilidade, contribuindo para que as empresas e centros de pesquisa possam identificar projetos com o potencial de desenvolvimento de novas tecnologias e inovação para o futuro da indústria.

Os Organizadores

# **SUMÁRIO**

# **CAPÍTULO 1........................................................................................7**

# **MODELAGEM DE DADOS NO VOO DE AERONAVE APLICADO NA AFERIÇÃO DE RADARES DE TRAJETOGRAFIA**

Christian Danner Ramos de Carvalho Patrício Moreira de Araújo Filho

# **D.O.I.:** 10.29327/560412.1-1

**CAPÍTULO 2........................................................................................34**

# **LOGÍSTICA REVERSA E REDUÇÃO DE CUSTOS: UMA ANÁLISE TEÓRICA DE DISCURSOS E POSSIBILIDADES**

Rodrigo do Nascimento e Silva Jose M. Balthazar Angelo Marcelo Tusset

# **D.O.I.:** 10.29327/560412.1-2

**CAPÍTULO 3........................................................................................46**

# **DETERMINAÇÃO DE PARÂMETROS CINÉTICOS COM O AUXÍLIO DE PROTO-TIPAGEM ARDUINO**

Fabrício Thiengo Vieira Luana Márcia de Almeida Bernardes

# **D.O.I.:** 10.29327/560412.1-3

**CAPÍTULO 4........................................................................................58**

# **AVALIAÇÃO DA ECOEFICIÊNCIA E DA INTENSIFICAÇÃO DO PROCESSO DE PRODUÇÃO DE BIODIESEL VIA RECOMPRESSÃO DE VAPOR**

Leomário Guedes do Nascimento Rita de Cássia Colman Simões Luciane Pimentel Costa Monteiro Diego Martinez Prata

**D.O.I.:** 10.29327/560412.1-4

# **CAPÍTULO 5........................................................................................71**

# **PROBLEMA DE OFERTAS ESTRATÉGICAS DE UMA COMPANHIA PRICE- -MAKER: AVALIAÇÃO DA INFLUÊNCIA DA PREVISÃO DE OFERTA DOS DE-MAIS AGENTES**

Caio Nogueira Chaves Tiago Gomes Cabana Leonardo Nepomuceno

**D.O.I.:** 10.29327/560412.1-5

**CAPÍTULO 6........................................................................................85**

# **PROJETO DE UM SISTEMA DE CONTROLE PARA SEGUIDOR SOLAR: UMA ABORDAGEM USANDO SOFTWARE LIVRE**

Claudiana Araujo Correa Madson Cruz Machado

# **D.O.I.:** 10.29327/560412.1-6

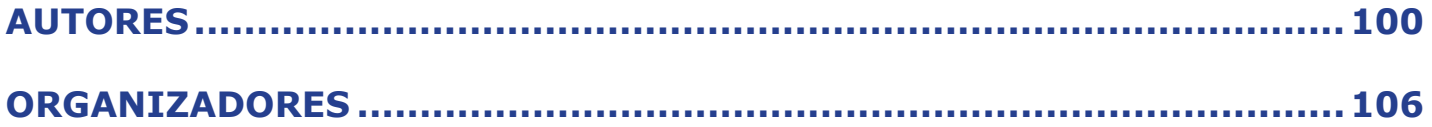

# **MODELAGEM DE DADOS NO VOO DE AERONAVE APLICADO NA AFERIÇÃO DE RADARES DE TRAJETOGRAFIA**

DATA MODELING IN AIRCRAFT FLIGHT APPLIED IN MEASURING TRAJECT RADAR

> **Christian Danner Ramos de Carvalho Patrício Moreira de Araújo Filho**

# **Resumo**

Para a operação de rastreio de um veículo espacial é necessário um constante processo de manutenção preventiva nas antenas de radares. Esse processo é realizado com calibração e aferição das antenas por meio de alvos fixos e móveis. Buscou-se desenvolver um aplicativo para plataformas móveis, que seja personalizável para melhoria no processo de aferição e calibração de radares de trajetografia. Realizou-se conversões de coordenadas tomando como referência a posição de radares localizados no Centro de Lançamento de Alcântara, a fim de demonstrar os resultados em tempo real das posições de aeronaves que sobrevoam uma determinada área de observação com suas coordenadas no sistema esférico local e para isso, desenvolveu-se uma metodologia para uso em qualquer radar de trajetografia. Quanto aos métodos, a abordagem foi quantitativa, com natureza aplicada, objetivo exploratório e procedimento por levantamento de dados. Da análise dos resultados obtidos pelo método de cálculo de conversão de coordenadas com o programa, foram executados testes com coordenadas de marcos pré-estabelecidos. O programa foi submetido a etapas de verificação, validação e os resultados analisados foram satisfatórios considerando-se que o processo de verificação foi realizado através de análise dos dados de amostragem de um voo real e a validação ocorreu através de análise e comparação das trajetórias obtidas com o programa desenvolvido e, também, com as obtidas pelo site. Concluiu-se que o programa desenvolvido é totalmente aplicável, executando a aquisição e o tratamento de dados de forma efetiva assim como, a conversão das coordenadas das aeronaves corretamente.

**Palavras-chave:** Radar. Aeronave. Trajetografia. Geodésia. Conversão.

# **Abstract**

When carrying out a tracking operation on a space vehicle, a constant process of preventive maintenance on radar antennas is necessary. It is added that this process is carried out with calibration and gauging of the anten preventive maintenance on radar antennas is necessary. It is added that this process is carried out with calibration and gauging of the antennas through fixed and mobile targets. Therefore, in general, we sought to develop an application for mobile platforms, which is customizable to improve the process of gauging and calibrating trajectory radars. Specifically, coordinate conversions were carried out taking as a reference the position of radars located at the Alcântara Launch Center, in order to demonstrate the results in real time of the positions of aircraft flying over a given observation area with their coordinates in the system spherical location and for this, a methodology was developed for use in any tracing radar. As for the methods, the approach was quantitative, with an applied nature, exploratory objective and data collection procedure. Therefore, through the analysis of the results obtained by the method of calculation of coordinate conversion with the program, tests were performed with coordinates of pre-established landmarks. The program was submitted to verification and validation steps and the analyzed results were satisfactory considering that the verification process was carried out through the analysis of sampling data from a real flight and the validation occurred through analysis and comparison of the trajectories obtained with the program developed and, also, with those obtained by the website. It was concluded that the developed program is fully applicable, performing the acquisition and processing of data effectively, as well as the conversion of aircraft coordinates correctly.

**Keywords:** Radar. Aircraft. Trajectory. Geodesy. Conversion.

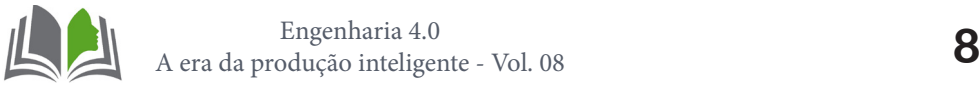

# **1. INTRODUÇÃO**

As estações de lançamentos de foguetes permanecem a maior parte do tempo fora de operação o que necessita de constantes aferições e calibrações nos radares como ocorre no Centro de Lançamento de Alcântara. A calibração é realizada com base na localização de alvos fixos e móveis. Para os móveis o teste da movimentação da antena durante o rastreio, operam com coordenadas esféricas locais (azimute, elevação e distância) em suas configurações, e as coordenadas das aeronaves estão no padrão do sistema geodésico geográfico (latitude, longitude e altitude). Esse processo é manual ou automático, demasiadamente lento, pois os dados são coletados por *sites* específicos com posterior conversão de coordenadas através de cálculos. Automatizando o processo, desenvolveu- -se um método de conversão dessas coordenadas em tempo real para localização de alvos em movimento no céu (voo) simulando o rastreio de um veículo espacial (foguete) o que reduz o tempo sendo fundamental para a operação de lançamento de foguetes.

# **2. RADAR**

Radar derivada do termo *Radio Detection and Ranging*, é um sistema eletromagnético para a detecção e localização de objetos, que opera no princípio da transmissão de um tipo particular de forma de onda (CAMINHA, 2012). Stimson (1998) afirma que todo radar, mesmo os mais simples, é formado por cinco elementos: rádio transmissor, radio receptor, antenas (transmissora e receptora) e *display*. O primeiro detecta a presença de um alvo gerando ondas de rádio irradiando-as por uma das antenas (receptora) e, transmitidas para o rádio receptor sintonizando-as na frequência do transmissor, que por sua vez, identifica os "ecos" dessas ondas. Estes são captados pela antena receptora que conduz as informações de localização do objeto disponibilizando-as em um *display*.

# **2.1. Radar de Pulso**

O radar de pulso ou impulso obtém uma boa resolução de alcance por meio da transmissão de pulsos curtos, para o de máximo alcance, são emitidos pulsos com uma elevada potência (SILVA, SEGANTINE, 2015). Projetados principalmente para longas distâncias, sua principal aplicação ainda é a área militar. (WOLFF, 2008). Segundo Wolff (2008), este método normalmente transmite durações de pulso de (τ ≈ 0,1 … 1 µs). Entre os pulsos de transmissão estão pausas de pulso muito grandes (Τ >> τ), que são referidas como o tempo de recepção (normalmente Τ ≈ 1 ms).

# **2.2. Geodésia**

Ciência que determinar a forma e as dimensões da Terra e os parâmetros definido-

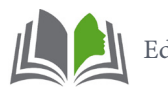

res do campo da gravidade e suas variações temporais (GEMAEL, 1987). Para Bomford (1980), Geodésia significa "dividir a Terra" e fornece uma estrutura geométrica exata para o controle de levantamentos topográficos.

# **2.3. Geometria Elipsoidal Básica**

A construção geométrica básica de uma elipse é a seguinte: para quaisquer dois pontos,  $F_1$  e  $F_2$ , chamados de "pontos focais", a elipse é o caminho dos pontos, de modo que a soma das distâncias  $\overline{PF_1} + \overline{PF_2}$  é uma constante.

Em um sistema plano de coordenadas (x, z) com a origem no meio da linha  $\overline{F_1F_2}$ , e o eixo *z* perpendicular a essa mesma linha, vemos que se  $P$  está no eixo  $x$ , então essa constante é igual a duas vezes a distância de  $P$  à origem. Este é o comprimento do semieixo maior, conforme equação (1).

$$
\overline{PF_1} + \overline{PF_2} = 2a \tag{1}
$$

Movendo o ponto  $P$  para o eixo z, e deixando a distância do ponto de origem para qualquer ponto focal  $(F_1 \text{ ou } F_2)$  se  $E$ , conforme equação (2):

$$
E = \sqrt{a^2 + b^2} \tag{2}
$$

Onde:

*b* é o comprimento do semieixo menor;

 $E$  é chamada de excentricidade linear da elipse (e do elipsoide). A elipse, e também o elipsoide, é definida por dois parâmetros essenciais: um parâmetro de forma e um parâmetro de tamanho (ao contrário do círculo ou esfera que requer apenas o raio como parâmetro o que especifica seu tamanho).

Semieixo maior - *a*, que normalmente serve como parâmetro de tamanho, qualquer um de vários parâmetros de forma podem ser utilizados.

Parâmetros que também serão aplicados seguem nas equações (3), (4), (5) e (6).

O semieixo menor:

$$
b=a(1-f)
$$

 $(3)$ 

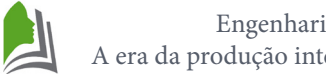

O achatamento:

$$
f = \frac{a-b}{a} \tag{4}
$$

A primeira excentricidade:

$$
e = \frac{\sqrt{a^2 - b^2}}{a} \tag{5}
$$

Ou

$$
e = \sqrt{2f - f^2} \tag{6}
$$

# **2.4. DATUM**

Como os sistemas de coordenadas de referência são abstrações idealizadas, só podem ser acessados por meio de sua materialização (ou realização) física, denominados referenciais ou datums, ele define efetivamente a origem e a orientação do sistema de coordenadas em um determinado instante no tempo (época), geralmente adotando um conjunto de coordenadas de estação (JANSSEN, 2009), sendo eles: Quadro de Referência Terrestre Internacional (ITRF); o *World Geodetic System* 1984 (WGS84);

# **2.5. Sistemas de Coordenadas no Espaço Tridimensional**

Segundo Castañeda (1986) um Sistema de Coordenadas no espaço (físico ou abstrato), define-se como uma relação de regras que especifica univocamente a posição de cada ponto do espaço através de um conjunto ordenado de números reais denominados coordenadas. Sobre o elipsoide, as posições são expressas em coordenadas cartesianas (*X, Y, Z*) ou em coordenadas geográficas (ϕ*, λ, h*), ou seja, latitude geodésica, longitude e altura elipsoidal (altitude) (JANSSEN, 2009).

# **2.5.1. Coordenadas Geodésicas Geográficas**

Segundo Costa (1999), as coordenadas curvilíneas no Sistema Geodésico são as coordenadas geodésicas. A superfície elipsoidal<sup>1</sup> utilizada para representar as coordenadas curvilíneas e a que mais se aproxima da forma da Terra é o elipsoide de revolução, geo-

1 Superfície Elipsoidal: é uma superfície matematicamente definida que se aproxima do geoide, a real ilustração da Terra ou de qualquer outro corpo planetário.

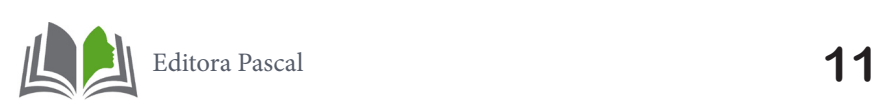

metricamente representado pelos seus parâmetros: semieixo maior  $a$  e excentricidade  $e$ ; e as coordenadas referidas a ele são denominadas de latitude ϕ, longitude geodésica *λ* e a altura elipsoidal *h*. Sendo: o ponto *P -* ângulo no plano meridiano entre o plano equatorial e o elipsoide normal; A longitude geodésica é medida no plano equatorial como o ângulo entre o Meridiano de Greenwich (eixo *X*) e o meridiano através de um ponto *P*, enquanto a altura elipsoidal é medida a partir da superfície do elipsoide ao longo da normal do elipsoide (JANSSEN, 2009).

# **2.5.2. Coordenadas Geocêntricas Cartesianas**

Caracteriza-se por um conjunto de três retas (*x, y* e *z*), denominadas de eixos coordenados, mutuamente perpendiculares. Esses espaços são conhecidos por euclidianos. Na interseção desses três eixos é localizada a origem do sistema. As coordenadas no Sistema Geocêntrico Cartesiano são caracterizadas pelo terno (*X, Y, Z*), sendo, o plano *XY*: plano equatorial médio perpendicular ao eixo *Z* (eixo de rotação médio da Terra); e o plano *XZ*: plano meridiano médio de Greenwich (TORGE, 1991).

# **2.5.3. Coordenadas Cartesianas Locais**

As coordenadas decorrem de um radar e expressas em um sistema de coordenadas de referência local (e, n, u) do inglês (East, North, Up), que está vinculado à direção do elipsoide normal no ponto de observação. A origem do sistema de coordenadas está localizada no ponto de observação P. O eixo u (cima) está alinhado com a direção do elipsoide normal, enquanto o eixo  $n$  (norte) é perpendicular ao eixo  $u$ , e é direcionado ao norte elipsoidal.

# **2.5.4. Coordenadas Esféricas Locais**

Coordenadas esféricas e trigonometria esférica são ferramentas essenciais para as manipulações matemáticas de coordenadas de objetos na esfera terrestre. Os radares utilizados nas operações de rastreio de veículos espaciais operam com suas coordenadas no sistema esférico local, onde *φ* é a colatitude ou elevação (ângulo do pólo), *θ* é a longitude ou azimute (ângulo do eixo *x*) e *r* é a distância radial entre a origem e o ponto de interesse (JEKELI, 2012).

Onde:

*θ*: O azimute, e varia de 0º a 360º. É o ângulo entre o eixo x positivo e a linha que une a origem com o ponto *P'* no plano *XY*.

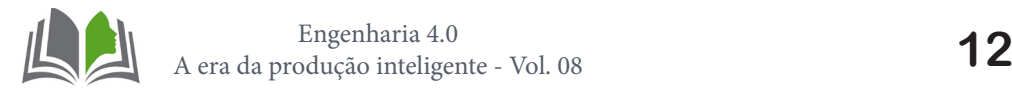

*φ*: A elevação ou colatitude, e varia de 0º a 180º. É o ângulo entre o eixo z positivo e a linha que une a origem com o ponto *P*.

*r*: Distância, sempre maior ou igual a zero. É a medida entre o ponto *P* e a origem do sistema.

# **2.6. Transformação de Coordenadas**

# **2.6.1. Conversão de Coordenadas Geocêntricas Cartesianas para Coordenadas Cartesianas Locais**

Seguindo orientações do Manual Técnico de Posicionamento do INCRA (2013) o método de cálculo de conversão do sistema geocêntrico cartesiano (*X, Y, Z*) para o sistema cartesiano local  $(e, n, u)$ , é realizado através de matrizes de rotações e translações, conforme a equação (10).

$$
\begin{pmatrix} e \\ n \\ u \end{pmatrix} = \begin{pmatrix} 1 & 0 & 0 \\ 0 & \sin \varphi o & \cos \varphi o \\ 0 & -\cos \varphi o & \sin \varphi o \end{pmatrix} * \begin{pmatrix} -\sin \lambda o & \cos \lambda o & 0 \\ -\cos \lambda o & -\sin \lambda o & 0 \\ 0 & 0 & 1 \end{pmatrix} * \begin{pmatrix} X - Xo \\ Y - Yo \\ Z - Zo \end{pmatrix}
$$
(10)  
Onde:

 $e$ ,  $n$ ,  $u$  = são as coordenadas cartesianas locais do ponto de interesse;

 $X, Y, Z$  = são as coordenadas cartesianas geocêntricas do ponto de interesse;

 $\varphi$ o,  $\lambda$ o = são a latitude e a longitude do ponto de referência;

 $X_0$ ,  $Y_0$ ,  $Z_0$  = são as coordenadas cartesianas geocêntricas do ponto de referência.

# **2.6.2. Conversão de coordenadas cartesianas locais para coordenadas esféricas locais**

Parte dos conceitos de álgebra vetorial e geometria analítica utilizados no sistema esférico abordados por Venturi (2015) e, das adequações n para o modelo de posicionamento das antenas de radares que o sistema cartesiano local ( $e, n, u$ ) se relaciona com o sistema esférico local (*θ, φ, r*) decorrem as seguintes equações (11), (12), (13), (14) e as condições 1 e 2:

Se *y* > 0, o azimute *θ* será igual a:

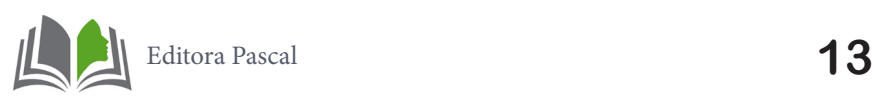

$$
\theta = \tan^{-1} \frac{x}{y} \tag{11}
$$

Se *y* < 0, o azimute *θ* será igual a:

$$
\theta = \tan^{-1}\frac{x}{y} + 180\tag{12}
$$

Se *y* = 0 e *x* > 0, o azimute *θ* será igual a 90º (condição 1)

Se *y* = 0 e *x* < 0, o azimute *θ* será igual a 270º (condição 2)

A elevação *φ* é igual a:

$$
\varphi = \tan^{-1} \left[ \frac{z(\sin \theta)}{x} \right] \tag{13}
$$

A distância *r* é igual a:

$$
r = \frac{z}{\sin \varphi} \tag{14}
$$

# **3. PROCEDIMENTOS METODOLÓGICOS**

A pesquisa tem uma abordagem quantitativa, com natureza aplicada, objetivo exploratório e procedimento por levantamento de dados, desenvolvendo-se através de simulação computacional com base na aplicação dos modelos matemáticos para conversão de coordenadas abordada durante a pesquisa e utilização de software em linguagem *Python* para a aquisição de dados de localização de aeronaves.

# **3.1. Simulação Computacional**

Os *softwares* que possibilitam uma elaboração de simulação são vários, mas optou- -se por: *MatLab; Pycharm* (Compilador *Python*) e *Sketchware* (Sistema *Android*).

# **3.1.1** *Software MATLAB*

O *MATrix LABoratory* (*MATLAB)* por ser uma linguagem de alto desempenho para computação técnica expressos em linguagem matemática (UFC, 2014) servindo para: Cálculo de conversão de coordenadas; Aplicação de métodos de rotação e translação;

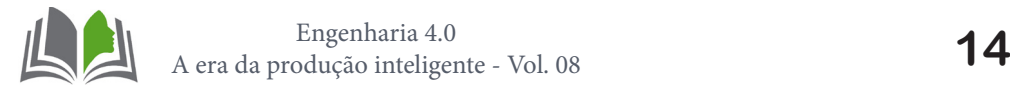

Desenvolvimento de algoritmo; Modelagem matemática e simulação e Análise de dados.

# **3.1.2.** *Software* **PyCharm**

O *PyCharm* é um Ambiente de Desenvolvimento Integrado (IDE) utilizado para programação e *Python*, escrito em *Java* e *Python*, disponível para vários sistemas operacionais como *Windows*, *Linux* e *OS X* (REIS, 2016) e foi utilizado para: Aquisição de dados; Tratamento de dados; Modelagem e simulação e Plotagem de gráficos de trajetória.

# **3.1.3.** *Software* **Sketchware**

O *Sketchware* é um aplicativo desenvolvido para sistemas Android, e possibilita desenvolver outros aplicativos a partir do próprio aparelho celular além de utilizar uma linguagem de programação chamada *Scratch,* sendo utilizado para: Concepção do protótipo de aplicativo e Testes dos resultados obtidos.

# **3.1.4. Características dos radares**

Segundo o Manual Técnico do Centro de Lançamento de Alcântara CLA (2008), o sistema de localização é composto por dois radares de rastreio: radar ATLAS e o radar ADOUR, ambos de trajetografia e de fabricação francesa/*THOMSON*. O radar ADOUR é do modelo ADOUR II TRS 2540 que funciona na banda "C" na faixa de frequência de 5450 a 5825 MHz. O ATLAS é de modelo ATLAS THD2503, que funciona na banda "C" na faixa frequência de 5450 a 5825 MHz, com coordenadas demonstradas na tabela 1.

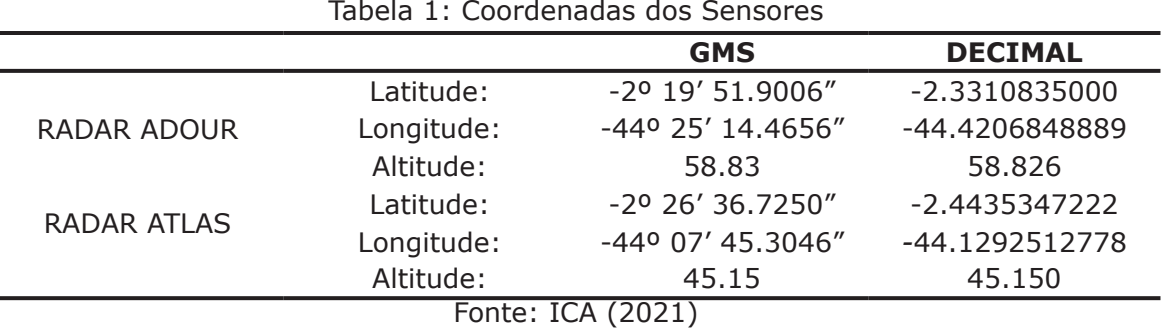

# **3.1.5. Concepção do modelo**

A construção do modelo requer coordenadas de um radar de trajetografia como referência ou de preferência que seja personalizável para configuração de qualquer coordenada de radar. Logo, as coordenadas dos radares ADOUR e ATLAS estão descritas na tabela 1.

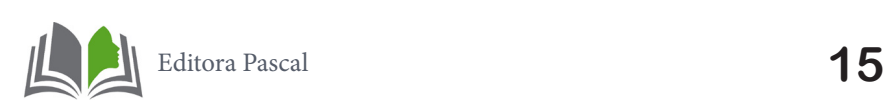

# **3.1.5.1. Atribuição de variáveis**

Com a pesquisa e estudo dos modelos matemáticos apresentados nas equações (8), (9), (10), (11), (12), (13) e (14), o seguinte mapeamento das variáveis que foram utilizadas no algoritmo foi realizado conforme a tabela 2.

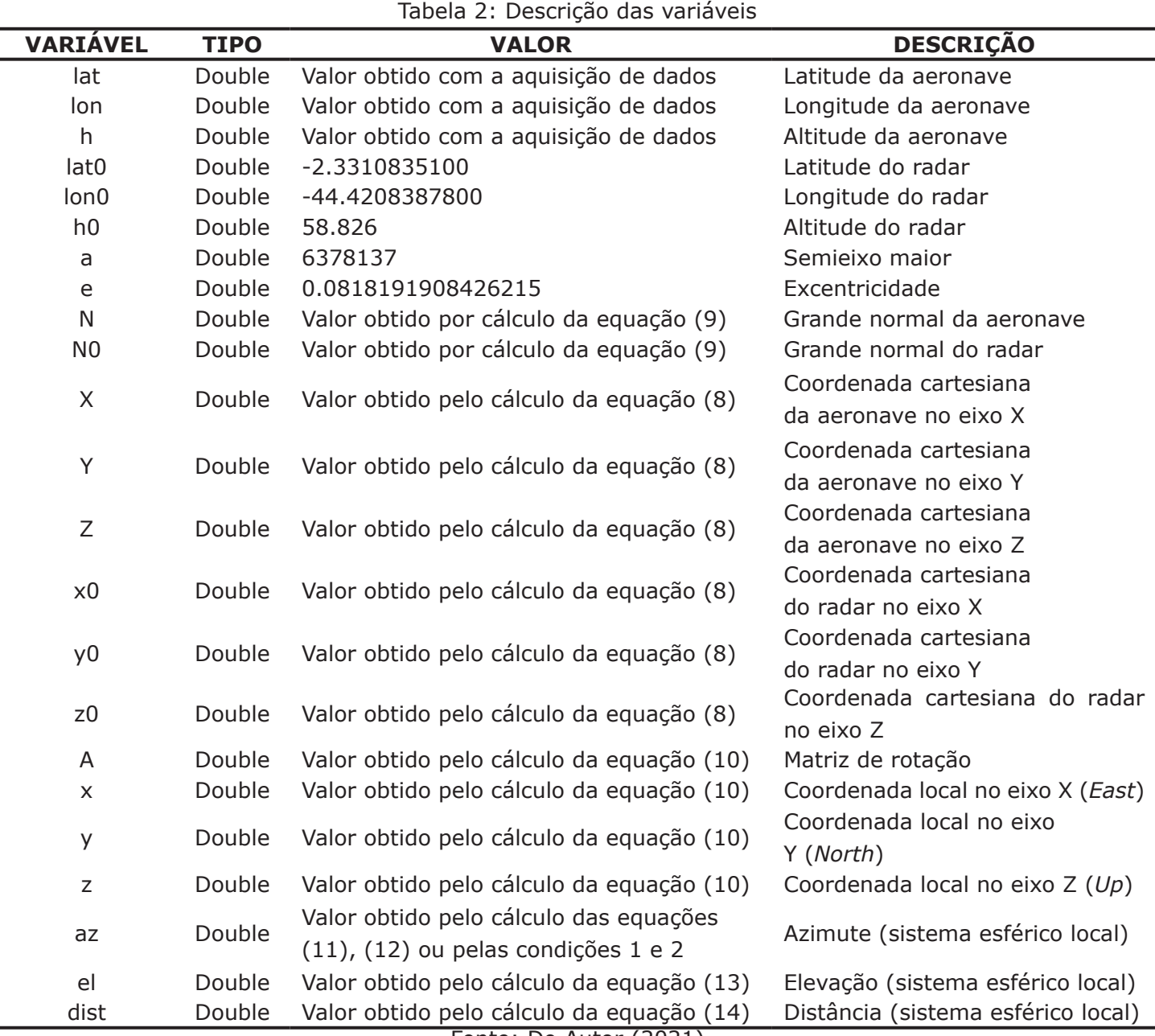

Fonte: Do Autor (2021)

# **3.1.5.2. Algoritmo em** *MATLAB*

O algoritmo para cálculo de conversão das coordenadas de localização das aeronaves foi desenvolvido em *MATLAB*. O código-fonte foi desenvolvido de forma estruturada seguindo a ordem dos cálculos de conversão encontrados na sessão 2.6 intitulada "transformação de coordenadas", conforme ilustrado na imagem 1.

*CAPÍTULO 1*

Imagem 1: Algoritmo em *MATLAB*

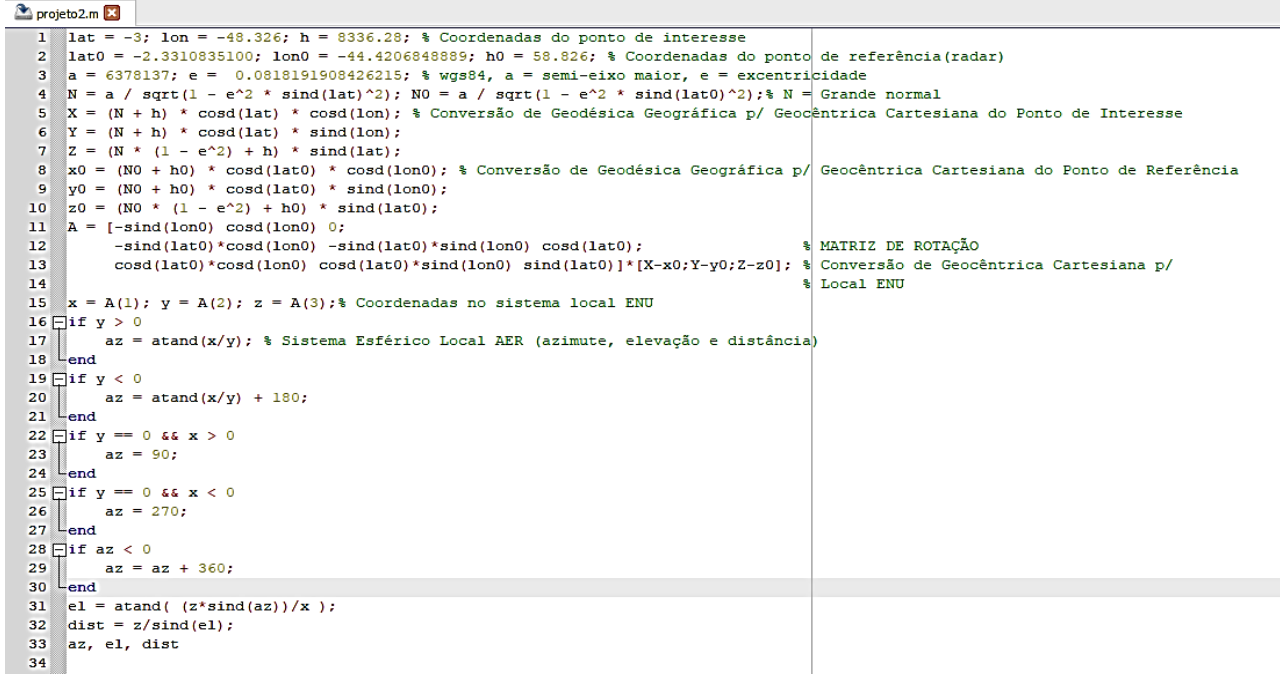

Fonte: Do Autor (2021)

Para testagem e comprovação da eficiência do algoritmo, adotou-se dados de entrada das variáveis de latitude, longitude e altitude (lat, lon, h) as coordenadas de localização da aeronave GOL1898 obtidas com o protótipo do aplicativo conforme a sessão 3.2 denominada "Simulação". O resultado do cálculo de conversão de coordenadas do sistema geográfico para o sistema esférico local obtido com o algoritmo está descrito na tabela 3.

|              | <b>SISTEMA GEODÉSICO</b> |           | <b>SISTEMA ESFÉRICO</b> |
|--------------|--------------------------|-----------|-------------------------|
|              | <b>GEOGRÁFICO</b>        |           | <b>LOCAL</b>            |
| Latitude     | $-3,000$                 | Azimute   | 260,250                 |
| Longitude    | $-48,326$                | Elevação  | $-0,9037$               |
| Altitude (m) | 8336,28                  | Distância | 440800                  |

Tabela 3: Resultado da conversão de coordenadas pelo algoritmo

# **3.1.5.3. Aquisição de dados**

Os dados de localização das aeronaves foram adquiridos por meio de site específico de rastreio de aviões sendo escolhido o: *https://www.flightradar24.com*. A delimitação da aérea foi por meio de um zoom sobre o território de abrangência dos radares restringindo a quantidade de aeronaves mais próximas conforme demonstra a imagem 2.

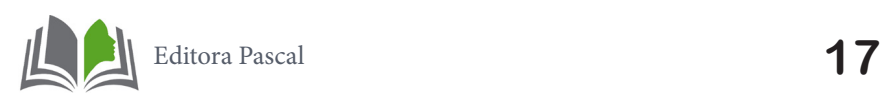

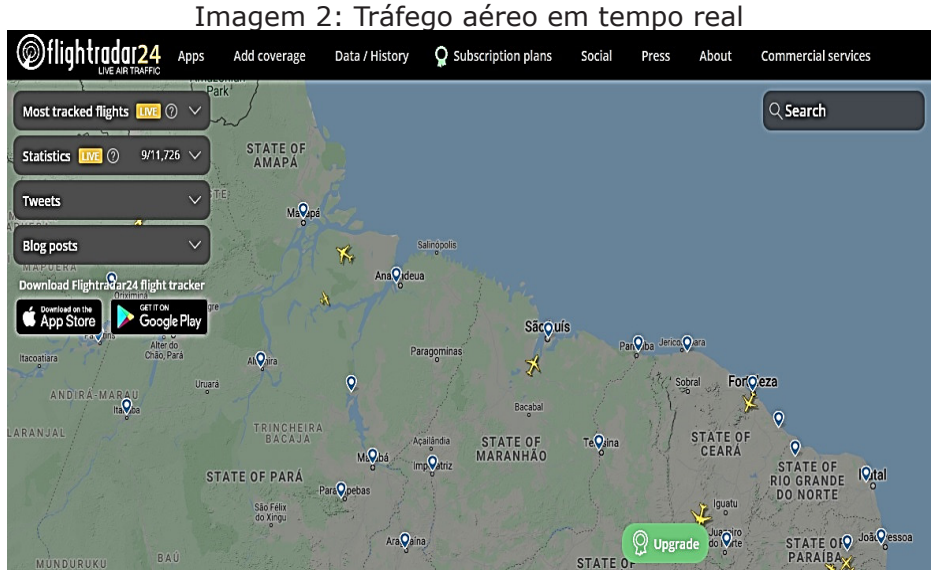

Fonte: FLIGHTRADAR24 (2021)

Inspecionou-se as coordenadas das aeronaves das regiões próximas ao radar escolhido e, utilizando-se o navegador *Firefox* visualizando-se informações detalhadas das atividades do site conforme a imagem 3.

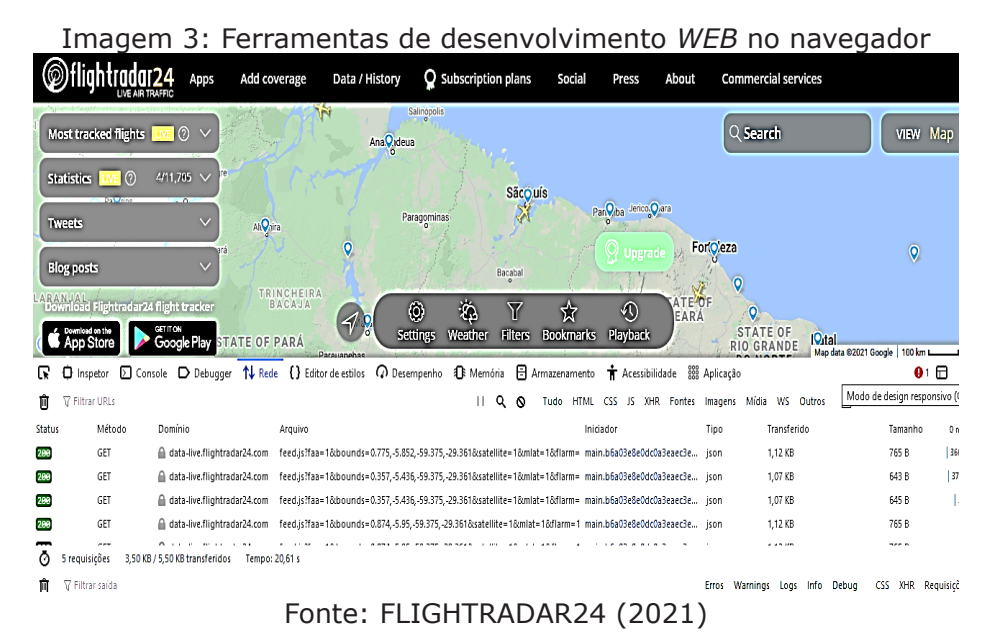

As informações estão no formato *JavaScript Object Notation* (JSON) e possuem arquitetura dentro da linguagem de programação denominada dicionário e funciona como um conjunto de vetores ordenados por chaves de acesso e em cada vetor um conjunto de dados ordenados como demonstra a imagem 4.

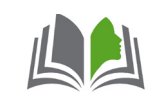

Imagem 4: Arquivo JSON

| <b>JSON</b>  | Raw Data       | Headers                                         |  |  |  |  |
|--------------|----------------|-------------------------------------------------|--|--|--|--|
|              |                | Save Copy Collapse All Expand All V Filter JSON |  |  |  |  |
| $-27765766:$ |                |                                                 |  |  |  |  |
| $\bullet$ :  |                | "E48985"                                        |  |  |  |  |
| 1:           |                | $-0.03$                                         |  |  |  |  |
| 2:           |                | $-51.2$                                         |  |  |  |  |
| 3:           |                | 58                                              |  |  |  |  |
| 4:           |                | 2775                                            |  |  |  |  |
| 5:           |                | 190                                             |  |  |  |  |
| 6.           |                | "6367"                                          |  |  |  |  |
| 7:           |                | "F-SBMQ1"                                       |  |  |  |  |
| 8:           |                | "8738"                                          |  |  |  |  |
| 9:           |                | "PR-GUI"                                        |  |  |  |  |
| 10:          |                | 1618939776                                      |  |  |  |  |
| 11:          |                | "BEL"                                           |  |  |  |  |
| 12:          |                | "MCP"                                           |  |  |  |  |
| 13:          |                | "G34937"                                        |  |  |  |  |
| 14:          |                | $\bullet$                                       |  |  |  |  |
| 15:          |                | $-896$                                          |  |  |  |  |
| 16:          |                | "GLO4937"                                       |  |  |  |  |
| 17:          |                | $\bullet$                                       |  |  |  |  |
| 18:          |                | "GLO"                                           |  |  |  |  |
|              | $= 27766732$ : |                                                 |  |  |  |  |
| $\bullet$ :  |                | "E4926F"                                        |  |  |  |  |
| 1:           |                | $-4.16$                                         |  |  |  |  |
| 2:           |                | $-32.35$                                        |  |  |  |  |

#### Fonte: FLIGHTRADAR24 (2021)

O algoritmo foi criado na ferramenta computacional de linguagem *Python* e o compilador foi o *PyCharm*. A aquisição do arquivo JSON foi feita por meio do envio de uma requisição conforme ilustra a imagem 5.

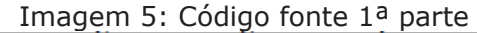

```
import json
import requests
import pandas as pd
import numpy as np
import openpyxl
import math
import matplotlib.pyplot as plt
from mpl toolkits.mplot3d import Axes3D
from datetime import datetime, timezone, timedelta
data e hora i = datetime.now().astimezone(timezone(timedelta(hours=-
3) ) ) . strftime ('%d/%m/%Y %H:%M')
url = 'https://data-57.118%2C-
27.104&satellite=1&mlat=1&flarm=1&adsb=1&qnd=1&air=1&vehicles=1&estimated=1
&maxage=14400&gliders=1&stats=1'
headers = \{AppleWebKit/537.36 (KHTML, like Gecko) Chrome/89.0.4389.128 Safari/537.36'}<br>r = requests.get(url, headers=headers)
data = json.loads(r.contrib)
```
### Fonte: Do Autor (2021)

Nas linhas 1 e 2 do código as bibliotecas (*json*) e (*requests*) foram importadas, a primeira para trabalhar com a leitura e interpretação do arquivo JSON e a segunda com o objetivo de enviar uma requisição para o site.

Da linha 3 à linha 9 a importação de algumas bibliotecas importantes, como a (pandas) para trabalhar com planilhas em *Python*, (*numpy*) para trabalhar com vetores, (*openpyxl*) para criar, exportar e ler planilhas no Excel, (math) para uso de funções matemáticas,

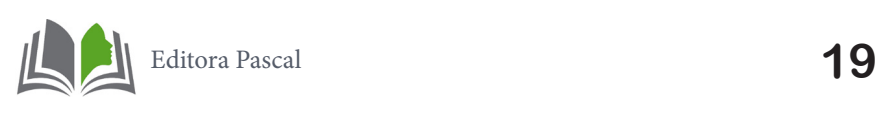

(*matplotlib*) para plotagem de gráficos, (*Axes3D*) para uso em gráficos de três dimensões e por último a biblioteca (*datetime*) para aquisição de data e hora.

A variável (*data\_e\_hora\_i*) foi criada para armazenar e formatar a data e hora atuais. A varável (*url*) foi criada para armazenar o endereço do site contendo o arquivo JSON e a variável (*headers)* para servir de parâmetro no envio da requisição, dando a entender de que e fez a solicitação de um navegador *WEB* e não de um programa compilador, o objetivo desse procedimento é obter como resposta um código de status igual a 200.

O código HTTP 200 é a resposta de status de sucesso que indica que a requisição foi bem sucedida. Sendo assim, utilizando o método (.*get*)*,* juntamente com o endereço do arquivo JSON passado como parâmetro, retornará uma *string* armazenando-a na variável (*r),* após isso, utilizando a biblioteca (*json*) e o método *(.loads*) o conteúdo de (*r*) é armazenado na variável (*data*) através do método (*.content*).

O conteúdo da variável (*data*) agora é a estrutura de dados dicionário de nosso interesse, com todas as informações possíveis das aeronaves da aérea de observação delimitada.

# **3.1.5.4. Tratamento de dados**

Os dados do arquivo JSON foram tratados da manipulação de dicionários de estruturas de repetição (*for*) onde foram criados vetores: (código), (avião) e (dados). Estes armazenarão apenas os dados de interesse contidos na variável (*data*).

Observando-se a raiz dos dados na figura 17, nota-se que para cada aeronave mapeada um código de identificação é atribuído como "chave" para acessar os dados daquela aeronave. Esses códigos das aeronaves serão armazenados no vetor (*codigo*) através da estrutura de repetição (*for*) que percorrerá todo o dicionário que está contido em (*data*).

Existem chaves na raiz do dicionário que são desnecessárias para o projeto como: (*full\_count*), (*version*) e (*stats*), então é preciso apagá-las de dentro do vetor (*codigo*) através de suas posições que são respectivamente 0, 1 e a última posição do vetor. Após isso é possível percorrer o dicionário e usar as chaves relacionadas a cada aeronave para extrair suas coordenadas de altitude, latitude e longitude, e também a identificação do avião.

A posição da coordenada de altitude da aeronave dentro do dicionário é 4, esse valor precisa ser multiplicado por 0,3048, em função da coordenada de altitude do site está convencionada em pés como unidade de medida. Para o cálculo precisa-se da medida convertida para metros e logo após, as coordenadas são inseridas no vetor (dados).

Para as coordenadas latitude e longitude, as posições são 1 e 2 respectivamente, e a identificação da aeronave está na posição 16, o mesmo procedimento foi realizado para inserção dos dados extraídos do dicionário para os vetores.

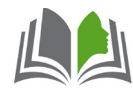

As coordenadas das aeronaves mapeadas naquele instante agora se encontram no vetor (dados), porém precisam ser organizadas e exibidas juntamente com a identificação da aeronave. Então empregou-se o método (*.array*) da biblioteca (*numpy*) para transformar esse vetor numa matriz quem tem como linhas a quantidade de aeronaves mapeadas, e colunas as suas coordenadas de altitude, latitude e longitude.

A matriz foi armazenada na variável (dados\_1) e logo em seguida com o método (*.DataFrame*) da biblioteca (*pandas*) essa matriz foi transformada numa planilha para ser exibida ao usuário. Na sequência criou-se dois métodos (*.input*), um para receber a posição da aeronave escolhida pelo usuário e armazenar na variável (pos), e outro para receber quantos dados de localização deseja-se obter e armazenar na variável (qtd), conforme demonstrado na imagem 6.

```
Imagem 6: Código fonte 2ª parte
codigo = []; aviao = []; dados = []for x in data:
    codigo.append(x)del codigo[0], codigo[0]; codigo.pop()
for x in codigo:
    dados.append(round((data[x][4]) \star 0.3048, 2))
    dados.append(data[x][1])
    dados.append(data[x][2])aviao.append(data[x][16])
col = 'Altitude Latitude Longitude'.split()
lin = aviaodados 1 = np.array(dados) \t{.}reshape(len(aviao), 3)
dataf = pd.DataFrame (data=dados 1, index=lin, columns=col)
print (dataf)
pos = int(input('Digite a posição da aeronave: '))
qtd = int(input('Digite quantos dados de posição deseja obter: '))
```
### Fonte: Do Autor (2021)

# **3.1.5.5. Algoritmo de cálculo**

A terceira parte do código é o cálculo de conversão de coordenadas que foi portado do algoritmo em *MATLAB* encontrado na sessão 3.1.5.2 "Algoritmo em *MATLAB*" para o *Python.* A função (*geo2aer*) foi criada para englobar todo o método de cálculo e poder ser usada posteriormente para fazer as conversões das coordenadas da aeronave escolhida pelo usuário. O vetor (dados3) armazenará os dados das coordenadas da aeronave a cada atualização de sua posição para plotagem do gráfico de sua trajetória no final do processo de aquisição.

Uma observação importante entre os algoritmos de cálculo do *MATLAB* e do *Python*, é que para o primeiro, ao aplicar as funções trigonométricas, o *MATLAB* já possui suas funções adaptadas para trabalhar com ângulos tanto em graus (º) como em radianos (rad), já a biblioteca (*math*) do *Python* trabalha apenas com os ângulos em radianos, sendo ne-

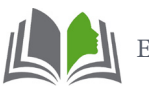

cessário utilizar o método (*.radians*) para converter todas as coordenadas de graus para radianos, conforme ilustra a imagem 7.

```
Imagem 7: Código fonte 3ª parte
```

```
dados3 = []def geo2aer(lat, lon, h, lat0, lon0, h0):
    dados3.append(lat);
    dados3.append(lon);
    dados3.append(h)
    e = 0.0818191908426215lat = math.radians (lat)lon = math.random(lon)lat0 = math.radians (lat0)lon0 = math.random(lon0)N = a / \text{math.sqrt}(1 - e * x 2 * \text{math.sin}(lat) * x 2)N0 = a / \text{math.sqrt}(1 - e * * 2 * \text{math.sin}(lat0) * * 2)X = (N + h) * math. \cos(lat) * math. \cos(lon)Y = (N + h) * math. \cos(lat) * math. \sin(lon)Z = (N * (1 - e * 2) + h) * math.sin(lat)X0 = (N0 + h0) * math. \cos(lat0) * math. \cos(lon0)Y0 = (N0 + h0) * math. \cos(lat0) * math. \sin(lon0)Z0 = (N0 * (1 - e ** 2) + h0) * math.sin(lat0)A = [[-math] - min, 100], math.cos(100), 0],
         [-math]-math.sin(lat0) * math.cos(lon0), -math.sin(lat0) *
math.sin(lon0), math.cos(lat0)],
         [math.cos(lat0) * math.cos(lon0), math.cos(lat0) * math.sin(lon0),
math.sin(lat0)]]
    B = [[X - X0], [Y - Y0], [Z - Z0]]A = np.dot(A, B)X = A[0][0]y = A[1][0]z = A[2][0]az = math.degrees(maxh.atan(math.radians(x) / math.radians(y)))if y < 0:
        az = math.degrees(math.atan(math.radians(x) / math.radians(y))) +180
    if y == 0 and x > 0:
        az = 90if y == 0 and x < 0:
        az = 270if az < 0:
        az = az + 360x = math.random(x)z = \text{math.radians}(z)el = math.atan((z * \text{math.sin}(\text{math.radians}(az))) / x)
    dist = z / math.sin(el)el = math.degrees (el)dist = math.degrees (dist)return [round(az, 3), round(el, 3), round(dist, 3)]
```
#### Fonte: Do Autor (2021)

Após a escolha da aeronave que se deseja obter as coordenadas de localização criou- -se uma estrutura de repetição para que sua posição fosse atualizada a cada instante. A varável (*t*) foi desenvolvida como contador para que a operação possa ser repetida através do laço *while.* A cada nova interação as coordenadas geográficas adquiridas são armazenas no vetor (dados2) e em seguida convertidas para o sistema esférico local (azimute, elevação e distância) pela função (*geo2aer*) criada anteriormente e por fim, os resultados convertidos são armazenados no vetor (*aer*) e ao mesmo tempo exibidos na tela.

Para o cálculo de conversão, as coordenadas do ponto de referência já foram inseridas como parâmetro da função (geo2aer), adotando as coordenadas do radar ADOUR do CLA. Uma porcentagem foi adicionada para acompanhamento do processo e no final do código como é possível observar-se, a variável (*t*) precisará sofrer um incremento para que o laço seja repetido quantidade de vezes que o usuário determinou, conforme ilustra a imagem 8.

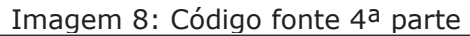

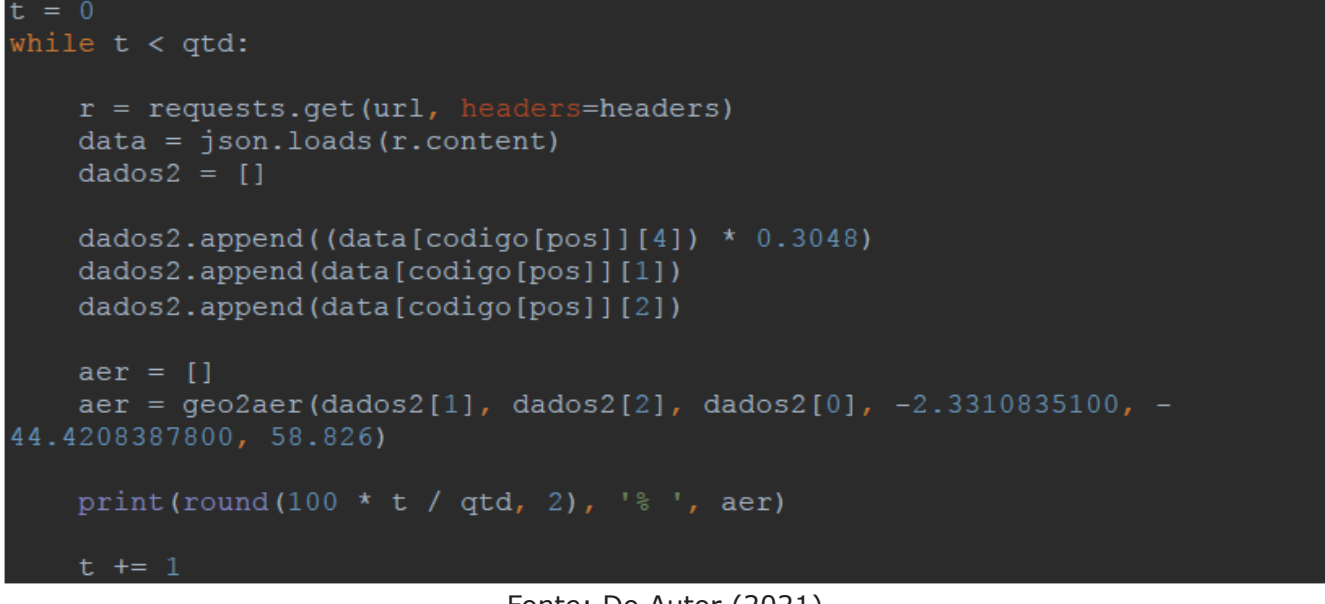

Fonte: Do Autor (2021)

# **3.1.5.6. Exportação de dados e plotagem de gráfico**

De posse dos dados extraídos e tratados, a amostra contendo as coordenadas geográficas da aeronave escolhida é exportada para uma planilha do Excel e plotadas em um gráfico tridimensional.

Na primeira linha é adquirida a hora ao final do processo de aquisição de dados, e armazenada na variável (hora\_f), para servir de informação do tempo de voo da aeronave. Em seguida, as coordenadas geográficas que foram armazenadas no vetor (dados3) são organizadas no formato de matriz e atribuída a (dados\_2), que posteriormente é transformada no formato de tabela (dataf) para ser exportada para uma planilha do Excel através do método *(.to\_excel*) da biblioteca (*openpyxl*) com o nome do arquivo personalizável para cada aeronave diferente, o objetivo é de que a cada nova aquisição o arquivo

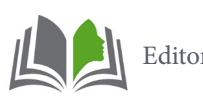

anterior não seja sobrescrito pelo atual.

Por fim, a trajetória da aeronave pode ser descrita através da plotagem de suas coordenadas geográficas num gráfico em três dimensões, utilizando a biblioteca (*matplotlib*). O título do gráfico também é personalizado para cada aeronave, com a identificação da mesma, data, hora inicial e final da aquisição conforme pode-se observar na imagem 9.

## Imagem 9: Código fonte 5ª parte

```
hora f = datetime.now().astimezone(timezone(timedelta(hours=-
3) \sqrt{3}. strftime ('%H:%M')
col = 'Latitude Longitude Altitude'.split()
dados 2 = np.array(dados3) \t{.}reshape(qtd, 3)dataf = pd.DataFrame (data= dados 2, columns=col)dataf.to_excel('Dados_de_localização_GEO ' + aviao[pos] + '.xlsx')
plt.style.use('fast')
figura = plt.figure(figsize=(12, 8))grafico = figura.qca (projection='3d')plt.plot(dataf['Longitude'], dataf['Latitude'], dataf['Altitude'],
plt.xlabel('LONGITUDE', color='blue', fontsize=15, weight='bold')
plt.ylabel('LATITUDE', color='blue', fontsize=15, weight='bold')
plt.title('Voo Aeronave: ' + aviao[pos] + ' ' + data e hora i + '-' +
hora f, fontsize=20)
plt.savefig('Gráfico ' + aviao[pos] + '.png', dpi=300)
plt.show()
```
Fonte: Do Autor (2021)

# **3.2. SIMULAÇÃO**

Para a simulação o modelo concebido foi portado para a plataforma móvel *Android* para ser utilizado em aparelhos celulares e *smartphones*. Para a testagem e exemplificação do algoritmo criado na sessão 3.1.5.2 "Algoritmo em *MATLAB*", a ferramenta utilizada para concepção do modelo foi o programa *Sketchware,* sendo ele um aplicativo disponível para sistemas *Android* utilizado com o objetivo de criar outros aplicativos por meio da linguagem de programação de blocos.

O protótipo de aplicativo **rastAviao** foi desenvolvido a fim de automatizar o processo de conversão de coordenadas o que concede rapidez e eficiência para o processo de aquisição de dados e posteriormente, de cálculos e exibição dos resultados em tempo real e configurado de forma que o usuário possa operar com dois sistemas e referência - o radar ADOUR ou o radar ATLAS.

Ao clicar no botão "Pesquisar Aviões/Atualizar" o aplicativo exibe uma lista das aeronaves que estão sobrevoando a área de observação delimitada. Quando selecionada qualquer uma das aeronaves listadas, suas coordenadas são exibidas automaticamente, tanto no sistema geográfico como no sistema esférico local (radar).

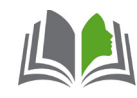

O aplicativo também pode operar de forma automática, fazendo as aquisições e conversões das coordenadas da aeronave selecionada em tempo real e a cada nova posição para o que basta ligar a chave "Automático", conforme a imagem 10.

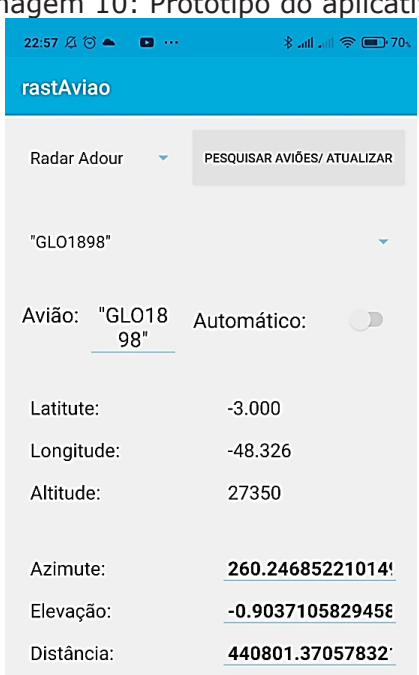

Imagem 10: Protótipo do aplicativo

Fonte: Do Autor (2021)

A simulação foi realizada com base nas coordenadas geográficas da aeronave GOL1898 que sobrevoou a área de observação no dia 22 de fevereiro de 2021 às 22:57, utilizando como ponto referência o radar ADOUR do CLA. O resultado do cálculo de conversão de coordenadas do sistema geográfico para o sistema esférico local obtido com o aplicativo está descrito na tabela 4.

Tabela 4: Resultado de conversão de coordenadas pelo aplicativo

|              | <b>SISTEMA GEODÉSICO</b><br><b>GEOGRÁFICO</b> |           | <b>SISTEMA ESFÉRICO</b><br><b>LOCAL</b> |
|--------------|-----------------------------------------------|-----------|-----------------------------------------|
| Latitude     | $-3,000$                                      | Azimute   | 260,246                                 |
| Longitude    | $-48,326$                                     | Elevação  | $-0,9037$                               |
| Altitude (m) | 8336,28                                       | Distância | 44080                                   |

# **4. RESULTADOS ESPERADOS**

# **4.1. Verificação**

Para a verificação do processo de aquisição de dados realizados pelo programa desenvolvido em *Python*, obteve-se amostras em três instantes diferentes de um voo real da aeronave AZU4101 no dia 02/05/2021 às 17:45 com trajeto Belém-Fortaleza. A primeira amostra composta por 3600 dados de localização, a segunda composta por 900 dados e a terceira composta por 600 dados.

Verificou-se através da plotagem no gráfico tridimensional que as trajetórias em to-

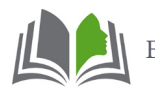

das as amostras coletadas pelo programa condizem com as trajetórias reais da aeronave descritas pelo site *https://www.flightradar24.com*. Apurou-se também que depois de compilado o programa manteve seu desempenho perfeitamente, sem erros e apresentou um resultado positivo no processo de conversão de coordenadas geográficas para o sistema esférico local em tempo real das aquisições.

Na imagem 11 pode-se observar o programa em execução mapeando 20 aeronaves, e logo abaixo a solicitação de entrada para escolha da posição e da quantidade de dados que se deseja obter, e na imagem 12 observa-se a conversão das coordenadas de 0 a 25% do processo de aquisição.

Após a atividade de verificação, a qual envolveu a análise do programa de forma geral, certificou que o mesmo atende aos requisitos funcionais e aos objetivos específicos propostos nesse trabalho.

|                            |                  |                  | Imagem II: Programa em execução I                 |                 |  |  |
|----------------------------|------------------|------------------|---------------------------------------------------|-----------------|--|--|
|                            | + Código + Texto |                  |                                                   |                 |  |  |
| $\left( \mathbf{r}\right)$ |                  |                  | Altitude Latitude Longitude                       |                 |  |  |
|                            |                  | PTMTP 13716.00   | $-5.53$                                           | $-53.09$        |  |  |
|                            |                  | AZU4433 11277.60 |                                                   | $-1.92 - 51.34$ |  |  |
|                            | GL04211          | 0.00             |                                                   | $0.05 -51.08$   |  |  |
|                            | TAM3370          | 0.00             | 0.05                                              | $-51.07$        |  |  |
|                            |                  | AZU4463 9441.18  |                                                   | $-2.53 - 50.66$ |  |  |
|                            |                  |                  | KLM703 11582.40 -4.23 -50.15                      |                 |  |  |
|                            |                  |                  | TAM3003 7200.90 -2.79 -48.98                      |                 |  |  |
|                            |                  |                  | AZU4210 1645.92 -1.77 -48.68                      |                 |  |  |
|                            |                  |                  | AZU4231 4229.10 -2.19                             | $-48.61$        |  |  |
|                            | AD4375           | $0.00 -$         | $-1.38$                                           | $-48.48$        |  |  |
|                            |                  |                  | GLO9403 1295.40 -1.35 -48.37                      |                 |  |  |
|                            |                  |                  | TAM3089 11269.98 -4.81 -45.36                     |                 |  |  |
|                            | LJ35             | 12504.42         | $-5.32$                                           | $-45.08$        |  |  |
|                            |                  |                  | $10668.00 -4.83 -44.85$                           |                 |  |  |
|                            |                  |                  | TAM3211 4518.66 -5.60 -43.09                      |                 |  |  |
|                            |                  |                  | E55P 10668.00 -3.31 -42.91                        |                 |  |  |
|                            | C25M             |                  | $0.00 -2.90$                                      | $-40.35$        |  |  |
|                            | TAM3015          |                  | $0.00 -3.78 -38.53$                               |                 |  |  |
|                            |                  |                  | $TAP9518$ $12193.22$ $-0.67$                      | $-32.50$        |  |  |
|                            | GLO4097          | $0.00 -$         |                                                   | $-3.85 - 32.42$ |  |  |
|                            |                  |                  | Digite a posição da aeronave: 1                   |                 |  |  |
|                            |                  |                  | Digite quantos dados de posição deseja obter: 100 |                 |  |  |
|                            |                  |                  | Fonte: O Autor (2021)                             |                 |  |  |
|                            |                  |                  |                                                   |                 |  |  |

Imagem 11: Programa em execução 1

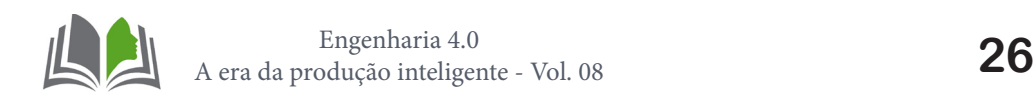

|                                    | Imagem 12: Programa em execução 2       |
|------------------------------------|-----------------------------------------|
| + Código + Texto                   |                                         |
|                                    | $0.0$ % $[273.35, -2.607, 766977.857]$  |
| $\left( \mathbf{r}\right)$<br>1.0% | $[273.35, -2.607, 766977.857]$          |
| D.                                 | 2.0 % [273.35, -2.607, 766977.857]      |
|                                    | $3.0$ % $[273.35, -2.607, 766977.857]$  |
| 4.0%                               | $[273.35, -2.607, 766977.857]$          |
|                                    | $5.0$ % $[273.361, -2.595, 764759.378]$ |
|                                    | $6.0$ % $[273.361, -2.595, 764759.378]$ |
|                                    | 7.0 % [273.361, -2.595, 764759.378]     |
|                                    | 8.0 % [273.361, -2.595, 764759.378]     |
| 9.0%                               | $[273.361, -2.595, 764759.378]$         |
|                                    | 10.0 % [273.361, -2.595, 764759.378]    |
|                                    | 11.0 % [273.361, -2.595, 764759.378]    |
|                                    | 12.0 % [273.361, -2.595, 764759.378]    |
| 13.0%                              | $[273.361, -2.595, 764759.378]$         |
| 14.0%                              | $[273.361, -2.595, 764759.378]$         |
|                                    | 15.0 % [273.361, -2.595, 764759.378]    |
| 16.0%                              | $[273.361, -2.595, 764759.378]$         |
| $17.0*$                            | $[273.361, -2.595, 764759.378]$         |
| 18.0%                              | $[273.361, -2.595, 764759.378]$         |
| 19.0%                              | $[273.366, -2.588, 763650.14]$          |
| 20.0%                              | $[273.366, -2.588, 763650.14]$          |
| 21.0%                              | $[273.366, -2.588, 763650.14]$          |
| 22.0%                              | $[273.366, -2.588, 763650.14]$          |
| 23.0%                              | $[273.366, -2.588, 763650.14]$          |
| 24.0%                              | $[273.366, -2.588, 763650.14]$          |
|                                    | 25.0 % [273.366, -2.588, 763650.14]     |

Imagem 12: Programa em execução 2

Fonte: O Autor (2021)

# **4.2. Validação**

A validação foi realizada através de análise (em três diferentes momentos do voo da aeronave AZU4100) e comparação das trajetórias obtidas com o programa desenvolvido e, também, com as obtidas pelo site. O primeiro momento antecede a manobra em círculo que a aeronave realizou antes da autorização de pouso no aeroporto conforme as imagens 13 e 14.

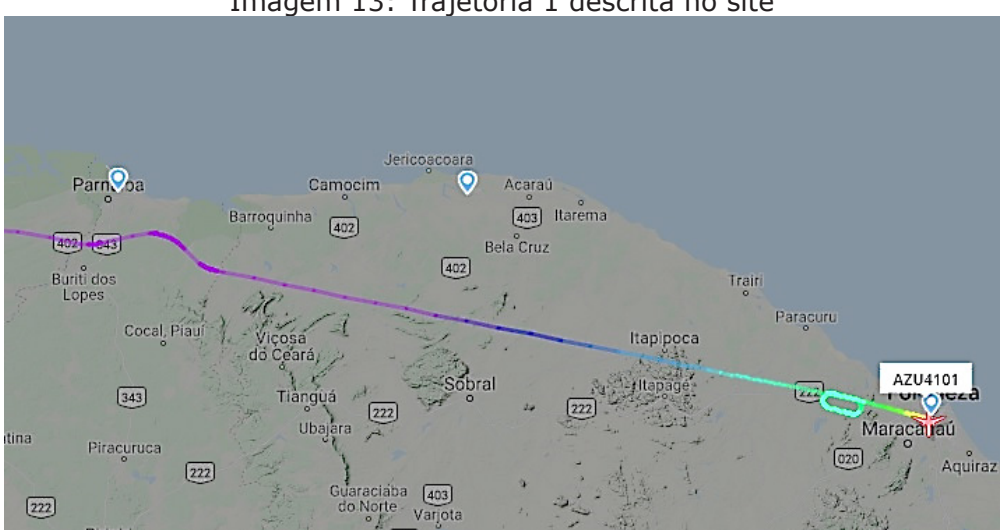

Imagem 13: Trajetória 1 descrita no site

Fonte: FLIGHTRADAR24 (2021)

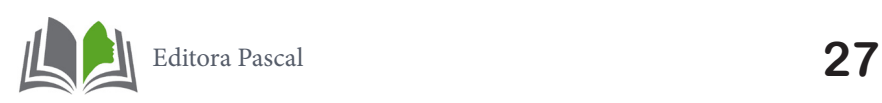

Imagem 14: Trajetória 1 descrita no programa

Voo aeronave AZU4101 02/05/2021 17:45

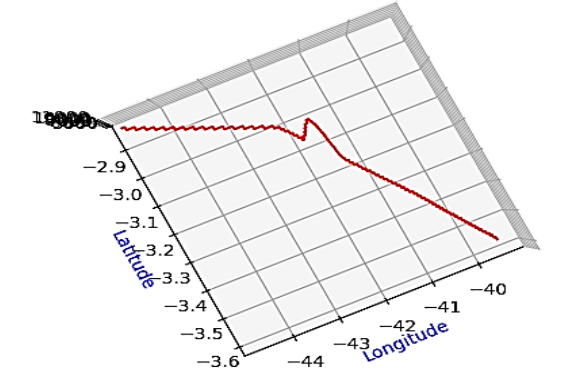

Fonte: Do Autor (2021)

O segundo momento, durante a manobra em círculo, conforme imagens 15 e 16.

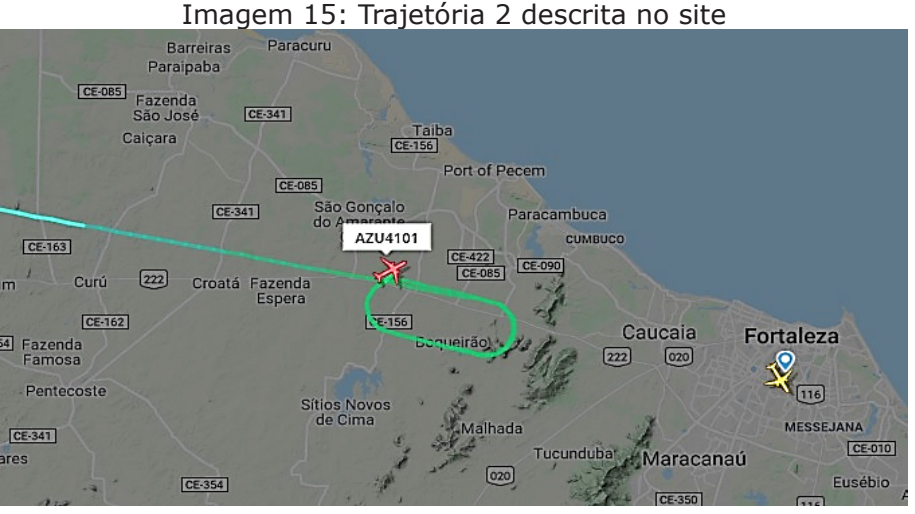

Fonte: FLIGHTRADAR24 (2021)

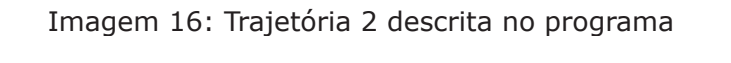

# Voo aeronave AZU4101 02/05/2021 17:45

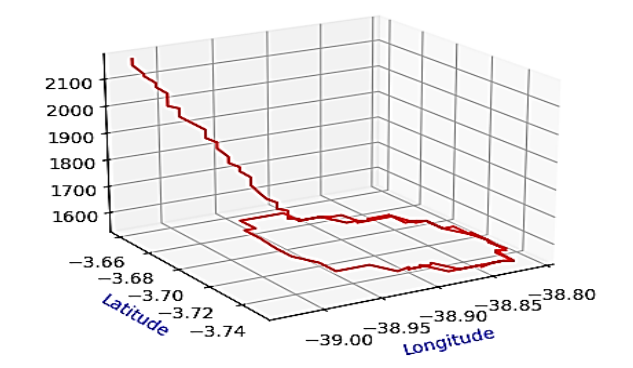

Fonte: Do Autor (2021)

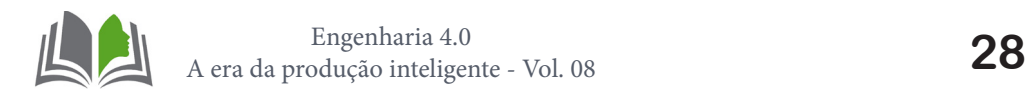

O terceiro momento, conforme imagens 17 e 18, é posterior à manobra em círculo e com a aterrisagem da aeronave.

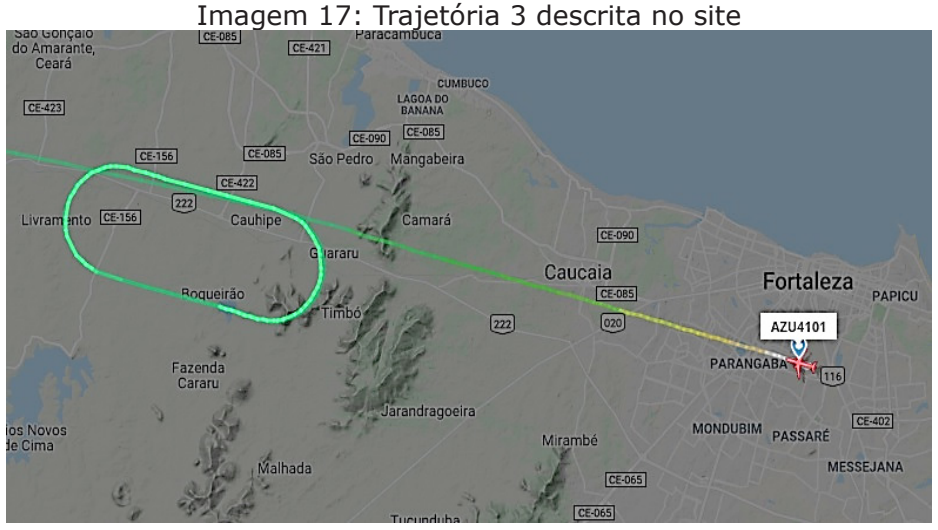

Fonte: FLIGHTRADAR24 (2021)

Imagem 18: Trajetória 3 descrita no programa

Voo aeronave AZU4101 02/05/2021 17:45

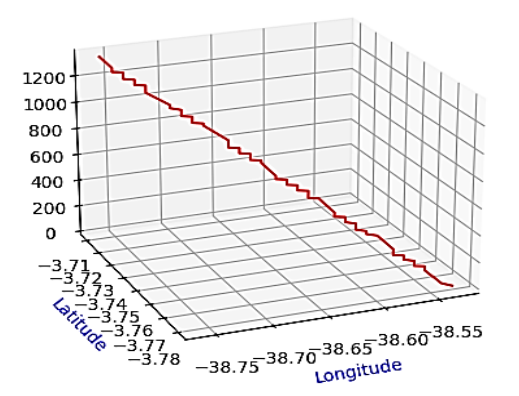

Fonte: Do Autor (2021)

Após a atividade de validação o programa desenvolvido apresentou bom desempenho de funções conforme a proposta designada logo, atende às necessidades de calibração e aferição de radares de trajetografia,

# **4.3. Resultados**

A análise dos resultados obtidos pelos cálculos de conversão de coordenadas com o programa permitiu testes com coordenadas de marcos pré-estabelecidos mapeados no CLA pelo Instituto de Cartografia da Aeronáutica (ICA). Utilizou-se três marcos de referência tanto para o radar ADOUR quanto para o ATLAS, suas coordenadas estão descritas na tabela 5.

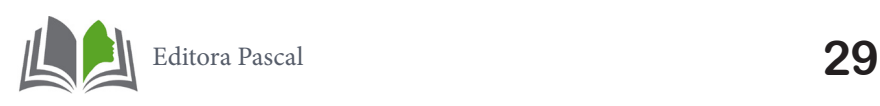

| <b>MARCO</b>          | <b>LATITUDE</b> | <b>LONGITUDE</b> | <b>ALTITUDE (m)</b> |  |
|-----------------------|-----------------|------------------|---------------------|--|
| Damier-02             | $-2,3380905000$ | -44,4057608333   | 56,79               |  |
| Damier-03             | $-2,3406863611$ | -44,4343049722   | 61,36               |  |
| Colimação Radar ADOUR | -2,3326853889   | -44,4208645833   | 63,02               |  |
| Colimação Radar ATLAS | $-2,4449609722$ | -44,1299418611   | 58,04               |  |
| Farol De Araçagi      | $-2,4505216389$ | -44,1484148056   | 88,15               |  |
| Farol De Santana      | -2,2704233889   | -43,6240082222   | 62,16               |  |

Tabela 5: Coordenadas dos marcos de referência do CLA

Fonte: ICA (2021)

Utilizando o radar ADOUR como ponto de referência, as coordenadas no sistema esférico local (AER) dos marcos Damier-02, Damier-03 e Colimação do Radar ADOUR são descritas de acordo com a tabela 6, conforme ilustra a imagem 19.

Tabela 6: Coordenadas dos marcos em relação ao radar ADOUR do CLA

| <b>MARCO</b>          | <b>AZIMUTE</b> | <b>ELEVAÇÃO</b> | <b>DISTÂNCIA (m)</b> |  |  |
|-----------------------|----------------|-----------------|----------------------|--|--|
| Damier-02             | 115,0411111111 | $-0,0636111111$ | 1831,9               |  |  |
| Damier-03             | 234,9722222222 | 0,0783333333    | 1850                 |  |  |
| Colimação Radar ADOUR | 186,4616666667 | 1,3486111111    | 178,03               |  |  |
| Fonte: ICA (2021)     |                |                 |                      |  |  |

Imagem 19: Marcos de referência em relação ao radar ADOUR do CLA

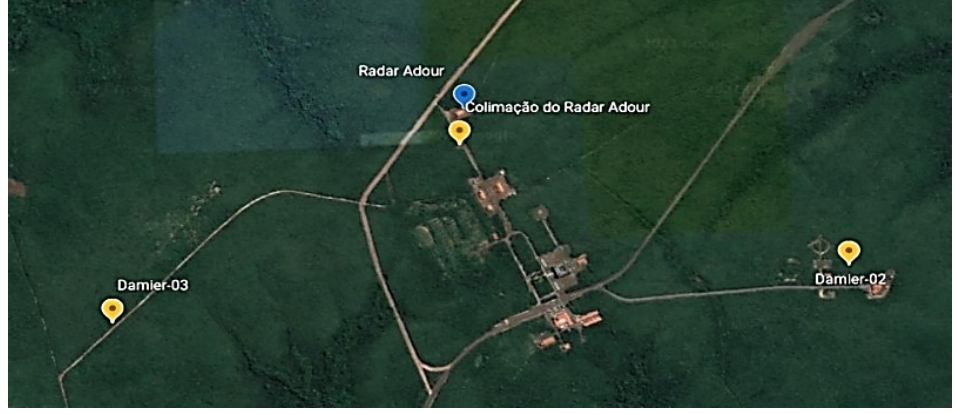

Fonte: EARTH (2021)

Utilizando o radar ATLAS como ponto de referência, as coordenadas no sistema esférico local (AER) dos marcos de Colimação do Radar ATLAS, Farol De Araçagi e Farol De Santana são descritas de acordo com a tabela 7, conforme ilustra a imagem 20.

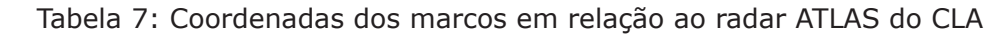

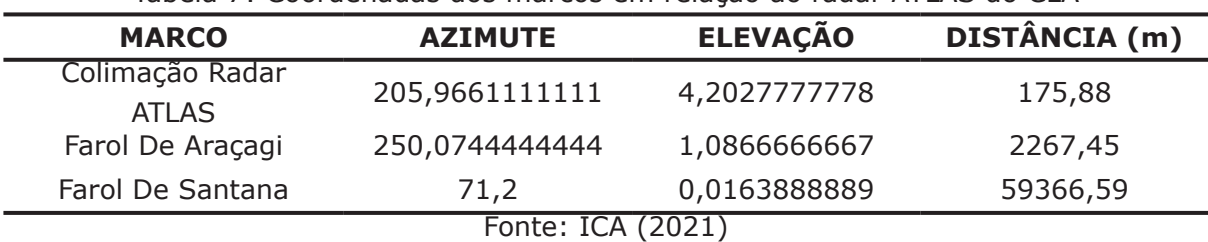

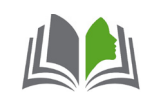

Imagem 20: Marcos de referência em relação ao radar ATLAS do CLA

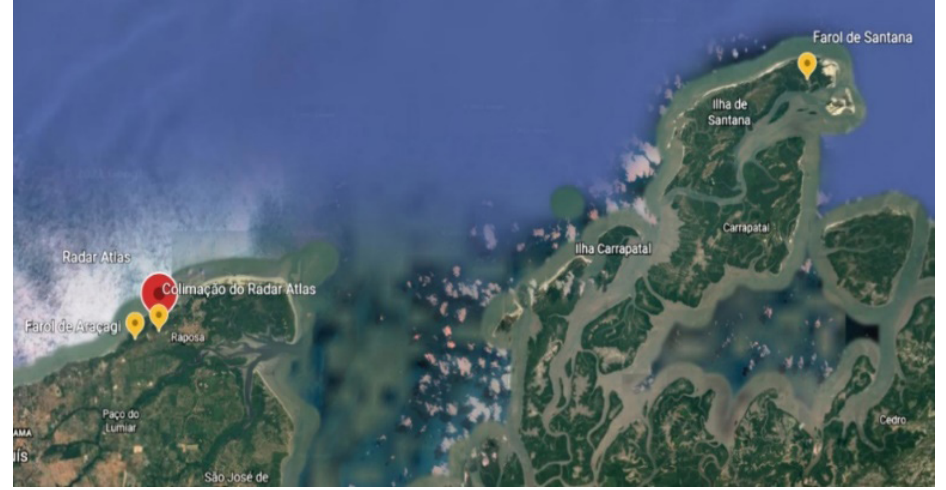

Fonte: EARTH (2021)

Os resultados obtidos com o programa foram comparados com as coordenadas mapeadas em documento pelo ICA, da comparação obteu-se os erros de conversão para cada marco, pela diferença entre o valor de referência (mapeado) e o calculado pelo algoritmo, demonstra-se na tabela 8.

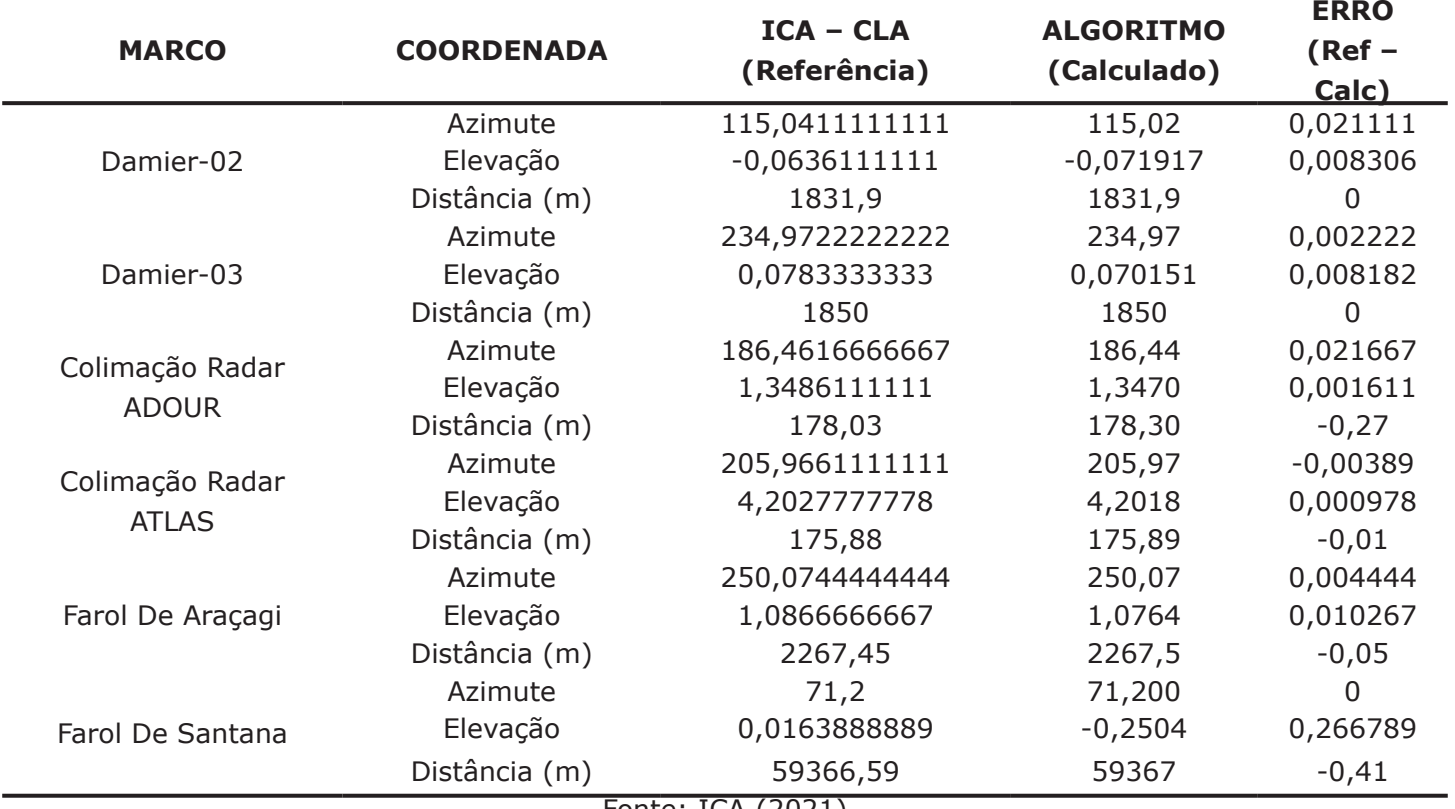

Tabela 8: Erros obtidos com a transformações de coordenadas

Fonte: ICA (2021)

Analisados os erros, observou-se que o maior foi de -0,41 metros na coordenada de Distância para o marco Farol de Santana, levando em consideração a distância total do marco para o radar que foi mapeada em 59.366,68 metros. O erro que corresponde a aproximadamente 0,0007% é totalmente aceitável e tolerável, sendo que para a mesma coordenada dos outros marcos o erro não se repete.

Para a coordenada de elevação, o maior erro encontrado também foi com o marco

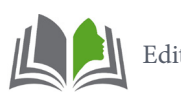

Farol de Santana. O erro de 0,266789º que corresponde a 26% de 1º em elevação, e está dentro da margem do ângulo de abertura da antena do radar ATLAS, que é de 0,9º com tolerância de ±0,1º, o que também é totalmente aceitável, tendo em vista a grande distância entre o marco e o radar. Importa ressaltar que o erro não se repete para a mesma coordenada dos outros marcos.

Quanto à coordenada de azimute, o maior erro obtido foi de 0,21667º com o marco Colimação Radar ADOUR, o que corresponde a 21% de 1º em azimute e está dentro da margem do ângulo de abertura da antena do radar ADOUR, que é de 1º 3' com tolerância de ± 10%. Observou-se também que o erro não se repete para a mesma coordenada dos outros marcos o que é aceitável e tolerável.

# **5. CONCLUSÃO**

A partir da concepção do modelo computacional desenvolvido no trabalho, baseado nos métodos de transformação de coordenadas do sistema geodésico geográfico para o sistema esférico local concluiu-se que o programa desenvolvido é de notável contribuição para o processo de calibração e aferição de radares de trajetografia do Centro de Lançamento de Alcântara (CLA).

# **Referências**

ASSOCIAÇÃO BRASILEIRA DE NORMAS TÉCNICAS**. NBR 14166:** Rede de Referência Cadastral Municipal - Procedimentos. Rio de Janeiro, 1998.

BOMFORD, G. **Geodesy 4th Ed**. London: Oxford, 1980.

CAMINHA, I. **Rastreamento de alvos em sistemas radar**. São Paulo, 2012. (Monografia) Curso de Engenharia de Telecomunicações, Universidade Presbiteriana Mackenzie, São Paulo, 2012.

CASTAÑEDA, Rafael March. **Ensaio para Definição de Parâmetros de transformação entre o SAD69 e NSWC 9Z2**. Curitiba, 1986. (Dissertação) Curso de Pós-Graduação em Ciências Geodésicas, Universidade Federal do Paraná, Curitiba, 1986.

CLA. São Luís (MA). Centro de Lançamento de Alcântara. Comando da Aeronáutica. Centro Técnico de Aeronáutica: **Manual Técnico do Centro de Lançamento de Alcântara**. São Luís, 2008.

COSTA, Sonia M. Alves. **Integração da Rede Geodésica Brasileira aos Sistemas de Referência Terrestres**, 1999. (Tese) Curso de Pós-Graduação em Ciências Geodésicas, Universidade Federal do Paraná, Curitiba, 1999.

GEMAEL, Camil. **Introdução à Geodésia Geométrica.** Partes 1 e 2. CPGCG/UFPR. Curitiba, 1987.

GSD - **Geodetic Survey Division**. (GPS Positioning Guide - A user's guide to the Global Positioning System). Canadá, 1995.

ICA. Instituto de Cartografia da Aeronáutica. **Lista De Coordenadas - Localidade:** Alcântara. Centro de Lançamento de Alcântara. Comando da Aeronáutica. Departamento de Controle do Espaço Aéreo. Subdivisão de Cartografia. Rio de Janeiro, 2021.

JANSSEN, Volker. **Understanding Coordinate Systems, Datums and Transformations**. (Survey Infrastructure and Geodesy, Land and Property Information) - NSW Department of Lands. Australia, 2009.

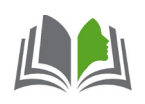

JEKELI, Christopher. **Geometric Reference Systems in Geodesy**. 2012. (Division of Geodetic Science School of Earth Sciences) - Ohio State University, 2012.

REIS, Fábio dos. **Instalação do PyCharm, IDE para programação em Python.** 2016. Disponível em: <http://www.bosontreinamentos.com.br/programacao-em-python/instalacao-do-pycharm-ide-para-programacao-em-python/>. Acesso em: 07 maio 2021.

SILVA, I., SEGANTINE, P.C.L. **Topografia para engenharia:** teoria e prática de geomática. Rio de Janeiro: Elsevier, 2015.

STIMSON, George W. **Introdution to Airbone Radar**. 2. ed. SciTech Publishing, Inc. New Jersey, 1998.

TORGE, W. **Geodesy**. 2. ed. New York: de Gruyter, 1991.

UFC. Universidade Federal Do Ceará. **Apostila de MATLAB**. Centro De Tecnologia Departamento De Engenharia Elétrica. Programa De Educação Tutorial. Fortaleza, 2014.

VENTURI, Jacir. **Álgebra Vetorial e Geometria Analítica.** 10. ed. Curitiba, 2015.

WOLFF, Christian. **Classificação dos sistemas de radar:** Radar de Pulso. 2008. Disponível em: <https:// www.radartutorial.eu/02.basics/Pulse%20Radar.en.html>. Acesso em: 27 fev. 2021.

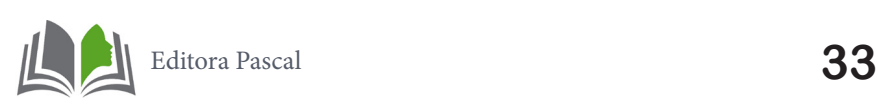

# **LOGÍSTICA REVERSA E REDUÇÃO DE CUSTOS: UMA ANALISE TEORICA DE DISCURSOS E POSSIBILIDADES**

REVERSE LOGISTICS AND COST REDUCTION: A THEORETICAL ANALYSIS OF DISCOURSES AND POSSIBILITIES

> **Rodrigo do Nascimento e Silva Jose M. Balthazar Angelo Marcelo Tusset**

# **Resumo**

Logística reversa se constitui em uma ramificação da Logística que analisa o pro-<br>cedimento contrário ao tradicional, de modo que o produto já se encontra com o<br>consumidor ou já passou pela venda, mas é recolhido para que cedimento contrário ao tradicional, de modo que o produto já se encontra com o consumidor ou já passou pela venda, mas é recolhido para que a destinação da matéria-prima seja reorganizada. Além disso, muitos produtos são retirados por conta de problemas com lotes, burocracia e outras situações pontuais que envolvem uma ampla gama de profissionais e recursos. Pensando na redução de custos, esse artigo buscou analisar de que forma o campo teórico analisa a Logística Reversa a partir da redução de custos. Para que este objetivo fosse alcançado, buscou-se identificar a definição de Logística Reversa, averiguar de que formas ela atua na sociedade e quais são os discursos e possibilidades que podem ser destacados no uso da Logística Reversa. Através da pesquisa bibliográfica e qualitativa, foi possível perceber que todos os autores analisados consideram a Logística Reversa como de relevante significância, tanto em termos de redução de custos quanto de sustentabilidade. Aliás, a Logística Reversa se revelou capaz de aprimorar os processos de devolução, realocando matéria-prima, efetuando parcerias e reduzindo custos, o que permite maior lucratividade para a empresa.

**Palavras-chave:** Logística Reversa, Custos, Sustentabilidade, Reciclagem

# **Abstract**

Experience Logistics is a branch of Logistics that analyzes the procedure contrary to traditional, so that the product already meets the consumer or has already passed through the sale, but is collected so that the destina tional, so that the product already meets the consumer or has already passed throu-**And the sale, but is collected so that the destination of the raw material is reorganized.** In addition, many products are taken away because of batch problems, bureaucracy and other occasional situations involving a wide range of professionals and resources. Considering the reduction of costs, this article sought to analyze how the theoretical field analyzes the Reverse Logistics from cost reduction. In order to achieve this objective, we sought to identify the definition of Reverse Logistics, to investigate how it operates in society and what are the discourses and possibilities that can be highlighted in the use of Reverse Logistics. Through the bibliographical and qualitative research, it was possible to perceive that all the authors analyzed consider Reverse Logistics as of significant significance, both in terms of cost reduction and sustainability. In fact, Reverse Logistics proved to be able to improve the return processes, reallocating raw material, making partnerships and reducing costs, which allows greater profitability for the company.

**Keywords:** Reverse Logistics, Costs, Sustainability, Recycling.

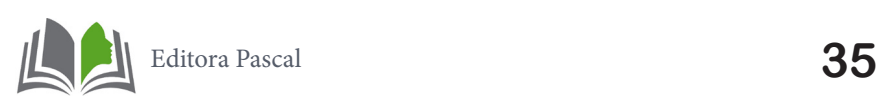

# **1. INTRODUÇÃO**

Nos dias atuais, a Logística tem se desenvolvido tanto a nível prático como também teórico. A lógica que dá sentido à Logística vai além do mero transporte, pois é necessário articular organização, planejamento e estruturação de processos para compreender o conceito de logística a partir de um viés crítico e reflexivo. Dessa maneira, enquanto algumas empresas ainda deixam de lado o potencial da Logística Reversa, outras a buscam como uma forma de reduzir custos e aplicar ideais de sustentabilidade.

Portanto, em um momento da História no qual se discute os efeitos do aquecimento global e o futuro do sistema capitalista, argumenta-se formas de preservar o planeta sem causar mudanças bruscas no potencial de consumo. Dessa maneira, inúmeras empresas passaram a adotar um sistema de Logística Reversa, que consiste em aplicar conhecimentos de planejamento e organização empresarial para retirar os produtos do consumidor final (por motivos de defeito, descontentamento, descarte, reciclagem, dentre outros) e aloca-los em espaço adequado reservado no interior da empresa ou áreas adjacentes reservadas a esse fim.

Assim, reflete-se sobre a redução de custos a partir da Logística Reversa, evidenciando questões adjacentes, como a competitividade empresarial e a sustentabilidade. Pensando nisso, o objetivo geral dessa pesquisa foi analisar de que forma o campo teórico analisa a Logística Reversa a partir da redução de custos. Para que este objetivo fosse alcançado, buscou-se identificar a definição de Logística Reversa, averiguar de que formas ela atua na sociedade e quais são os discursos e possibilidades que podem ser destacados no uso da Logística Reversa.

A justificativa dessa pesquisa encontra-se no fato de que, apesar de ser importante para o andamento das empresas, há poucas produções voltadas a compreender a Logística Reversa em seus aspectos internos e externos. Por mais que o conceito se faça prático em muitas realidades, ainda há desconhecimento de suas particularidades, desafios, peculiaridades, formas de controle, dentre outras adjacências. Assim, vale analisar o discurso teórico para esclarecer aspectos discursivos e práticos da Logística Reversa. Para que estes objetivos fossem alcançados, optou-se pela pesquisa bibliográfica e qualitativa. Segundo Cardano (2017), a pesquisa tem o objetivo de estabelecer uma série de compreensões no sentido de descobrir respostas para as perguntas que existem em todos os ramos do conhecimento humano, envolvendo o mundo social, vegetal, animal, mineral, entre outros.

# **2. LOGÍSTICA REVERSA**

Em primeiro lugar, cabe questionar: o que é Logística Reversa? A partir da definição de Couto e Lange (2017), a Logística reversa está relacionada a uma grande área do saber que se relaciona diretamente com atos de planejamento, controle e custo relativamente baixo. Além disso, a logística reversa trabalha de forma contrária à logística tradicional, de modo que ocupa posição que se inicia no ponto de consumo e vai até a origem, ou ponto

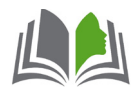
intermediário.

Nesse sentido, os autores aproximam o ideal da concepção de retrabalho. Mesmo assim, tanto a comparação quanto a definição é vista como algo simplório, generalizado. Isso porque o termo possui ampla significação e incorpora uma série de procedimentos que permitem a reutilização de materiais brutos ou acabados.

Para Mendonça et al (2017), pensar em logística reversa é também agir em favor da sustentabilidade, ainda que nem todo procedimento de logística esteja voltado para essa ideologia. Tal fluxo contrário de mercadorias é visto, na literatura, como um fenômeno recente. Isso porque muitas empresas sequer sabiam o que era logística reversa, não aplicando suas práticas ou mesmo considerando a possibilidade de aprimorar vendas e reduzir custos sob essa égide.

Os autores ainda apresentam informações a respeito da Administração da Recuperação de Produtos (PRM). A sigla, que vem do idioma inglês, coloca a empresa como responsável pela coleta de produtos por ela produzidos em situação de legal preocupação. A PRM articula-se em torno de seis diferentes áreas de abrangência, de modo a eliminar produtos não confiáveis e permitir maior retorno para os consumidores do produto ou informação destinada.

A primeira dessas áreas é a tecnologia, que vem seguida do marketing, informação, organização, finanças e logística reversa. Mesmo assim, é possível compreender todos os outros aspectos dentro da área de logística reversa, pois a mesma envolve-se com marketing, finanças, tecnologia e os outros procedimentos. Em sistema de parceria, os autores destacam que empresas diferenciadas podem atuar dentro da logística reversa, efetuando reparos, renovações, reciclagem, dentre outras operações.

Tais processos precisam ser detalhadamente organizados, planejados, executados, controlados, avaliados e analisados. Para Fernandes et al (2018), esses sistemas condicionam processos mais confiáveis para estabelecer diretrizes e formas de regulamentação da logística reversa em suas mais variadas particularidades, na teoria e na prática.

De modo geral, os autores pontam que a logística reversa possui um conceito de clara expressão, mas de complexa análise. Para compreender esse processo de diferenciada verificação, faz-se necessário revisitar a teoria e analisar diferentes aspectos da prática, ainda que vistos sob olhar especializado. Tal opção não faz com que o caminho da experiência seja menos válido, mas dá maiores alternativas para que a logística reversa seja vista a partir dos que produzem conhecimento sobre suas ramificações.

# **3. USOS DA LOGÍSTICA REVERSA**

Na visão de Chaves, Balista e Comper (2019), a Logística Reversa pode estar articulada a três circunstâncias específicas: o pós-venda, o pós-consumo e a embalagem. No pós-venda, verifica-se os equívocos cometidos em processamento de dados, erros de pedidos, problemas mecânicos ou internos do produto, imprevistos ocorridos no momento de chegada ao destinatário final, defeitos de fábrica, dentre outras situações.

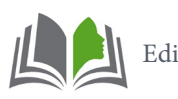

Nesse momento, o ideal é efetuar a Logística reversa para que o produto retorne ao mercado e os custos sejam reduzidos, assim como haja satisfação do cliente. No que se refere ao pós-consumo, evidencia-se que se deve pensar no final da vida útil do material. Isso significa que o reaproveitamento está relacionado à reciclagem e retorno ao ciclo de vida útil, em forma de outro produto. Em alguns casos, o pós-consumo não leva à reciclagem, como é o caso de material hospitalar, por exemplo.

Assim, o incineramento passa a ser a única opção. Por fim, a embalagem encontra-se separada das anteriores porque seus gastos de produção estão separados dos custos do produto, ainda que o consumidor pague pelo conjunto. Aqui, a reciclagem ganha maior importância, pois a embalagem pode ser utilizada para o mesmo produto, ou pode ser vendida internamente ou exportada. O uso de embalagens retornáveis é uma forma de perceber a prática da Logística Reversa de Embalagens e perceber a economia que pode ser feita.

A lógica ideal do produto é que seja conduzido até o consumidor para que seu consumo se dê em diferentes temporalidades. Cada indústria estipula um prazo de vendas, que é feito mediante uma análise de mercado. Na logística reversa, as mercadorias são retiradas de seu ponto final e levadas para etapas anteriores do processo.

Nessa linha de pensamento, Figueira e Buri (2019) apontam que embalagens ou produtos podem ser recolhidos e direcionados para centros de reciclagem, ou mesmo para a própria indústria. Porém, o planejamento necessário pode evitar custos e gerar mais comodidade para todos os envolvidos no processo, evitando retrabalho. No que se refere à logística reversa, cabe destacar que a organização é ponto fundamental para se pensar no sucesso de se empreender uma estratégia capaz de canalizar facilidades e eficiência.

Se a logística reversa não é pensada de forma detalhada, o custo pode aumentar e, em alguns casos, a gestão poderá ficar comprometida. Isso porque o consumidor final pode reclamar, trocar e difamar o produto, o que gera perdas significativas para a empresa. Em determinados casos, tais clientes poderão nunca retornar, pois determinadas experiências negativas tendem a ser popularizadas.

Em se tratando de dias atuais, ainda é válido considerar que uma gestão de logística reversa ineficaz ou mal pensada pode fazer com que o produto seja malvisto nas redes sociais, que são espaços de dupla inserção. Nessa linha de pensamento, Figueira e Buri (2019) consideram que um produto difamado nas redes sociais pode significar perda irreparável, o que também compromete a gestão.

Quanto aos custos, vale lembrar que as empresas devem elevar o planejamento a um nível estratégico, pois não basta retirar o produto, mas oferecer condições internas de armazenamento adequado. Se não há estrutura suficiente para os insumos, nem prazo definido ou local para sua colocação, a empresa pode ter problemas que elevarão os custos, visto que será necessário obter maior estrutura e construir um espaço adequado.

Por outro lado, ainda deve-se considerar o fato de que a empresa pode ter local adequado para guardar os produtos que retornam, mas esta também deve oferecer informações detalhadas aos clientes sobre os motivos de aplicação da logística reversa. Nesse caso, é fundamental que o gestor tenha conhecimento da área, faça um planejamento

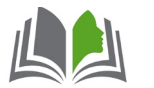

adequado, busque capacitação e saiba quais são os problemas que envolvem a sua empresa, pois é mediante a avaliação diagnóstica que a realidade pode ser modificada.

Para De Oliveira et al (2020), o conhecimento e o suporte tecnológico são fundamentais para uma gestão de sucesso. Conforme mencionam, a agregação de valor nas empresas foi maior em instituições que destinaram organização correta para a Logística reversa, o que fez com que o movimento de adesão ocorresse gradativamente. Na visão dos autores, tal possibilidade só ocorreu porque a atmosfera competitiva das empresas foi alterada e alguns fatores merecem destaque:

Diversos fatores contribuíram para que fosse possível uma mudança das práticas logística, entre eles, estão: sistemas de informação mais eficientes a um custo menor; melhoria na tecnologia de movimentação e armazenamento de materiais; métodos mais eficientes de controle de produção e estoque; o estabelecimento de parcerias entre empresas da cadeia de suprimentos, entre outros fatores que permitem o melhor planejamento e execução das atividades da área. Com isso, a logística tem recebido destaque e sua imagem de geradora de custos passou uma capaz de gerar diferenciais competitivos para as empresas. (DE OLIVEIRA et al, 2020).

Outro ponto de significativa análise na logística reversa é a efetiva organização dos procedimentos, de modo que sejam conhecidos os aspectos burocráticos, as relações com outras empresas e as normatizações específicas que atendem o território nacional. Além disso, é preciso que o tempo de execução da logística reversa seja otimizado, pois a extensão prolongada do tempo de retirada e colocação do produto pode acabar influenciando nos custos e prejudicando a empresa em questão.

Aliás, no que se refere a questões de estoque, é fundamental compreender que a conferência do material deve ser feita de forma hábil e constante, pois a falta de contabilidade nesse processo pode acarretar em incertezas e ineficiência do planejamento. Em alguns casos, a logística reversa ainda precisa ser pensada mediante o prazo de cada produto.

Nos casos de alimentícios perecíveis, por exemplo, o planejamento e eficácia da gestão de estoque deve ser mais rápida do que para alimentos não perecíveis, eletrônicos, dentre outros. Ademais, além de toda a estrutura física necessária para a implementação de uma gestão que permita o exercício eficiente da logística reversa, ainda é necessário pensar em aspectos legislativos.

No que se refere ao Código de Defesa do Consumidor, o artigo n.49 considera a desistência de compra de um determinado produto em até 7 dias, o que se configura enquanto direito de se arrepender. A lei ainda afirma que é direito do comprador que não haja qualquer encargo ou multa caso se arrependa da compra de um determinado bem.

Dessa maneira, Krupp, Da Silva e Vieira (2017) enfatizam que a logística reversa deve estar preparada para que, em casos como esse, haja facilidades para o cliente e o produto devolvido seja analisado e tenha sua finalidade destinada. Aliás, a logística reversa conta com uma aliada no processo de diminuição dos custos e promoção da eficiência na estruturação dos processos: a tecnologia.

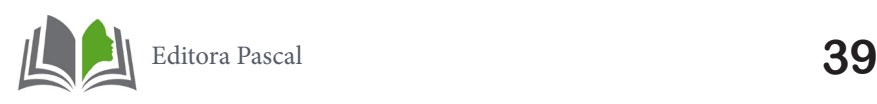

Existem inúmeros softwares capazes de auxiliar o gestor e facilitar a aquisição de dados sobre o produto devolvido. Assim, a empresa precisa pensar em investir recursos para promover tecnologia e trazer facilidades para cada operação. Além disso, a tecnologia possibilita maior velocidade nas tarefas e ajuda para que o retrabalho seja evitado.

Nesse caso, Krupp, Da Silva e Vieira (2017) apontam que a logística reversa necessita ser automatizada e os resultados desse processo serão de otimização dos lucros com redução de custos. Além disso, o sistema de software possui capacidade de diminuir os erros, consertar ações em tempo curto e verificar o desempenho de todo o processo sem imprevistos. A lógica de controle de custos na logística reversa ainda se relaciona a ideias de parcerias, visto que tais relacionamentos podem ser benéficos para diferentes ramificações empresariais.

O transporte, por exemplo, pode ser feito a partir de empresas que tenham confiabilidade e qualidade nos serviços prestados. Isso porque a logística reversa pode estar atrelada a um momento de inicial insatisfação, dadas as condições de recolhimento do produto. Para que não haja mais prejuízos quanto a essa relação, faz-se necessário habilidade de atendimento e praticidade no momento de explicar e entregar um produto novo, ou mesmo devolver os valores referentes ao bem.

A partir da análise de todos esses aspectos, é importante verificar que as definições estratégicas traçadas pela empresa podem ser alteradas caso a logística reversa não esteja dando os resultados esperados. É fundamental que o gestor compreenda as necessidades de mudança e aprimore o trabalho em curto período de tempo, pois o alongamento do processo pode gerar em mais custo e menor lucro.

### **4. METODOLOGIA**

Para realização dessa pesquisa, foi edificada metodologia Methodi Ordinatio. Uma revisão integrativa a partir dessa metodologia possui algumas particularidades, como uma avaliação mais precisa dos periódicos e uma busca apurada constatada em diferentes portais científicos, como SCIELO, SCOPUS, Web of Science, dentre outros. Aliás, as bases SCIELO e Web of Science foram utilizadas por apresentarem maior proximidade e resultados voltados para a Logística Reversa em cenário nacional.

Após pesquisa com as palavras-chave "Logística Reversa e Reduçao de Custos", com opção por termos inteiros e com alocação no assunto, temporalidade entre 2017 e 2020, foi efetuada planilha no Excel com os dados obtidos. Foram 5 artigos do portal Web of Science e 4 da base SCIELO. Ainda houve opção por artigos completos escritos em Língua Portuguesa. Com os excludentes destacados, foram selecionados três publicações da base Web Of Science e 4 da base SCIELO.

Após leitura extensa dos trabalhos, houve seleção da temática central de cada uma das pesquisas, com descrição ipsis litteris, de modo a tornar os conhecimentos mais centralizados e adequados às formas de conhecimento destacadas.

A hipótese teórica que rege essa pesquisa é que não há unanimidade quanto à utilida-

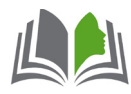

de da Logística Reversa, de modo que alguns autores ainda não a reconheceram enquanto prática nos momentos de suas produções. Para esclarecer sua importância, os materiais foram pesquisados em bases de dados, como a Scielo, Birene e Capes. Os descritores utilizados foram: logística reversa, logística, sustentabilidade empresarial, redução de custos, custos em logística, dentre outros.

A construção dos resultados foi pautada no método ordinário, ou *Methodi Ordinatio*, no qual vislumbra-se ano de publicação, impacto e citações. Os detalhes desse processo podem ser vislumbrados nos resultados, mediante tabela.

#### **5. RESULTADOS**

A partir dos descritores acima verificados, foram selecionados os autores com produção mais direcionada em todos os campos. Foram os estudos de Couto e Lange (2017), Mendonça et al (2017), Chaves, Balista e Comper (2019), Figueira e Buri (2019), De Oliveira et al (2020) e Krupp, Da Silva e Vieira (2017). Todos os trabalhos possuem relação direta entre redução de custos e logística reversa, deixando clara a representatividade desse processo, sua eminente popularização, os interesses envolvidos nas empresas e o desenvolvimento tecnológico para logística reversa.

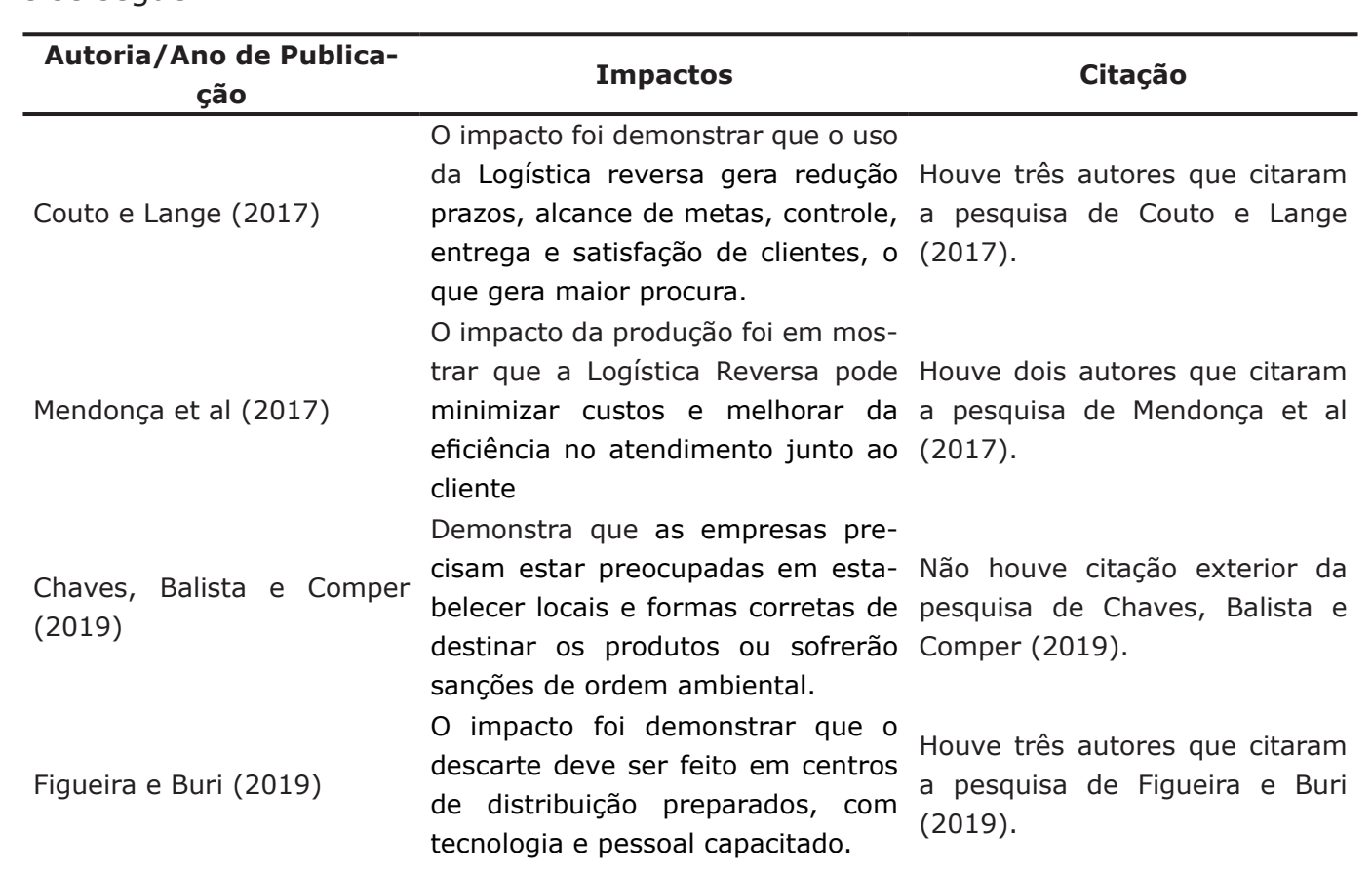

Na tabela 1 abaixo, verifica-se os estudos a partir da comprovação de presença desses elementos (redução de custos e logística reversa) em cada um dos trabalhos, conforme se segue:

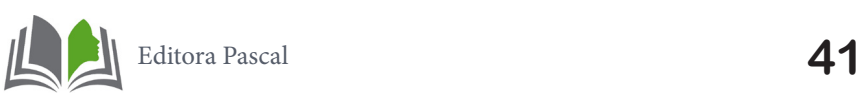

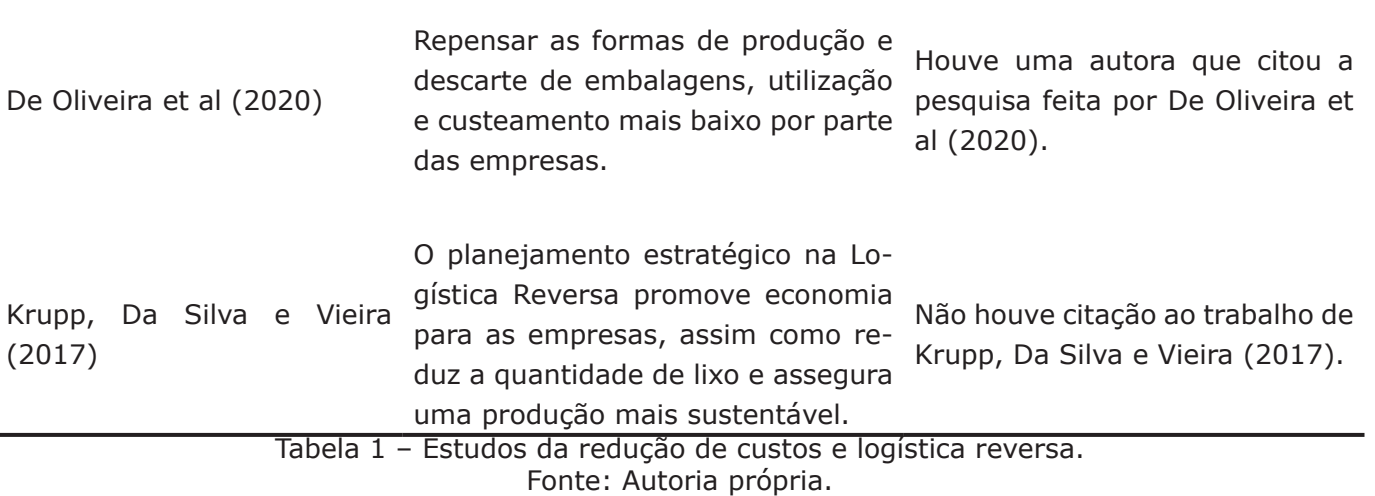

O trabalho de Couto e Lange inaugura a análise efetuada. Esses autores deixam claro em suas pesquisas que a logística para a empresa, bem estratégica de maneira eficaz aplicada, consegue aprimorar o levantamento benéfico da mesma, pois gera admiração por prazos, metas, controle, entrega e o montante dos custos, bem como clientes satisfeitos, o que gera maior procura. O gerenciamento logístico no aspecto reverso apresenta seu foco, em outras palavras como, sendo a integração das atividades das organizações com a intensa troca de informações, considerando todo um artefato único, qual tem como principal objetivo a satisfação final dos clientes. Também não há razão para usá-las de maneiras separadas, pois ocorrem erros desnecessários à empresa.

Segundo Mendonça et al (2017), a análise da logística reversa identifica oportunidades de melhorias na gestão e tomada de decisões dos diversos elos das cadeias produtivas, através da coordenação do fluxo de produtos da cadeia. Como as empresas têm como principal objetivo minimizar custos e melhoria da eficiência no atendimento junto ao cliente. Todo o processo existente nas empresas precisa ser bem desempenhado e caminhar com a ajuda de todos os colaboradores, sem o devido amparo dos dirigentes o trabalho não evolui, sem isso, não há clientes, sem clientes não há lucros para as organizações.

Para Chaves, Balista e Comper (2019), o Código de Defesa do Consumidor é apenas um dos componentes a serem analisados dentro desse processo, visto que a legislação ambiental também faz com que a logística reversa trabalhe constantemente. Isso porque o ideal de sustentabilidade não passa somente por um valor mercadológico, mas também pela visão estratégica de descarte ecológico de produtos. Nesse sentido, as empresas precisam estar preocupadas em estabelecer locais e formas corretas de destinar os produtos ou sofrerão sanções de ordem ambiental. Mais do que o processo legislativo e criminal, cabe compreender que a logística para redução de custos também deve promover uma conscientização para manutenção da natureza.

Segundo Figueira e Buri (2019), a geração e descarte de produtos é objeto constante de pesquisas científicas e discursos midiáticos e políticos, sempre que o cenário eleitoreiro se forma nas conjunturas estatais, municipais ou nacionais. A destinação adequada a produtos já foi trabalhada mediante a perspectiva da responsabilidade estatal e até das empresas privadas, o que mobilizou grande parte do desenvolvimento da Logística reversa.

De Oliveira et al (2020) apontam que a embalagem se encontra separada das ante-

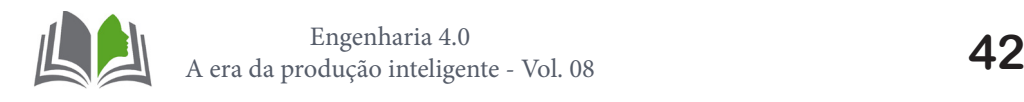

riores porque seus gastos de produção estão separados dos custos do produto, ainda que o consumidor pague pelo conjunto. Aqui, a reciclagem ganha maior importância, pois a embalagem pode ser utilizada para o mesmo produto, ou pode ser vendida internamente ou exportada. Assim, o uso de embalagens retornáveis é uma forma de perceber a prática da Logística Reversa de Embalagens e perceber a economia que pode ser feita.

Nessa linha de pensamento, Krupp, Da Silva e Vieira (2017) apontam que embalagens ou produtos podem ser recolhidos e direcionados para centros de reciclagem, ou mesmo para a própria indústria. Porém, o planejamento necessário pode evitar custos e gerar mais comodidade para todos os envolvidos no processo, evitando retrabalho. No que se refere à logística reversa, cabe destacar que a organização é ponto fundamental para se pensar no sucesso de se empreender uma estratégia capaz de canalizar facilidades e eficiência.

Outro fator que pode ser pensado na Logística reversa e articulado com a geração é a durabilidade do material produzido. Com compostos mais duráveis, há menor possibilidade de descarte rápido e descontrolado na natureza. Assim, os produtos podem ter melhor uso e maior aceitação perante o público, já que a durabilidade é um fator positivo na compra de um produto. Mesmo assim, é fundamental que essa geração seja pensada no quesito de material para a obtenção da durabilidade buscada. Em outras palavras, a durabilidade do material deve ser acompanhada de estudos que analisem se os compostos analisados para alcançar esse fim não ocasionem prejuízos ao meio ambiente.

A partir das considerações efetuadas, percebe-se que a geração e o descarte precisam ser pensados mediante a considerações técnicas que constituem o campo, bem como o auxílio acadêmico por ser fundamental para maior especialidade na área. Além disso, é necessário pensar na reconfiguração de ações para impedir ou minimizar a obsolescência programada, o que impacta diretamente sobre o lixo eletrônico.

# **6. CONCLUSÃO**

A partir da revisão bibliográfica efetuada em artigos de diferentes temporalidades e áreas de atuação, foi possível perceber que todos os autores analisados consideram a Logística Reversa como de relevante significância, tanto em termos de redução de custos quanto de sustentabilidade. Aliás, a Logística Reversa se revelou capaz de aprimorar os processos de devolução, realocando matéria-prima, efetuando parcerias e reduzindo custos, o que permite maior lucratividade para a empresa.

Além disso, a reciclagem foi considerada como uma forma eficiente de praticar a Logística Reversa, visto que muitos materiais devem passar por esse processo e seus benefícios para o planeta são incontáveis. Aliás, no que se refere a questões de sustentabilidade, verificou-se que estratégias de marketing podem ser estabelecidas para que haja maior adesão por parte do cliente dos programas e projetos desenvolvidos pela empresa.

Nesse sentido, alguns autores afirmaram que os próprios clientes estão buscando empresas com uma filosofia de trabalho mais voltada à preservação do meio ambiente, o que potencializa campanhas dessa tipologia dentro e fora das instituições. Portanto, por

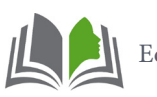

meio de uma análise qualitativa de dados fornecidos por autores foi possível perceber que a Logística Reversa é otimista em fornecer dados sustentáveis para preservação do planeta, sem muitos custos e com ampla aceitação.

Portanto, mesmo que ainda haja material significativo para analisar a Logística Reversa, é preciso concluir que suas bases são sólidas e se assentam em uma sociedade capitalista cada vez mais focada em reduzir despesa, aumentar lucros e conseguir popularidade. A prática da Logística reversa reúne todas essas benfeitorias empresariais sob um conjunto coerente de dados que são cada vez mais explorados na teoria e prática. Assim sendo, verifica-se que os objetivos foram concluídos, na medida em que foi possível compreender o discurso teórico que norteia a Logística Reversa.

### **Referências**

AMARAL, Isabel et.al. O método milk-run como estratégia para redução de custos logísticos: um estudo de caso, XXXVIII ENCONTRO NACIONAL DE ENGENHARIA DE PRODUCAO, Maceió, Alagoas, Brasil, 16 a 19 de outubro de 2018.

CAIADO, Nathália et al. A characterization of the Brazilian market of reverse logistic credits (RLC) and an analogy with the existing carbon credit market. Resources, Conservation And Recycling, v. 118, p.47-59, mar. 2017.

CARDANO, Mario. Manual de pesquisa qualitativa. **Uma contribuição da teoria da argumentação Petrópolis: Vozes**, 2017.

CHAVES, Gisele de Lorena Diniz; BALISTA, Wagner Cezario; COMPER, Indiana Caliman. Logística reversa: o estado da arte e perspectivas futuras. **Engenharia Sanitaria e Ambiental**, v. 24, n. 4, p. 821-831, 2019.

COUTO, Maria Claudia Lima; LANGE, Liséte Celina. Análise dos sistemas de logística reversa no Brasil. **Engenharia Sanitária e Ambiental**, v. 22, n. 5, p. 889-898, 2017.

DE OLIVEIRA, Elaine Ferreira et al. Logistica reversa: importância econômica, social e ambiental. **Brazilian Journal of Animal and Environmental Research**, v. 3, n. 4, p. 4325-4337, 2020.

FERNANDES, Sheila Mendes et al. Revisão sistemática da literatura sobre as formas de mensuração do desempenho da logística reversa. **Gestão & Produção**, v. 25, n. 1, p. 175-190, 2018.

FIGUEIRA, Agostinho Augusto; BURI, Marcos Roberto. Os benefícios da utilização do Sistema Warehouse Management System na cadeia de logística reversa no Brasil. **Exacta**, v. 15, n. 2, p. 245-257, 2017.

GUARNIERI, Patricia; SILVA, Lucio Camara e; LEVINO, Natallya A.. **Analysis of electronic waste reverse logistics decis ions using Strategic Options Development Analysis methodology: A Brazilian case**. Journal Of Cleaner Production, v. 133, p.1105 1117, out. 2016.

JAIN, V.; KHAN, S.a.. **Reverse logistics service provider selection: A TOPSIS-QFD approach.** 2016 IEEE International Conference on Industrial Engineering and Engineering Management (IEEM), p.803-806, dez. 2016.

KRUPP, Ramon; DA SILVA, Rafael Mozart; VIEIRA, Guilherme Bergmann Borges. A Logística reversa de pós-consumo: um estudo de caso na Cooperativa Cootre de Esteio-RS. **Revista de Gestão Ambiental e Sustentabilidade**, v. 6, n. 1, p. 72-86, 2017.

MENDONÇA, Jane Corrêa Alves et al. Logística reversa no brasil: um estudo sobre o mecanismo ambiental, a responsabilidade social corporativa e as legislações pertinentes. **Revista Capital Científico-Eletrônica (RCCҽ)-ISSN 2177-4153**, v. 15, n. 2, p. 130-147, 2017.

PEREIRA, Adriana Soares. **Metodologia da pesquisa científica**. São Paulo. Artpub.2018.

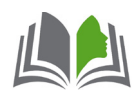

SOARES, Isabel Teresinha Dutra; STRECK, Letiane, TREVISAN Marcelo. **Logística Reversa: Uma Análise de Artigos Publicados na Base Spell.** Direitos autorais 2018 Revista de Gestão Ambiental e Sustentabilidade. e-ISSN: 2316-9834. Capa > v. 5, n. 2 (2016)

SANTOS Mendes, et.al. **Logística reversa: estudo de caso em uma indústria de artefatos plásticos**, Exacta, vol. 14, núm. 1, 2016, pp. 37-45, Universidade Nove de Julho São Paulo, Brasil.

SOUZA, Eduarda Dutra; HAMMES, Gabriela; RODRIGUEZ, Carlos Manuel Taboada. B**arreiras na implementação da logística reversa nas empresas catarinenses.** SADSJ – South American Development Society Journal, Vol.04, Nº. 11, Ano 2018, pag.197

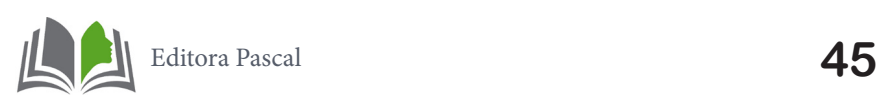

# **DETERMINAÇÃO DE PARÂMETROS CINÉTICOS COM O AUXÍLIO DE PROTOTIPAGEM ARDUINO**

DETERMINATION OF KINETIC PARAMETERS WITH THE AID OF ARDUINO PROTOTYPING

> **Fabrício Thiengo Vieira Luana Márcia de Almeida Bernardes**

#### **Resumo**

a engenharia química, a realização de atividades que refletem o ambiente industrial,<br>como montagem de equipamentos e aquisição de softwares, têm custos elevados e<br>aitivamente po acesso ao conhecimento e à informação. A pla como montagem de equipamentos e aquisição de softwares, têm custos elevados e ainda é pouco praticada, no entanto, o avanço da tecnologia vem impactando positivamente no acesso ao conhecimento e à informação. A plataforma de prototipagem eletrônica Arduino vem contribuindo cada vez mais em projetos pedagógicos, devido seu baixo custo e facilidade de utilização. Nesse sentido, o objetivo deste projeto foi desenvolver um equipamento funcional e de baixo custo para a realização de práticas de Reatores Químicos, na área de cinética química, compreendendo o uso da prototipagem Arduino juntamente com sensores de pressão para a coleta de dados, a fim de determinar os parâmetros cinéticos de reações. O aparato experimental foi montado com um reator de operação em batelada, uma placa Arduino UNO e seus componentes e um sensor de pressão. Utilizando o método das velocidades iniciais, os parâmetros cinéticos para a reação endotérmica de carbonato de sódio com ácido clorídrico, que forma cloreto de sódio, água e dióxido de carbono, foram determinados. Por meio deste projeto, criou-se uma nova prática laboratorial, que contribuirá com o andamento da disciplina e com o aprendizado dos alunos.

**Palavras chave**: Arduino. Cinética química. Parâmetros cinéticos.

#### **Abstract**

In chemical engineering, the performance of activities that reflect the industrial environment, such as equipment assembly and software acquisition, have high costs and are still little practiced. However, the advancement **n** chemical engineering, the performance of activities that reflect the industrial environment, such as equipment assembly and software acquisition, have high costs and are still little practiced. However, the advancement of technology has positively impaccontributed more and more to pedagogical projects due to its low cost and ease of use. In this sense, the objective of this project was to develop functional and low-cost equipment for carrying out Chemical Reactors practices in the area of chemical kinetics, comprising the use of Arduino prototyping and pressure sensors for data collection to determine the kinetic parameters of reactions. The experimental apparatus was assembled with a batch operation reactor, an Arduino UNO board, components, and a pressure sensor. Using the initial rate method, the kinetic parameters for the endothermic reaction of sodium carbonate with hydrochloric acid, which forms sodium chloride, water, and carbon dioxide, were determined. Through this project, a new laboratory practice was created, which will contribute to the progress of the discipline and the students' learning.

**Keywords:** Arduino, Chemical kinetic, kinetic parameters.

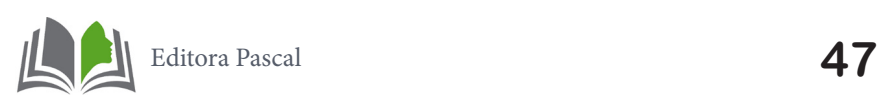

# **1. INTRODUÇÃO**

O ensino de Engenharia, em sua visão tradicional, é baseado na abordagem de cunho técnico e na prática de repassar ações bem definidas, aplicadas corretamente e na ordem apropriada para que um problema seja solucionado (BELHOT, 1996). São priorizados aspectos conceituais e teóricos, e a teoria não é contextualizada, fazendo com que os problemas resolvidos no momento das aulas se distanciem da realidade (BELHOT, 2005).

Dessa forma, é necessário que este modelo adotado evolua, pois o perfil do engenheiro profissional vem mudando ao longo dos últimos anos, sendo necessário que o mesmo seja cada vez mais versátil, multidisciplinar e proativo. O avanço da tecnologia vem impactando positivamente em todas as áreas do conhecimento, sobretudo na Engenharia, facilitando o acesso ao conhecimento e à informação, que deixam de ser exclusividade das instituições educacionais (FERREIRA FILHO, 2005).

Na Engenharia Química, a experimentação vem sendo aplicada a atividades de elevado custo experimental ou laboratórios de simulação computacional (LÔBO, 2012 *apud* SOUSA, 2016). Porém, a aquisição de ferramentas que refletem o ambiente industrial, como plantas didáticas e licença de softwares, têm custos elevados, originando a necessidade do desenvolvimento de práticas de baixo custo para proporcionar aos alunos experiências semelhantes às vivenciadas na indústria (SOUSA, 2016).

O Arduino é um projeto de código aberto, de baixo custo e fácil manuseio, composto por uma placa eletrônica e um ambiente de desenvolvimento. Sua praticidade estabeleceu novas oportunidades para a criação de prototipagens eletrônicas e permite que qualquer pessoa crie projetos com objetos e ambientes interativos (PINTO, 2011; SOUSA, 2016). O presente projeto propôs a utilização do microcontrolador Arduino em práticas laboratoriais na área de cinética química, que objetiva o estudo das velocidades das reações químicas e dos mecanismos das reações, em conjunto com o estudo da engenharia das reações químicas, que combina a cinética química com os reatores nos quais as reações ocorrem (FOGLER, 2009).

Portanto, a fim de levar inovação e tecnologia às práticas laboratoriais do curso de Engenharia Química, este projeto compreendeu a construção de um reator de parede rígida de operação em batelada a fim de conduzir reações em escala de bancada, a utilização do Arduino para a coleta de dados ao longo do andamento da reação no reator a partir de sensores apropriados e, por fim, a estima dos parâmetros cinéticos da reação a partir da solução das equações características dos modelos cinéticos.

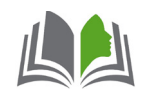

# **2. FUNDAMENTAÇÃO TEÓRICA**

### **2.1 Arduino**

O Arduino, desenvolvido na Itália em 2005, é composto por uma placa eletrônica e um ambiente de desenvolvimento, sendo estes o *hardware* e o *software* respectivamente. É um projeto *open source* - ou seja, sua linguagem de programação pode ser vista e adaptada por qualquer pessoa, de baixo custo e fácil manuseio, permitindo que qualquer indivíduo crie projetos com objetos e ambientes interativos e estabelecendo novas possibilidades de desenvolvimento de equipamentos e práticas laboratoriais (PINTO, 2011; SOUSA, 2016).

Este microcontrolador consiste em uma placa com várias entradas e saídas, além de uma conexão USB que permite a comunicação com um computador (PINTO, 2011). Existem muitas versões de placas Arduino mantidas sob licença *open-source*, e um modelo muito utilizado atualmente é a placa Arduino UNO, que possui diversos conectores que permitem a interface com o mundo externo (SOUZA, 2013).

O Arduino UNO possui 14 pinos de entrada e saída digital, 6 pinos de entradas analógicas e 6 pinos de saídas analógicas, e sua alimentação pode ser realizada a partir da porta USB do computador ou de um adaptador AC (fonte de alimentação externa). Nos pinos de entrada do microcontrolador, podem ser conectados sensores que detectam e respondem estímulos externos, como temperatura, pressão, movimento, luz e outros, e a partir desses estímulos, a placa pode atuar no ambiente ao seu redor através de atuadores (SOUZA, 2013).

O microcontrolador do Arduino é programado usando uma linguagem de programação própria e um ambiente de desenvolvimento integrado (IDE). Este *software* permite a criação de comandos (*sketches)* para a placa, que posteriormente é enviado para o microcontrolador para que o mesmo funcione como um computador independente e consiga executar sozinho o comando criado (SOUZA, 2013).

### **2.2 Cinética Química**

O estudo da cinética química busca compreender a velocidade das reações químicas e as variáveis que a influenciam, como a temperatura, pressão, concentração, propriedades do catalisador, entre outras. Normalmente, este estudo é realizado visando o desenvolvimento de um mecanismo aceitável para uma reação ou a obtenção de uma equação ou um sistema de equações diferenciais e algébricas associadas entre si, a fim de definir as leis de velocidade das etapas da reação (SILVEIRA, 2015).

As leis de velocidade descrevem a variação da velocidade de consumo de reagentes ou de formação de produtos, bem como a composição de uma mistura reacional e o avanço da reação ao longo do tempo. A partir dessas definições, torna-se possível a concepção do projeto de um reator para a obtenção de determinado produto ou a análise de um reator já existente para que o mesmo alcance o seu desempenho ideal (SILVEIRA, 2015).

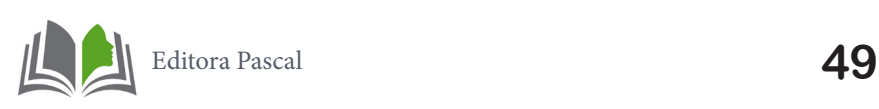

A velocidade de uma reação pode ser média, caso o intervalo de tempo em que a mesma ocorre for longo, pode ser instantânea, se este intervalo for infinitesimal, e pode ser inicial, se for obtida no início da reação. A caracterização matemática desta velocidade é feita por meio da combinação entre a lei da velocidade com a definição da equação da velocidade, gerando uma equação diferencial, denominada equação cinética, que descreve a variação da velocidade da reação em função de diferentes variáveis do processo (SILVEIRA, 2015).

A definição de velocidade, válida para um sistema em batelada com volume constante, é dado pela Equação 1, onde  $r_{p}$  é a velocidade de formação do produto P por unidade de volume e  $C_p$  é a concentração deste produto (FOGLER, 2009).

$$
r_p = \frac{d c_p}{dt} \tag{1}
$$

A Lei da Velocidade, também conhecida como Lei de Guldberg-Waage, diz que "a velocidade de uma reação é diretamente proporcional ao produto das concentrações molares dos reagentes, para cada temperatura, elevada a expoentes experimentalmente determinados". Dessa forma, a velocidade da reação genérica abaixo pode ser escrita como mostra a Equação 2.

$$
aA + bB \rightarrow cC + dD
$$

$$
- r = k C_{A}^{x} C_{B}^{y}
$$
 (2)

onde - r é a velocidade de reação, k é a constante de velocidade,  $\mathsf{C}_\mathsf{A}$  e  $\mathsf{C}_\mathsf{B}$  são as concentrações dos reagentes A e B respectivamente e x e y são os coeficientes determinados experimentalmente, sendo que, ao somar estes coeficientes, tem-se a ordem da reação n.

### **2.2.1 Parâmetros cinéticos de reação**

Os parâmetros cinéticos de reação são a constante específica de velocidade de reação (k), ou simplesmente constante de velocidade, e a ordem de reação (n). A constante de velocidade é específica para cada reação e sofre influência da temperatura, e a ordem da reação é o número de átomos ou moléculas cujas concentrações determinam a velocidade da reação, obtida por meio da soma algébrica entre dos expoentes dos termos de concentração que aparecem na equação cinética da reação (SILVEIRA, 2015).

Estes parâmetros podem ser obtidos pela análise de dados de concentração em função do tempo, bem como pela análise da velocidade de reação em função da concentração. Existem muitos métodos utilizados para a obtenção dos parâmetros cinéticos e, dentre eles, tem-se o método das velocidades iniciais, que se baseia na velocidade da reação medida nos seus primeiros instantes, antes que ocorra qualquer mudança significativa na concentração dos reagentes envolvidos (SILVEIRA, 2015).

Para uma reação cuja expressão de velocidade é dada pela equação (2), pode-se determinar a ordem de reação de consumo do reagente A (x) realizando-se dois experimen-

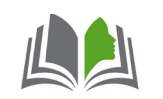

tos com concentrações iniciais de A diferentes, mantendo a concentração de B constante, e a ordem de reação de consumo do reagente B (y) realizando-se dois experimentos com concentrações iniciais de B diferentes, mantendo a concentração de A constante (SILVEI-RA, 2015). Ao todo, são necessários 3 experimentos, como mostra a Tabela 1.

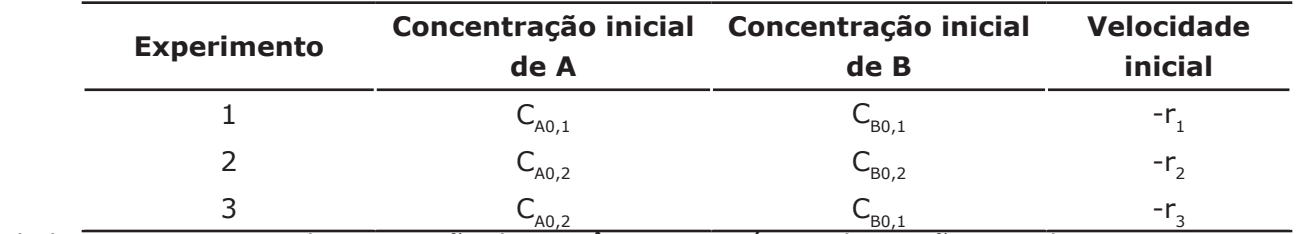

Tabela 1 - Base para a determinação dos parâmetros cinéticos de reação com dois reagentes a partir do método das velocidades iniciais. Fonte: o autor

Para a determinação de x utiliza-se os experimentos 1 e 3, e o cálculo é realizado a partir do quociente das velocidades de cada reação, conforme apresentado na Equação 3.

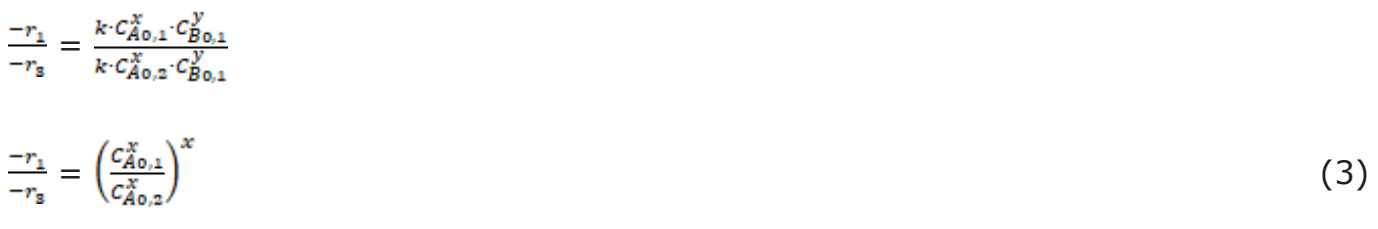

$$
X = \frac{\log(\frac{-r_1}{-r_3})}{\log(\frac{CA_{0,1}}{CA_{0,2}})}
$$

e utilizando os experimentos 2 e 3, determina-se y, como pode ser visto na Equação 4.

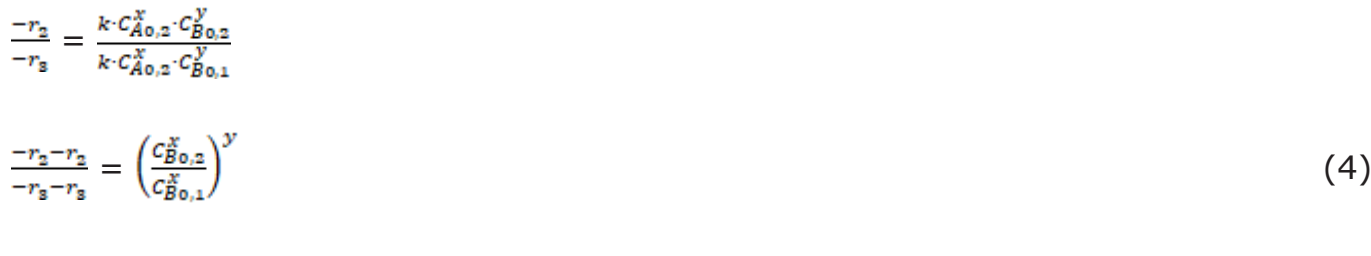

$$
y = \frac{\log(\frac{-r_2}{-r_8})}{\log(\frac{C_{Bo,2}}{C_{Bo,1}})}
$$

Por fim, para o cálculo da constante de velocidade, utiliza-se as informações de concentração inicial dos reagentes e a velocidade de um dos experimentos juntamente com a equação (2).

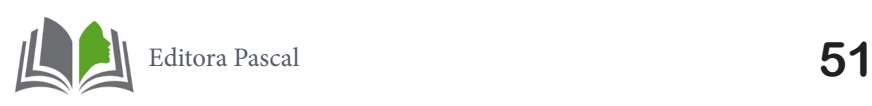

# **3. METODOLOGIA**

# **3.1 Aparato Experimental**

Na fase inicial do projeto foi realizada a montagem do aparato experimental. Para tal, foi utilizado um reator de operação em batelada (Figura 1) disponível no Laboratório 3 de Engenharia Química (LEQ-3) da Ufes - Campus de Alegre, no qual foi acoplado um sensor de pressão MPX5700 para a coleta dos dados.

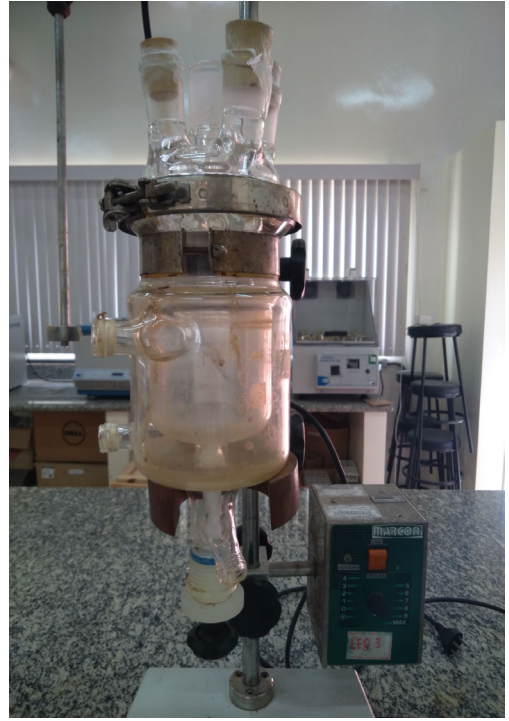

Figura 1 - Reator de operação em batelada Fonte: Os autores

Para o funcionamento apropriado do sensor de pressão, foi utilizada uma placa Arduino UNO R3, um Protoboard 400 Pontos, um Cabo USB 30 cm, um Potenciômetro Linear 10 KΩ, Jumpers Macho/Macho e Macho/Fêmea, um Display LCD 16x2 e uma mangueira conectada ao sensor contendo a tampa do reator onde a reação foi conduzida. Juntos, estes materiais formaram o aparato mostrado na Figura 2.

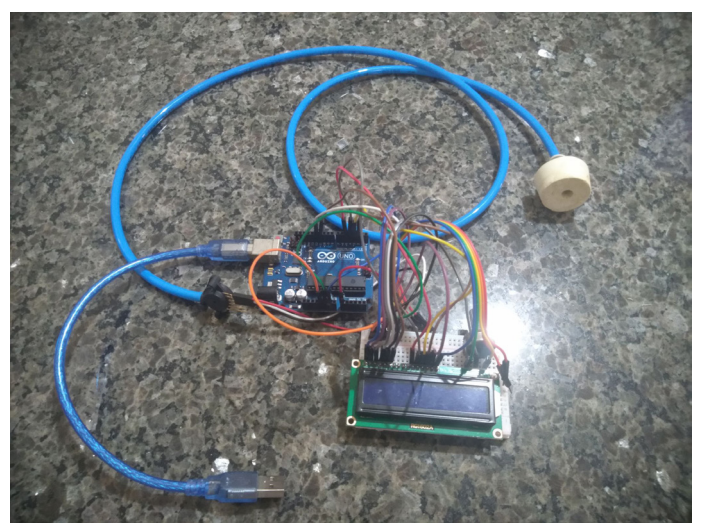

Figura 2 - Arduino e demais componentes Fonte: os autores

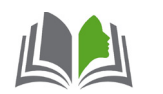

Ao fechar o reator, tem-se o aparato experimental utilizado mostrado na Figura 3.

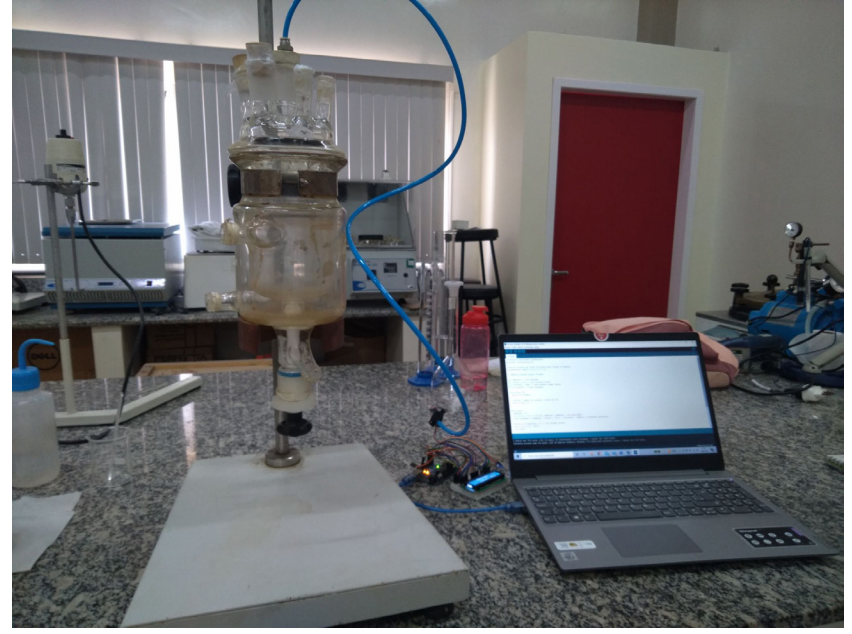

Figura 3 - Aparato experimental Fonte: os autores

Para o funcionamento da placa Arduino, a mesma foi conectada a um computador através do cabo USB, no qual estava instalado o ambiente de desenvolvimento do Arduino, onde estava inserido o código implementado em linguagem própria para coleta dos dados de pressão (Apêndice A). Este código foi adaptado para coletar um dado de pressão a cada 500 milissegundos, que corresponde a 0,5 segundo. Para armazenar os dados coletados, foi utilizado o *software Free Serial Port Monitor*, um *software* com recursos que permite monitorar e gravar dados que passam pelas portas serial de um computador.

# **3.2 Determinação dos parâmetros cinéticos**

A determinação dos parâmetros cinéticos foi realizada pelo método das velocidades iniciais. A reação para a qual os seus parâmetros foram determinados foi a reação endotérmica de carbonato de sódio (Na<sub>2</sub>CO<sub>3</sub>) com ácido clorídrico (HCl), que forma cloreto de sódio (NaCl), água (H<sub>2</sub>O) e dióxido de carbono (CO<sub>2</sub>), como mostra a reação abaixo. A mesma foi escolhida pois a formação de gás provoca um aumento de pressão no reator, e esse aumento de pressão seria facilmente percebido pelo sensor de pressão. Portanto, os reagentes utilizados foram Solução de Ácido Clorídrico 6M e Carbonato de Sódio anidro P.A. – ACS, disponíveis no LEQ-3.

$$
Na_{2}CO_{3(s)} + 2HCl_{(aq)} \rightarrow NaCl_{(aq)} + H_{2}O_{(l)} + CO_{2(g)}
$$

Considerando que a relação estequiométrica entre os regentes é 1:2, ou seja, para cada 1 mol de carbonato de sódio, são necessários 2 mols de ácido clorídrico para formar 1 mol de dióxido de carbono, foram realizados três experimentos no reator variando a concentração molar dos reagentes, de forma que o procedimento do método das velocidades iniciais descrito para uma reação com dois reagentes pudesse ser utilizado.

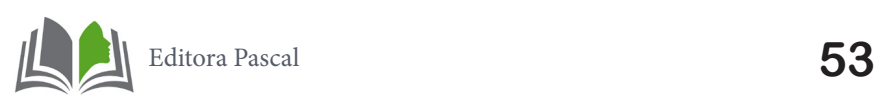

No primeiro experimento, foram utilizados 3 g de Na<sub>2</sub>CO<sub>3</sub> diluídos em 10 ml de água destilada e 5 ml da solução de HCl diluídos em 5 ml de água destilada. No segundo, utilizou-se 1,5 g de Na<sub>2</sub>CO<sub>3</sub> diluídos em 10 ml de água destilada e 5 ml da solução de HCl. E no terceiro experimento, foram utilizados 1,5 g de Na<sub>2</sub>CO<sub>2</sub> diluídos em 10 ml de água destilada e 5 ml da solução de HCl diluídos em 5 ml de água destilada. Na Tabela 2 são apresentadas as concentrações de cada reagente em cada experimento. Cada experimento foi realizado em duplicata.

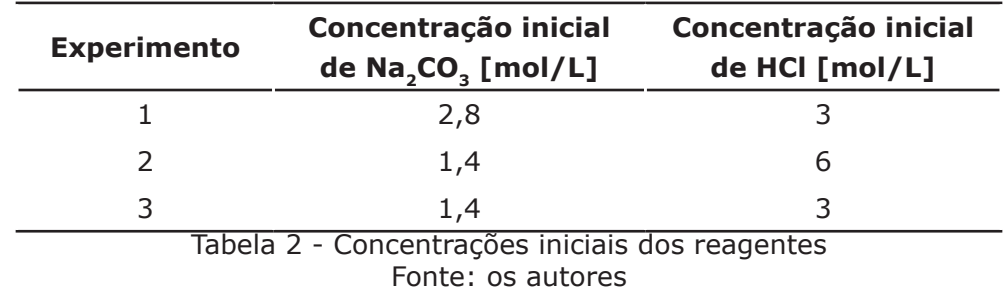

A partir do sensor foi possível determinar a pressão no reator ao longo do tempo enquanto a reação ocorria. De posse desses dados, foram plotados gráficos de pressão em função do tempo no *software* Microsoft Excel onde, nos instantes iniciais de reação, originou-se uma equação da reta. Assim, a velocidade da reação em cada experimento foi determinada a partir da variação de pressão causada pela formação de CO<sub>2</sub> no reator e, a partir do cálculo das velocidades, os parâmetros cinéticos k e n foram determinados pelo método das velocidades iniciais.

### **4. RESULTADOS**

De posse das quantidades certas dos reagentes e do aparato experimental, cada reação foi realizada em duplicata no reator e os dados de pressão ao longo do tempo foram coletados. Foram utilizados somente os dados de pressão nos primeiros instantes da reação e, a partir desses dados, obteve-se os gráficos de pressão em função do tempo que originaram uma equação da reta, conforme mostram as Figuras 4, 5 e 6. Os dados foram ajustados com uma linha de tendência para a melhor obtenção da velocidade das reações.

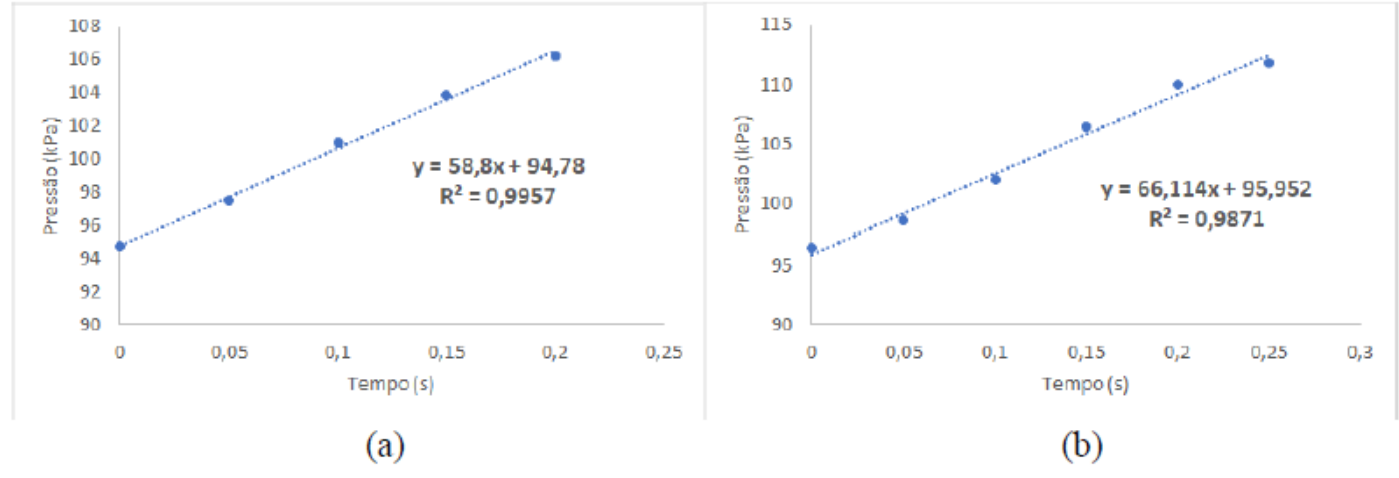

Figura 4 - Pressão em função do tempo do primeiro experimento, sendo (a) primeira duplicata e (b) segunda duplicata Fonte: os autores

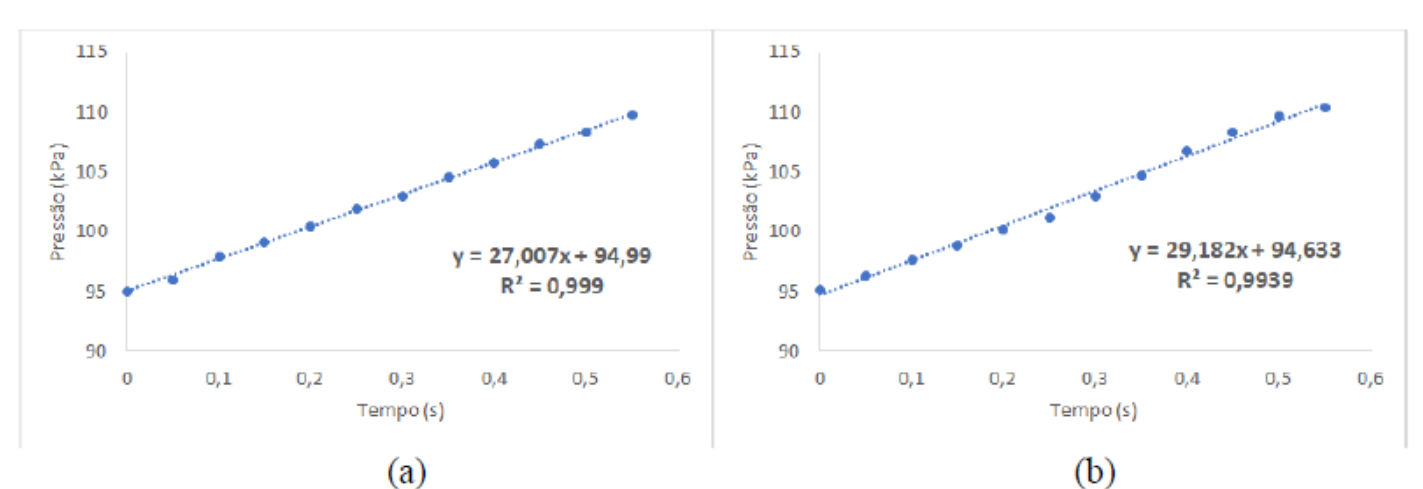

Figura 5 - Pressão em função do tempo do segundo experimento, sendo (a) primeira duplicata e (b) segunda duplicata Fonte: os autores

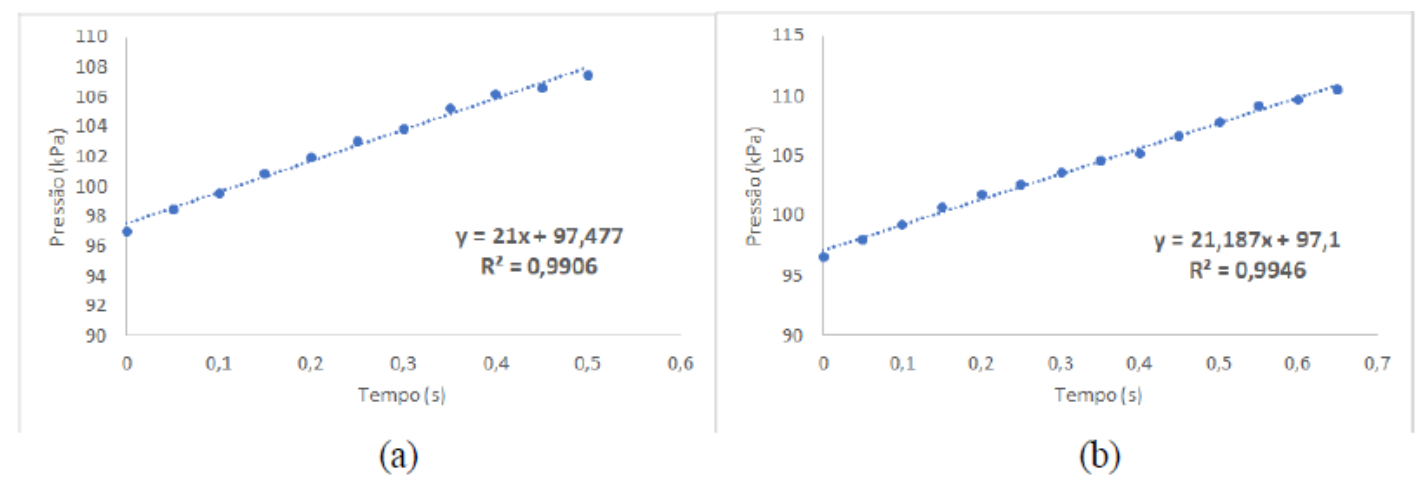

Figura 6 - Gráficos de pressão em função do tempo do terceiro experimento, sendo (a) primeira duplicata e (b) segunda duplicata Fonte: os autores

Como a velocidade das reações foi determinada a partir da variação de pressão ao longo do tempo provocada pela geração de  $CO<sub>2</sub>$  no reator, a mesma será igual a derivada da equação originada a partir dos dados, que coincide com o coeficiente angular de cada reta. Assim, a velocidade inicial para cada experimento foi obtida através da média entre as velocidades nas duas duplicatas, e os resultados encontram-se na Tabela 3.

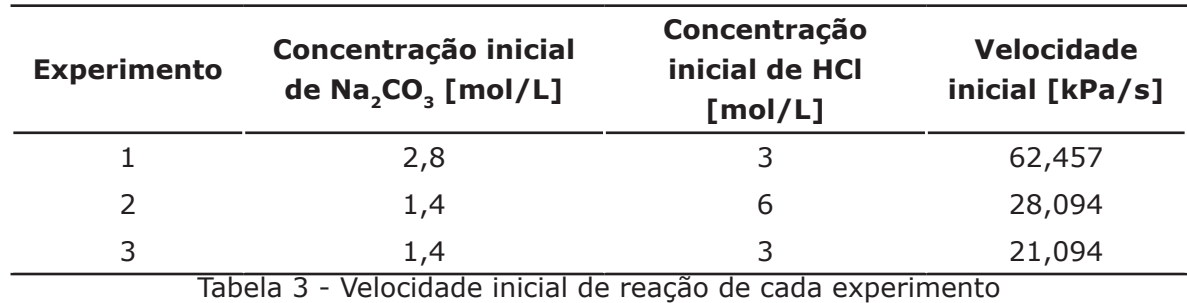

Fonte: os autores

A partir das velocidades iniciais e das concentrações de cada reagente, o método das velocidades iniciais foi utilizado para o cálculo dos parâmetros cinéticos. Assim, pela Equação 5, o expoente x determinado foi igual a 1,57.

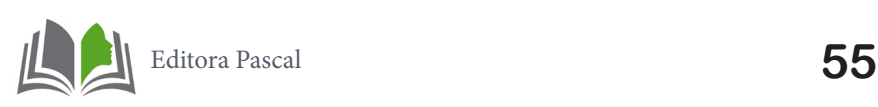

$$
x = \frac{\log \left( \frac{62,457}{21,094} \right)}{\log \left( \frac{2,8}{1,4} \right)}
$$
\n
$$
x = 1,57
$$
\n(5)

E pela Equação 6, o expoente y foi igual a 0,41.

$$
y = \frac{\log\left(\frac{28,094}{21,094}\right)}{\log\left(\frac{6}{8}\right)}
$$
  
 
$$
y = 0,41
$$
 (6)

Portanto, a ordem de reação determinada foi  $n = 1,98$ . De posse dos expoentes x e y, juntamente com os dados de concentração dos reagentes e velocidades iniciais do primeiro experimento, pode-se determinar a constante de velocidade k.

- 
$$
r_1 = kC_{A0,1}^{1,57}C_{B0,1}^{0,41}
$$

62,457 kPa/s = k(2,8 mol/L)<sup>1,57</sup>(3 mol/L)<sup>0,41</sup>

 $k = 7,905$  kPa(L)<sup>1,98</sup>/s(mol)<sup>1,98</sup>

Assim, a expressão da velocidade da reação endotérmica de carbonato de sódio com ácido clorídrico, que forma cloreto de sódio, água e dióxido de carbono é:

 $- r = 7,905 kPa(L)^{1,98}/s(mol)^{1,98} [Na2CO3]^{1,57} [HCl]^{0,41}$ 

# **5. CONCLUSÕES**

Diante dos resultados foi possível determinar, de forma matematicamente simples, a constante de velocidade, que relaciona proporcionalmente a velocidade da reação com a concentração dos reagentes e que depende exclusivamente da temperatura, e a ordem da reação, que indica a dependência da velocidade da reação com a concentração dos reagentes.

Durante a análises dos dados de pressão medidos, foi possível notar uma oscilação considerável nos dados de um mesmo experimento, que possivelmente influenciaram no cálculo dos parâmetros cinéticos. Esta oscilação pode ter sido causada por mau contato no Jumpers Macho/Macho e Macho/Fêmea que conectam o sensor de pressão no Arduino, pela possível perda de dióxido de carbono para o ambiente provocada pela falta de vedação adequada do reator, ou pela falta de ajustes no momento de adicionar um reagente ao outro dentro do reator, para que, em todos os experimentos, os reagentes pudessem ser misturados em um mesmo intervalo de tempo. Porém, no decorrer do projeto, repetidos experimentos foram realizados, e somente os que produziram dados menos oscilatórios foram utilizados para a determinação dos parâmetros cinéticos.

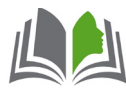

Por meio deste projeto, criou-se uma nova prática laboratorial de Reatores Químicos visando a inserção de novas tecnologias nos conceitos da área de cinética química aprendidos em sala de aula. Espera-se que esta prática contribua positivamente com o andamento da disciplina e, principalmente, com a compreensão dos alunos acerca do conteúdo administrado.

É importante ressaltar que esta prática pode ser aprimorada em trabalhos futuros. Algumas sugestões de continuidade são agregar a utilização de sensores de temperatura, de modo certificar a influência da temperatura na velocidade das reações e a busca por reações que ocorram de forma mais lenta, para que outros métodos de determinação dos parâmetros cinéticos possam ser utilizados, até mesmo a linguagem de programação em Python.

# **Referências**

BELHOT, R. V. A didática no ensino de engenharia. In: XXXII CONGRESSO BRASILEIRO DE ENSINO DE EN-GENHARIA, 2005, Campina Grande. **Anais** [...]. Campina Grande: 2005.

BELHOT, R. V. Repensando o ensino de engenharia. In: XXIV CONGRESSO BRASILEIRO DE ENSINO DE EN-GENHARIA, 1996, Manaus. **Anais** [...]. Manaus: 1996.

FERREIRA FILHO, R. C. M. **Contribuições ao uso de novas tecnologias da informação e comunicação no ensino de engenharia**. 2005. Dissertação (Mestrado em Engenharia Civil) - Programa de Pós-Graduação em Engenharia Civil, Universidade Federal do Rio Grande do Sul, Porto Alegre, 2005.

FOGLER, H. S. **Elementos de Engenharia das Reações Químicas**. 4. ed. Rio de Janeiro: Editora LTC, 2009.

PINTO, M. C. **Aplicação de arquitetura pedagógica em curso de robótica educacional com hardware livre**. 2011. Dissertação (Mestrado em Informática) - Programa de Pós-Graduação em Informática, Instituto de Matemática, Núcleo de Computação Eletrônica, Universidade Federal do Rio de Janeiro, Rio de Janeiro, 2011.

SILVEIRA, B. I. **Cinética química das reações homogêneas**. 2. ed. Revista e ampliada - São Paulo: Bluncher, 2015.

SOUSA, R.; FERREIRA, W.; BORGES, G. T.; JORGE, H. Desenvolvimento e validação de um sensor fotométrico de baixo custo, em fluxo, para determinação da cinética de reação em reator descontínuo. In: CON-GRESSO BRASILEIRO DE ENGENHARIA QUÍMICA, 2016, Campinas. **Anais** [...]. Campinas: Galoá, 2016.

SOUZA, F. **Apostila Arduino**: com aplicações baseadas na placa Arduino UNO. FBS Eletrônica. 2013. Disponível em: <https://fbseletronica.wordpress.com/2013/10/23/finalizada-nossa-apostila-arduino/>. Acesso em: 11 set. 2021.

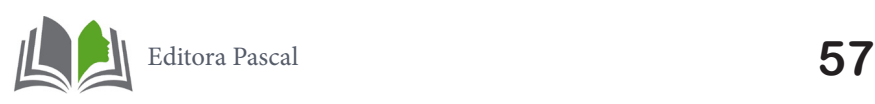

# **AVALIAÇÃO DA ECOEFICIÊNCIA E DA INTENSIFICAÇÃO DO PROCESSO DE PRODUÇÃO DE BIODIESEL VIA RECOMPRESSÃO DE VAPOR**

ASSESSMENT OF ECO-EFFICIENCY AND PROCESS INTENSIFICATION OF BIODIESEL PRODUCTION VIA VAPOUR RECOMPRESSION

> **Leomário Guedes do Nascimento Rita de Cássia Colman Simões Luciane Pimentel Costa Monteiro Diego Martinez Prata**

### **Resumo**

O presente trabalho é proposta uma configuração de recompressão de vapor como estratégia de intensificação de um processo de produção de biodiesel via simulação computacional. A planta de utilidades também é considerada, p estratégia de intensificação de um processo de produção de biodiesel via simulação computacional. A planta de utilidades também é considerada, para geração de dados mais fidedignos para os consumos de água e energético. A tecnologia de intensificação é comparada com o processo original utilizando a metodologia do Índice de Comparação de Ecoeficiência (ICE), com base em e coindicadores (emissão de CO<sub>2</sub>, consumo de água e energético, respectivamente, e é 76,53% mais ecoeficiente, em alinhamento com as diretrizes do desenvolvimento sustentável, agregando valor ao Biodiesel.

**Palavras-chave**: Biodiesel, Rota ácida, Intensificação de processo, ecoeficiência.

# **Abstract**

In the present work, a vapor recompression configuration is proposed as a strategy to intensify a biodiesel production process via computational simulation. The utility plant is also considered to generate more reliable da  $\blacksquare$  n the present work, a vapor recompression configuration is proposed as a strategy to intensify a biodiesel production process via computational simulation. The utility plant is also considered to generate more reliable data on water and energy consumption. ciency Comparison Index (ICE) methodology, based on eco indicators (CO<sub>2</sub> emission, water and energy consumption, respectively, and is 76,53% more eco-efficient, in alignment with the guide lines of sustainable development, adding value to Biodiesel.

**Keywords:** Biodiesel, acid route, Process Intensification, Ecoefficiency.

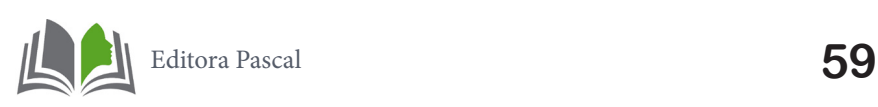

# **1. INTRODUÇÃO**

O biodiesel, biocombustível renovável produzido a partir da reação de transesterificação, é uma importante alternativa frente àsnecessidades energéticas vivenciadas com a instabilidade no preço de barris depetróleoecoma apreensão em relação ao esgotamento de recursos fósseis. Estes fatores corroboraram para um amplo crescimento de pesquisas que visam a viabilidade econômica e energética com o fim de substituir gradativamente o uso de recursos fósseis (Ramos *et al*., 2017).

Zhang *et al.* (2003) afirmaram que a comercialização do biodiesel sofre impactos com ocusto expressivo da matéria-prima, e que diante disto, caminhos que levema diminuiçãodo preçofinal doproduto devem ser levados em conta. Outro importante destaque é que o consumo de água em tempos de crise hídrica, no Brasil, com baixos níveis nos reservatórios responsáveis pelo abastecimento, tal como, das regiões Sudeste e Centro- -Oeste, responsável por 70% da energia do país, operam no mês de setembro de 2021 com cerca de 19,59% da capacidade (EBC, 2021). Fator este que sucede a racionalização de energia elétrica e na maior crise hídrica em 91 anos (Brandimarte& Junior, 2021). Por último, processos de separação, como a destilação, são energeticamente intensivos e exigem grande quantidade de água, fato que motiva uma avaliação econômica e ambiental visandomelhorar aeficiênciae dessa forma,reduziroscustos e impactos ambientais.

# **2. REVISÃO BIBLIOGRÁFICA**

# **2.1 Produção de biodiesel**

A produção de biodiesel é realizada a partir da reação de transesterificação que emmistura de álcool e óleo de origem animal ou vegetal na presença de um catalisador, formamos ésteres (biodiesel) e glicerol como subproduto. Uma das características do processo, ilustrado na Fig. 1, é a presença deetapas de purificação como extração, decantação e destilação.

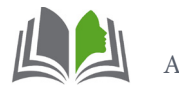

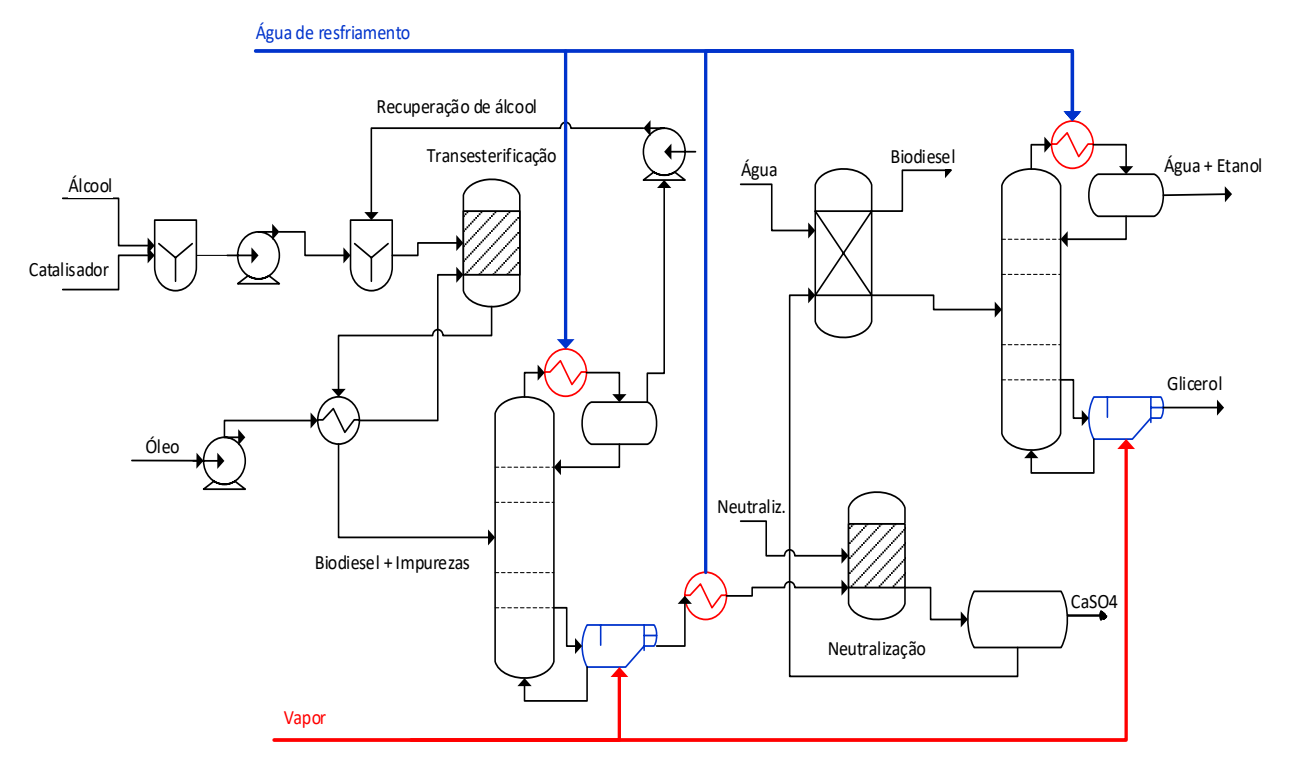

Figura 1- Fluxograma do Processo de Produção de Biodiesel Fonte: Cruz *et al* (2017)

O processo consiste basicamente na mistura do álcool com catalisador em óleo e no envio para o reator onde ocorre a transesterificação, em seguida, os produtos da reação são separados em uma coluna de destilação para recuperar o álcool no estágio superior da coluna a fim de garantir o deslocamento doequilíbrio no sentido da formação de produtos. Já a corrente de fundo é conduzida para um segundo reator para neutralização do catalisador, e por fim, o biodiesel é extraído com solvente (água) e direcionado a uma segunda coluna para separação de água e álcool residual do glicerol (Zhang *et al*., 2003).

### **2.2 Destilação com recompressão de vapor**

A destilação com recompressão de vapor (RV) é uma forma de realizar uma integração energética a partir da elevação de temperatura de um fluido para troca de calor com outra correnteno topo da coluna, que de acordo com a Fig. 2, permite a substituição de um refervedor por um compressor (Junqueira *et al.,* 2020).

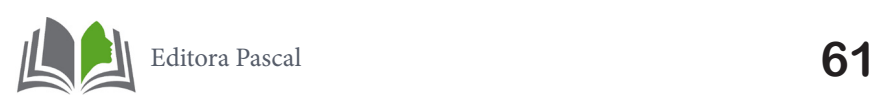

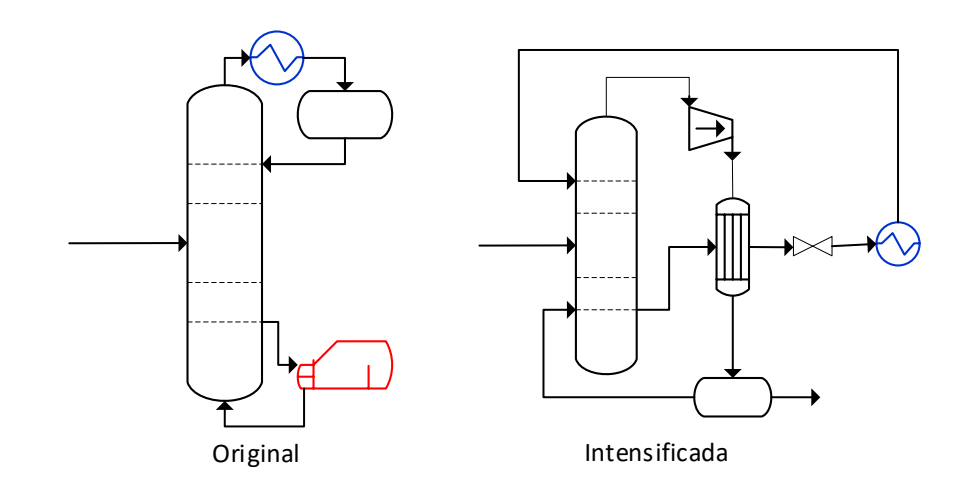

Figura 2 – Comparação dos modos de destilação Fonte: Junqueira *et al* (2020)

De acordo com Kiss *et al.* (2015) a coluna de destilação é considerada como umabomba de calor capaz de produzir separação de misturas. Sendo este o tratamento termodinâmico que será analisado com o consumo deenergia. Uma forma de avaliar o uso de tecnologias de RV é através do coeficiente de performance (COP), definido como a razão da temperatura do condensador pela diferença das temperaturas do refervedor e condensador em Kelvin, assumindo um ciclo de Carnot, que deste modo, é investigado a viabilidadeda operação frente aos custos de novos compressores para inserção na separação. Se COP > 10, a tecnologia proposta é uma alternativa vantajosa, enquanto COP entre 5 e 10 apresenta possibilidade de retorno devendo-se realizar outros passos certificar a viabilidade, e se COP < 5, não haverá nenhumbenefícionaadoção comparadoao modelo convencional (Kiss*et al.,* 2015).

Esta estratégia tem sido útil para reduzir a quantidade de energia na separação em processos industriais e vem apresentando espaço para inserção nos processos atuais de produção de biodiesel. Recentemente, Im-orb *et al*. (2021), apresentaram a intensificação em coluna reativa a qual proporciona melhor performance quanto ao rendimento de biodiesel e consumo energético. Yang *et al*. (2020) trabalharam com um estudo de intensificação via destilação de acetato de etila e etanol com RV, em comparação com a operação original, apontaram uma redução de 77,83%noconsumodeenergia, 91,69% nas emissões de CO<sub>2</sub>, 27,80% nos custos totais anuais e um aumento de 336,93% naeficiência termodinâmica. O que motiva esta pesquisa a realizar a RV no processo de biodiesel com base nestes resultados obtidos.

### **2.3 Planta de utilidades**

Para obter resultados mais próximos da realidade quanto ao consumo de água e energia, faz-se ouso de planta de utilidades composta pelo sistema de resfriamento (*cooling water* – CW) e sistema de geração de vapor (*steam generation* - SG), ilustrado na Fig. 3, que auxilia no cálculo de ecoindicadores, que serãodefinidos na seção 2.4.

A planta de utilidades é compreendida com correntes de água que circulam o sistema

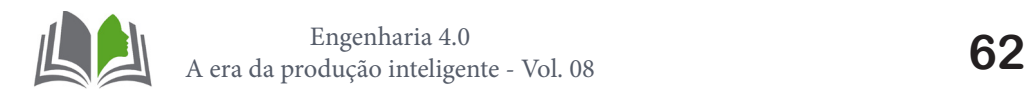

e água de reposição devido às perdas inerentes ao processo (*makeup*). No sistema CW a água é bombeada para os processos de resfriamento a fim de reduzir a temperatura, resultando em perdas, e após é enviada para a torre de resfriamento onde parte da água é perdida nas formas de arraste e evaporação, com isso, o sistema acumula sólidos em suspensão e dissolvidos o que o ocasiona incrustações e corrosões, à vista disso, é realizada a purga no sistema e água retorna ao estado original onde é misturada com a corrente de *make-up*.

No sistema SG, é realizado inicialmente um tratamento da água em leito catiônico e aniônico, posteriormente, é enviado a um desaerador, e após, para caldeira onde o fluido recebe calor sensível e latente para gerar vapor que será conduzido para os processos de aquecimento e retorna para o desaerador, dando continuidade no ciclo (Turton *et al*. 2018).

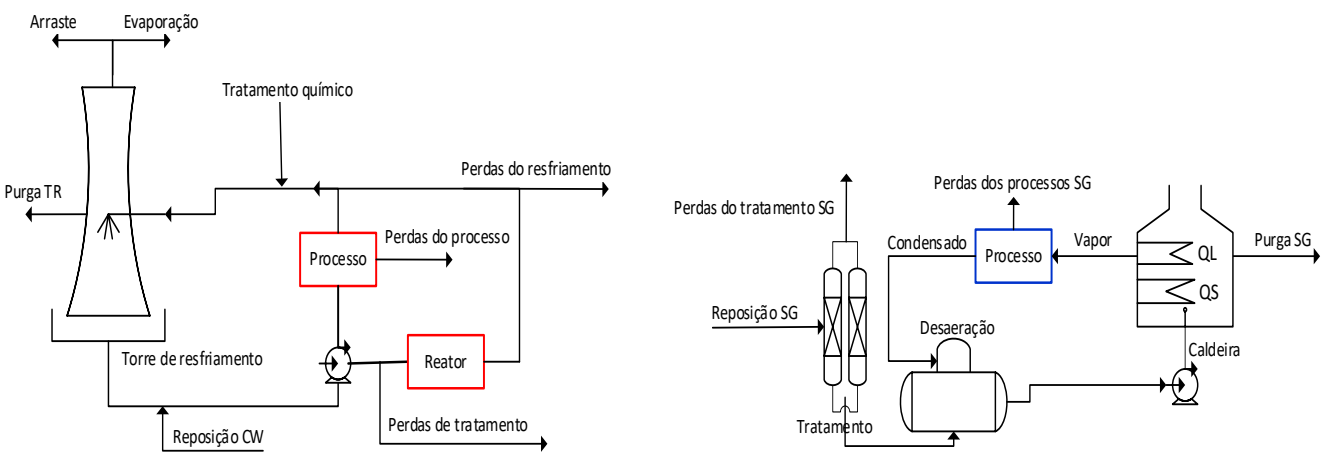

Sistema de Resfriamento de Sistema de Geração de Vapor

Figura 3 – Fluxograma da planta de utilidades Fonte: Turton *et al* (2018)

As perdas de água inerentes ao processo seguem as heurísticas conforme Tabela 1.

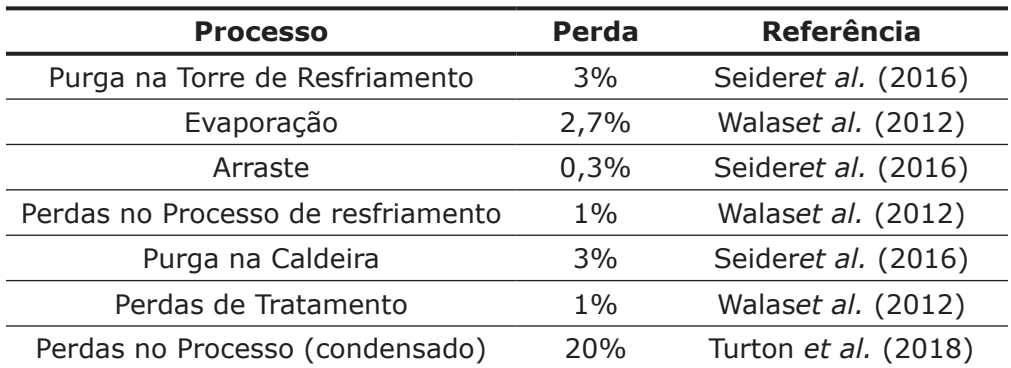

Tabela 1 - Heurísticas para perdas de água na planta de utilidades. Fonte: Turton et al (2018)

# **2.4 Ecoindicadores**

Para uma análise quantitativa da ecoeficiência, os indicadores são métricas auxiliares que relacionam a impactos ambientais, sociais ou de natureza econômica por produção

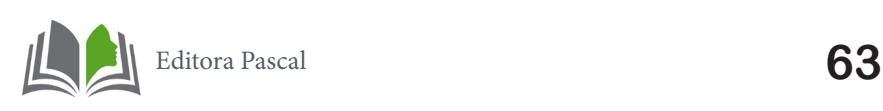

equivalente. Geralmente estes indicadores são obtidos pela medição de balanço de massa e energia envolvendo cálculos de consumo de água – perdas de água no processo, emissões de CO<sub>2</sub> e custos específicos de utilidades, tais como, em conjunto: gás natural, eletricidade, água, e tratamentos de água e efluente, cujas expressões destes indicadores são apresentadas na Tabela 2 (Pereira *et al*., 2018). Interlenghi*et al*. (2017) avaliaram os impactos sociais e ambientais no processo de produção de biodiesel de soja por meio de indicadores. Os autores ressaltaram que apenas um indicador não é suficiente para realizar uma avaliação coerente, para isto, deve-se investigar outros indicadores em conjunto. Fato corroborado por Pereira *et al*. (2018) que desenvolveram a metodologia de Índice Comparativo de Ecoeficiência (ICE), que consiste no agrupamento de ecoindicadores em um índice, o qual é quantificado pela área de um gráfico radar a partir dos valores de ecoindicadores normalizados, no qual menores valores condizem com melhores resultados. Assim é possível avaliar globalmente a ecoeficiência.

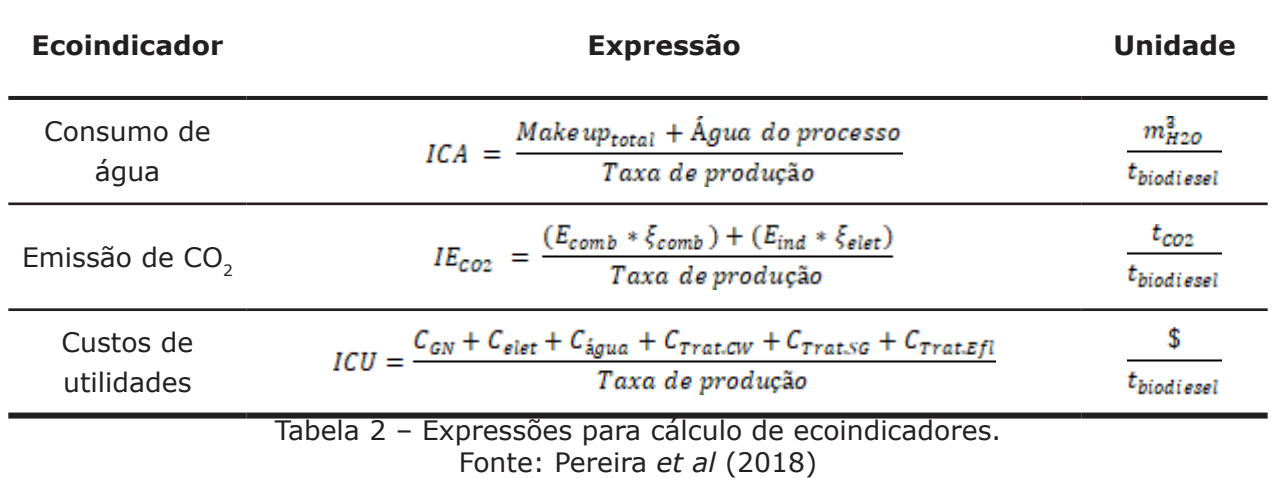

Para os cálculos das energias referentes a combustão na caldeira e pela utilização de equipamentos elétricos (GJ/h), são utilizadas as Eqs. (1) e (2). Para obtenção de resultados mais conservadores, a energia dos ventiladores é calculada pela Eq. (3) (Caxiano *et al*., 2020).

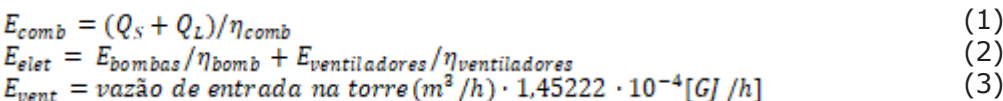

Sendo  $Q_s e Q_t Q_s e Q_t$  as parcelas: calores sensível e latente, respectivamente. Para os cálculos de emissões de CO<sub>2</sub>, foi utilizado as correlações $\xi_{comb} = 0.0561 t_{co2}/GJ$  (Junqueira *et al.* 2020) para combustão de gás natural e  $\xi_{elet} = 0.0268$  t<sub>co2</sub>/GJ (MCTIC, 2021)para emissões ocasionadas pelo uso de equipamentos elétricos, considerando eficiência de 100%. Para o cálculo de custo de tratamento de efluentes utiliza-se a Eq. (4) que negligencia a possibilidade de tratamento das perdas por arraste e evaporação, e considera o resíduo de água oriundo da etapa de extração.

$$
C_{\text{Trat,Efl}} = (Make \, up_{\text{total}} - \text{arraste} - \text{evap.} + \text{residuo}) \cdot C_{\text{Trat}} \tag{4}
$$

Para levantamentos dos custos por utilidade são utilizados os valores de Turton *et al*. (2018), a saber: gás natural - 4,24 \$/GJ, eletricidade – 16,80 \$/GJ e água – 0,177 \$/m3.

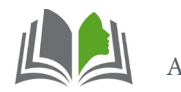

# **3. METODOLOGIA**

# **3.1 Simulação Computacional**

Para simulação dos fluxogramas, foi utilizado o *Software* Unisim® R390 Design Suite,Honeywell. Inicialmente foi calculado o COP para uma pré-avaliação da viabilidade econômica daRV no processo analisado. Com isso, a simulação da produção de biodiesel foi realizada com baseno trabalho de Cruz *et al*. (2017), utilizando o modelo termodinâmico *No Random Two Liquids* (NRTL). Enquanto, a planta de utilidades foi simulada com o modelo *Universal quasi Chemical* UNIQUAC, assumindo os valores heurísticos típicos para as perdas de água destes sistemas conforme Tabela 1, obtendo os valores da água de reposição. O simulador resolve o modelo matemático rigoroso, composto pelos balanços de massa e energia, bem como as relações de equilíbrio líquido vapor, e obtém os valores das correntes das variáveis dependentes, bem como das demandas energéticas. Com base nestes resultados são desenvolvidos os ecoindicadores, conforme Tabela 2.

# **4. RESULTADOS**

# **4.1 Validação da simulação**

A Fig.4 apresenta o PFD obtido pela simulação da produção de biodiesel etílico no simulador.

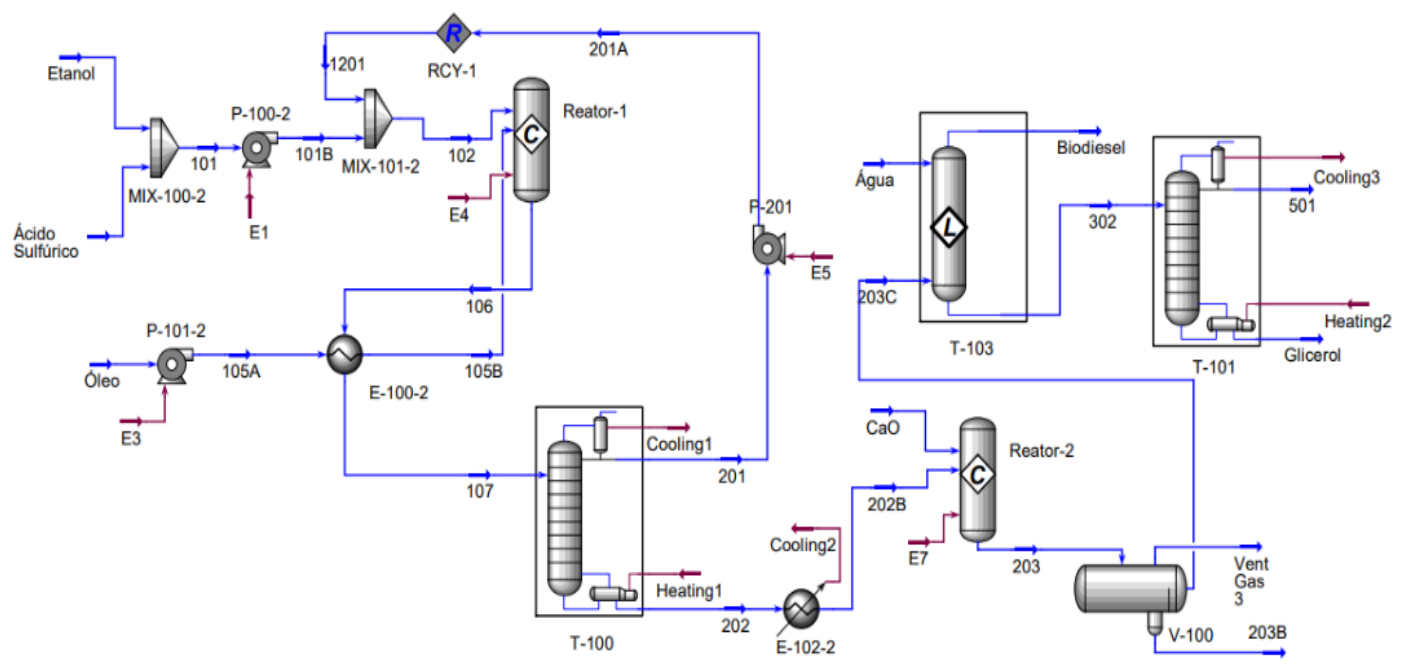

Figura 4 – PFD da produção de biodiesel etílico por rota ácida

Avalidaçãodos re sultados encontrados no Unisim, com aqueles apresentados por Cruz *et al.* (2017) estão indicados na Tabela 3, para as principais correntes do processo.

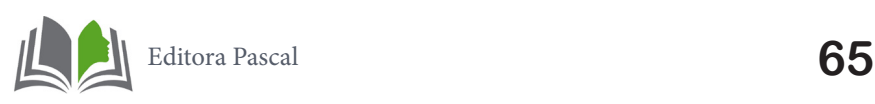

*CAPÍTULO 4*

|                  | <b>Fracão mássica</b> |                     |                  |                            |             |                 |          |       |           |                           |                       |             |                   |
|------------------|-----------------------|---------------------|------------------|----------------------------|-------------|-----------------|----------|-------|-----------|---------------------------|-----------------------|-------------|-------------------|
| Corrente         |                       | Temperatura<br>[°C] | Pressão<br>[kPa] | Vazão<br>Mássica<br>[kg/h] | Etanol      | Ácido<br>Oleico | Glicerol | Agua  | Trioleína | <b>Acido</b><br>sulfúrico | Oleato<br>de<br>etila | CaO         | CaSO <sub>4</sub> |
| 102              | UniSim                | 86,36               | 400              | 3015                       | 0,938       | 0               | 0        | 0,009 | 0         | 0,053                     | 0                     | 0           | 0                 |
|                  | Cruz                  | 86,4                | 400              | 3018,2                     | 0,94        | 0               | 0        | 0,01  | 0         | 0,05                      | $\mathbf 0$           | 0           | 0                 |
| 106              | UniSim                | 80                  | 400              | 4015                       | 0,667       | 0               | 0,024    | 0,007 | 0,007     | 0,04                      | 0,255                 | 0           | $\mathbf 0$       |
|                  | Cruz                  | 80                  | 400              | 4018,2                     | 0,67        | 0               | 0,02     | 0,01  | 0,01      | 0,04                      | 0,26                  | 0           | $\boldsymbol{0}$  |
| 203C             | UniSim                | 60                  | 200              | 1347                       | 0,123       | 0               | 0,071    | 0,024 | 0,021     | 0                         | 0,761                 | 0           | $\mathbf 0$       |
|                  | Cruz                  | 60                  | 110              | 1346,1                     | 0,12        | 0               | 0,07     | 0,02  | 0,02      | 0                         | 0,76                  | 0           | 0                 |
| <b>Biodiesel</b> | UniSim                | 31,7                | 110              | 1027                       | 0           | 0               | 0        | 0     | 0,002     | 0                         | 0,998                 | $\mathbf 0$ | $\mathbf 0$       |
|                  | Cruz                  | 28,4                | 110              | 1005,7                     | 0           | 0               | 0        | 0     | 0,002     | 0                         | 0,998                 | 0           | 0                 |
| Glicerol         | UniSim                | 213,6               | 50               | 122,9                      | $\mathbf 0$ | $\mathbf 0$     | 0,779    | 0,006 | 0,213     | $\mathbf 0$               | $\mathbf 0$           | $\mathbf 0$ | $\mathbf 0$       |
|                  | Cruz                  | 264,2               | 50               | 122,9                      | 0           | 0               | 0,78     | 0     | 0,22      | $\boldsymbol{0}$          | 0                     | 0           | 0                 |

Tabela 3 - Validaçãoda simulação.

Os resultados da simulação demonstram coerência com a simulação de Cruz *et al*. (2017), com todos os desvios inferiores a 5%. Infere-se que em condições normais, com correntes de 1000kg/h de óleo e 315,8 kg/h de etanol, a pureza de biodiesel em massa é de 99,8%.

# **4.2 Validação da Intensificação**

Como a intensificação de processos é um aprimoramento do processo sem alterações de *layout*e das condições já existentes, faz-se também a necessidade de uma validação sob as correntes atinentes aos resultados da destilação com RV. Dessa forma, a Tabela 4 compara os resultados obtidos pela intensificação da coluna T-100, cujo COP é 8,98.

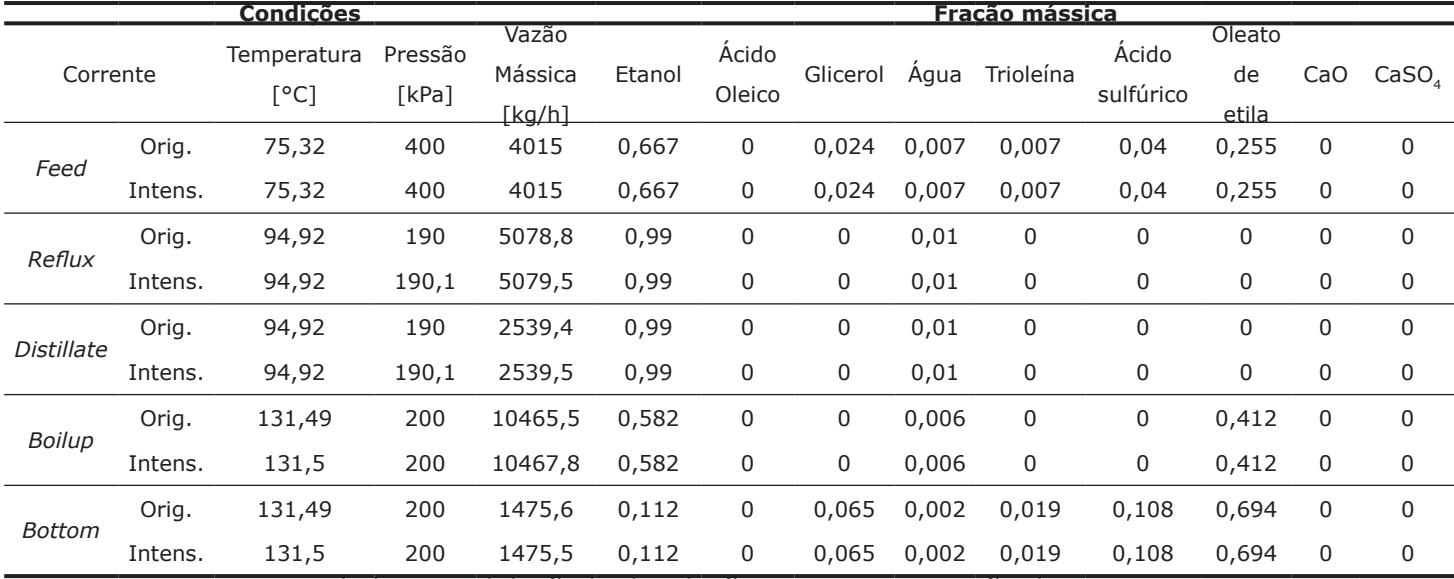

Tabela 4 - Validaçãoda destilação com recompressão de vapor.

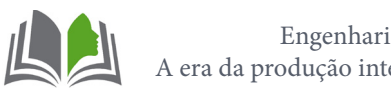

Note que as correntes da coluna intensificada mantêm as condições de forma fiel emrelação a coluna original, o que condiz com a literatura, e cabe de forma coesa avaliar asmudanças no que concerne a energia consumida e os indicadores no processo. Importanteratificar também que as condições impostas nas correntes do compressor foram determinantes paraobtenção destes resultados, em que, a pressão de saída do compressor foi ajustada para 716,46 kPa, obtendo-se uma temperatura de 167°C, de modo a obedecer a restrição imposta pela troca térmica, mantendo o *Minimum Aproach* em 12,5°C, e obtendo-se uma fração de vapor igual a 0,9387 na saída do trocador de calor, do qual é enviada para o vaso de separação flash. Tabela 5 apresenta os valores de energia exigidos nos equipamentos, para ambos os processos.

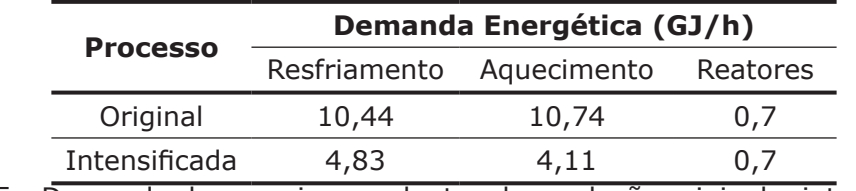

Tabela5 - Demanda de energia nas plantas de produção original e intensificado.

Com as energias indicadas nos processos de resfriamento e aquecimento, épossível observar uma redução significativa de energia no processo intensificado, de forma queestaredução seja equivalente a55,97%.A seguir, serádemonstrado os resultados dos indicadores obtidos com o auxílio da planta de utilidades.

#### **4.3 Consumo de água**

A Fig.5 apresenta os resultados para as perdas de água na planta de utilidades.

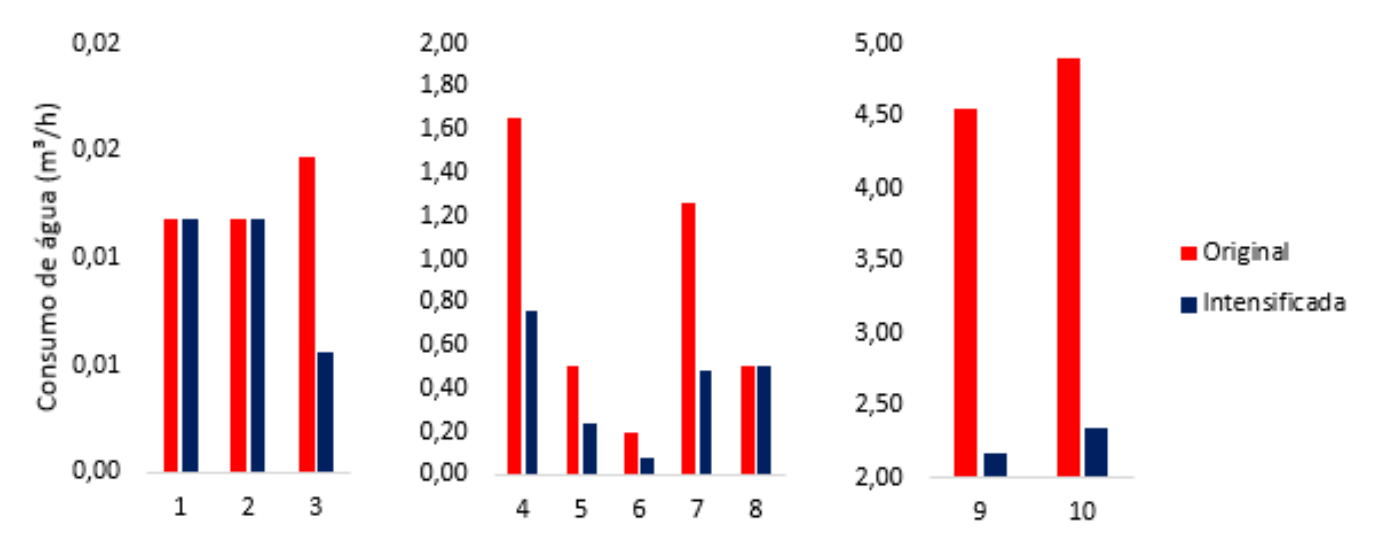

*\*1-Perdas no tratamento do reator, 2-Perdas resfriamento reator, 3-Perdas do tratamento SG, 4-Perdas do processo CW, 5-arraste, 6-Purga da caldeira, 7-Perdas do processo SG, 8-Insumo do processo. 9-Evaporação, 10-Purga da Torre CW.*

Figura 5 – Consumos de água na planta de utilidades

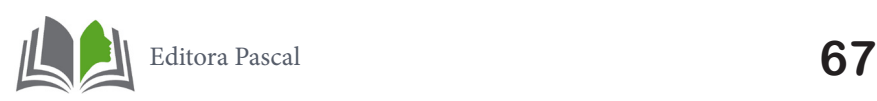

# **4.4 Emissão de CO<sub>2</sub>**

A Fig. 6 expõe os resultados para emissão de CO<sub>2</sub>por tipo de equipamento.

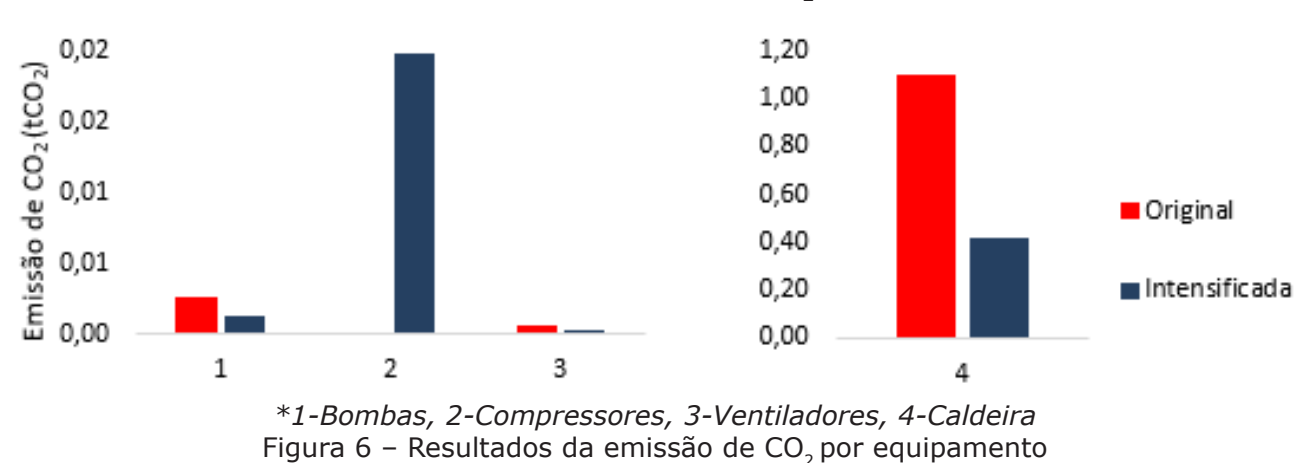

# **4.5 Custos específicos de utilidades**

A Fig. 7 representa de forma analítica os valores dos custos por utilidade.

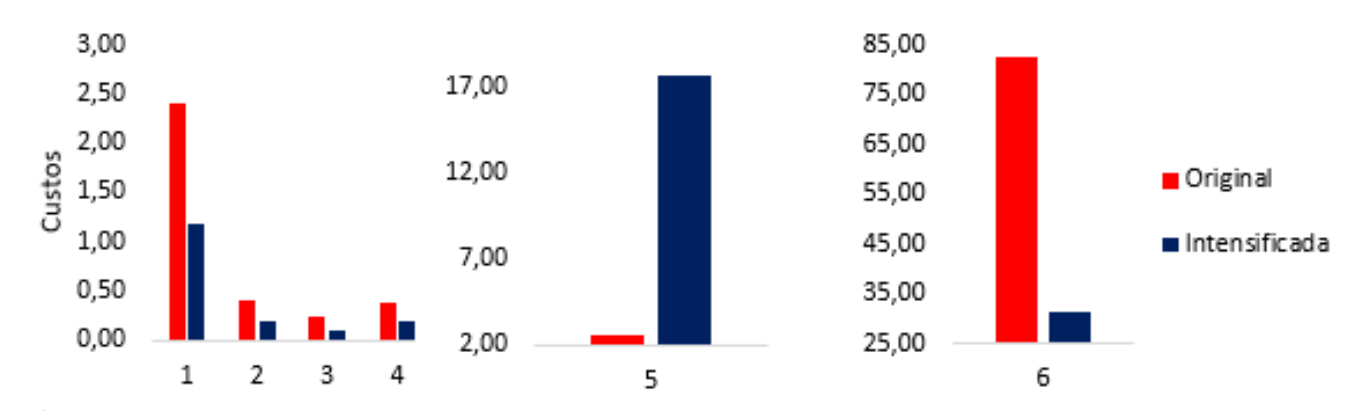

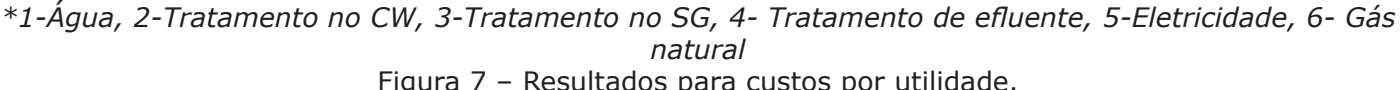

Figura 7 – Resultados para custos por utilidade.

# **4.6 Ecoindicadores**

A Tabela 6 apresenta os ecoindicadores com a produção equivalente de 1,0245  $t_{\text{hidden}}$ 

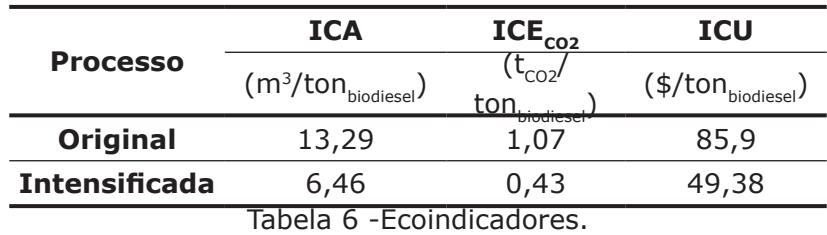

Observa-se que em todos os ecoindicadores há reduções significativas, principalmente na emissão de CO2, o que traz maior significância para eliminação de um refervedor.

## **4.7 Ecoeficiência**

Com a finalidade de observar os indicadores sobre um único aspecto, os indicadores foram normalizados de forma que o valor fora dividido pelo maior valor em cada índice analisado, de acordo com Pereira *et al*. (2018). Sendo assim, a visualização pode ser feita através de um gráfico radar na Fig.8, que compara as performances dos dois processos.

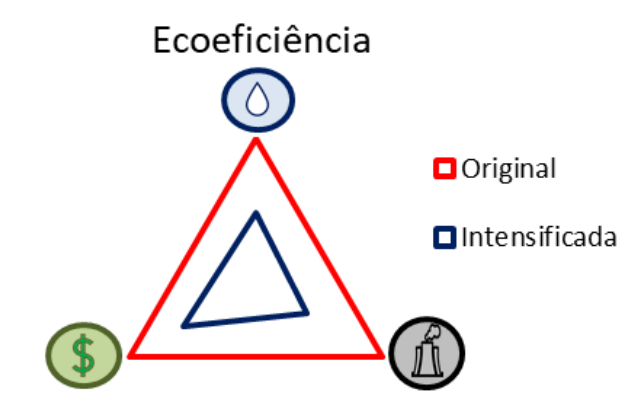

Figura8 - Comparação de performances dos indicadores através de gráfico radar

Como pode ser observado, o processo intensificado garante um bom resultado em relação ao processo original, seguindo com reduções de mesma ordem de forma que a projeção do triângulo interno possui o mesmo formato. Para ratificar a Tabela 7 apresenta os resultados obtidos pela metodologia ICE indicada na seção 2.4.

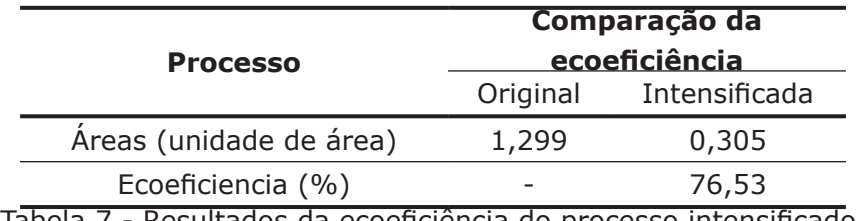

Tabela 7 - Resultados da ecoeficiência do processo intensificado.

O processo intensificado se mostrou mais ecoeficiente que o processo original, de modo que o menor valor corresponde a um resultado positivo.

# **5. CONCLUSÃO**

Com relação a planta original, a simulação obteve resultados satisfatórios ratificados por desvios relativos inferiores a 5%, e ao emprego do Software Unisim® Design Suite R390.1 apresentou excelentes condições para execução da simulação do processo original e de intensificação. O resultado para saída do processo demonstra também uma relação fidedigna, das quais o processo se desenvolve dando maior peso as respostas que são extraídas nas correntes internas em que são avaliadas a integração energética.

O processo intensificado proposto é 76,53% mais ecoeficiente do que o original. São reduzidos em 53,42%, 45,57% e 59,92%, o consumo de água, custos com as utilidades do processo e emissões de CO<sub>2</sub>, respectivamente, sendo este último obtido maior ganho com a exclusão de um refervedor do processo. Assim, a intensificação proposta agrega

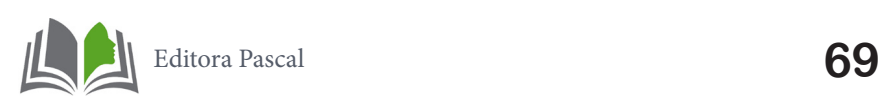

valor ao processo e biodiesel produto, tornando-se compatível com a quarta revolução industrial. Sendo mais ecoeficiente possui maior chance de contribuir com as objeções da produção de biodiesel, reduzindo custos de modo ampliar as margens de lucro, cooperando com os problemas de escassez hídrica e favorecendo o cumprimento das leis ambientais e metas internacionais, em alinhamento com o conceito de desenvolvimento sustentável e economia circular.

#### **Referências**

CAXIANO, I. N., JUNQUEIRA, P. G., MANGILI, P. V., PRATA, D. M., (2020), Eco-efficiency analysisand intensification of the acetic acid purification, **Chem. Eng. Process.: Process Intensif**.,147, 107784.

CRUZ, R.P., FERREIRA, F.B., RODRIGUES, F. Á. (2017) Simulação e análise econômica da produção de biodiesel a partir de óleo de macaúba., **The Journal of Eng. and Exact Sciences**, 3, 533-560.

EBC – Empresa Brasil de Comunicação. Brasil enfrenta a pior crise hídrica em 91 anos. 2021.

IM-ORB, K., ARPORNWICHANOP, A., SIMASATITKUL, L. (2021). Process intensification approach for design and optimization of biodiesel production from palm fatty acid distillate. **Biotechnology Reports**, 30, 622.

INTERLENGHI, S.F., de ALMEIDA BRUNO, P., de QUEIROZ FERNANDES ARAUJO, O., de MEDEIROS, J.L., (2017). Social and environmental impacts of replacing transesterification agent in soybean biodiesel production: multi-criteria and principal component analyses. **J. Clean. Prod.** 168, 149e162.

JUNQUEIRA, P. G., MANGILI, P. V., SANTOS, R. O., SANTOS, L. S., PRATA, D. M. Economic and environmental analysis of the cumene production process using computational simulation, **Chem. Eng. and Proc**., 130, 309-325.

LUO, H., BILDEIA, C.S., KISS, A.A. Novel heat pump assisted extractive distillation for bioethanol purification, (2015), **Ind. Eng. Chem**. 54, 2208-2213.

MCTIC – Ministério da Ciência, Tecnologia, Inovações e Comunicações (2018), "**Fator médio – Inventários corporativos**". Disponível em: <http://www.mctic.gov.br/mctic/opencms/ciencia/ emissao\_corporativos.html>

PEREIRA, C. P., PRATA, D. M., SANTOS, L. S., MONTEIRO, L. P. C. Development of ecoefficiency comparison index through eco-indicators for industrial applications. (2018). **Brazilian Journal of Chemical Engineering**, 35, 63-84.

RAMOS, L. P., KOTHE, V., CÉSAR-OLIVEIRA. M. A. F., MUNIZ-WYPYCH, A. S., NAKAGAKI, S., KRIEGER, N., WYPYCH, F., CORDEIRO, C. S. (2017). Biodiesel: Matérias-Primas, Tecnologias de Produção e Propriedades Combustíveis. **Revista Virtual de Quimica**, 9, p. 317–369.

SEIDER, W. D., LEWIN, D. R., SEADER, J. D., WIDAGDO, S., GANI, R, MING Ng, K., (2016), "**Product and Process Design Principles: Synthesis, Analysis and Evaluation**", 4º ed., John Wiley & Sons, West Sessex.

TURTON, R., BAILIE, R., WHITING, W. B., SHAEIWITZ, J. A., &BHATTACHARYYA, D., (2018), "**Analysis, Synthesis, and Design of Chemical Processes**", 4º ed., Prentice Hall.

Walas, S. M., Couper, J. R., Penney, W. R., Fair, J. R., (2012), "**Chemical Process Equipment: Selection**  and Design", 3º ed, Butterworth-Heinemann.

YANG, S., ZHANG, Q., MA, Y., YUAN, X., ZENG, A. (2021). Novel eco-efficient vapor recompression-assisted arrangement for minimum-boiling side-stream pressure-swing distillation system: Preheating feed stream to dew or bubble point. **Separation and Purification Technology**, 257, 117920.

ZHANG. Y., DUBÉ. M.A., MCLEAN. D. D., KATES. M. (2003). Biodiesel production from waste cooking oil: 1. Process design andtechnological assessment. **Bioresourcetechnology**, 89, 1–16.

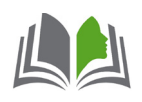

# **PROBLEMA DE OFERTAS ESTRATÉGICAS DE UMA COMPANHIA PRICE-MAKER: AVALIAÇÃO DA INFLUÊNCIA DA PREVISÃO DE OFERTA DOS DEMAIS AGENTES**

STRATEGIC OFFERING PROBLEM OF A PRICE-MAKER COMPANY: EVALUATION OF THE INFLUENCE OF THE OFFER FORECAST OF THE OTHER AGENTS

> **Caio Nogueira Chaves Tiago Gomes Cabana Leonardo Nepomuceno**

#### **Resumo**

O presente trabalho utiliza dados observados de potência e preço, de um leilão de energia elétrica, como base para previsão dessas grandezas em um tempo futuro. As técnicas de previsão abordadas incluem: Médias Móveis, Reg energia elétrica, como base para previsão dessas grandezas em um tempo futuro. As técnicas de previsão abordadas incluem: Médias Móveis, Regressão Múltipla Linear e Tripla Suavização Exponencial de Holt-Winters. Uma notável aplicação deste trabalho é a resolução de um problema do Cálculo de Ofertas Estratégicas (COE), onde uma companhia geradora visa maximizar seus lucros por meio de ofertas otimizadas. A título de comparação foram adicionados dois métodos simplistas de *benchmarking*: *Naïve* e Média Simples. Os resultados corroboraram com a teoria apresentada, pois o método referente ao menor erro relativo entre a previsão e valor "real", também gerou um maior lucro para a companhia geradora na simulação do leilão. A Média Simples apresentou os melhores resultados, superando os de algoritmos robustos como Holt-Winters.

**Palavras chave**: Séries Temporais; Previsão De Demanda; Suavização Exponencial; Cálculo De Ofertas Estratégicas.

### **Abstract**

This paper uses observed power and price data from an electric power auction as a basis for forecasting these quantities in a future time. The forecasting techniques covered include: Rolling Averages, Multiple Linear Regression and Triple Exponential Smothing Holt-Winters. A notable application of this work is the resolution of the Strategic Offering Model (SOM) problem, where a generating company aims to maximize its profits through optimized offers. For comparison, two simplistic methods of benchmarking were added: Naïve and Simple Average. The results corroborated with the presented theory, because the method related to the smallest relative error between the forecast and the "real" value, also generated a higher profit for the generating company in the auction simulation. The Simple Average yielded the best results, surpassing the results of robust prediction algorithms such as Holt-Winters.

**Key-words:** Time Series, Demand Forecast, Exponential Smoothing, Strategic Offering Model.

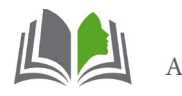
## **1. INTRODUÇÃO**

Desde o início da década de 90, a comercialização de energia elétrica tem ocorrido através de mercados de eletricidade. Este artigo considera um mercado de eletricidade do dia seguinte do tipo pool, nos chamados leilões de energia elétrica. Neste ambiente, as companhias geradoras fazem ofertas de venda de blocos de potência (MW) e os consumidores e varejistas dão lances de compra de blocos de potência (MW), a preços (\\$/ MW) especificados de compra e venda. A partir destas informações é que o Operador de Mercado (OM) realiza o cálculo do preço de comercialização de energia, também chamado de preço de equilíbrio, válido para todo o mercado, enquanto o Operador Independente do Sistema (OIS) é responsável por garantir a qualidade e segurança do sistema (Kardakos et al., 2013).

As companhias geradoras podem ser do tipo *price-maker*, isto é, que são capazes de alterar o preço de equilíbrio do mercado, ou *price-taker*, que não têm poder de influência no preço de equilíbrio de mercado (Conejo et al., 2010). Ambas têm por objetivo maximizar suas receitas líquidas, sendo que para tanto é necessário o cálculo dos blocos de ofertas que serão ofertadas no leilão do dia seguinte. Para a definição destes blocos as companhias geradoras *price-maker* utiliza o problema do Cálculo de Ofertas Estratégicas (COE).

Duas abordagens básicas têm sido adotadas na literatura para a solução de problemas de COE. A primeira abordagem envolve a formulação do COE por meio de um problema de otimização bi-nível (Baillo et al., 2004; Dai and Qiao, 2015), em que o problema de nível superior é o modelo de autoprodução (AP), que consiste na maximização da receita líquida da companhia, isto é, o resultado da multiplicação da produção da companhia pelo preço de equilíbrio, subtraído os custos. O problema do nível inferior é o Procedimento de Equilíbrio de Mercado (PEM), que é o modelo utilizado pelo OM para determinar o preço de equilíbrio (que é utilizado no problema de nível superior), bem como as potências consumidas e despachadas. Sob determinadas condições é possível escrever o problema bi-nível como um problema de um único nível denominado de problema matemático com restrições de equilíbrio (MPEC, do inglês *Mathematical Problem with Equilibrium Constraints*). Todavia, o MPEC apresenta grandes dificuldades computacionais de processamento devido à presença das restrições de complementariedade (Gabriel et al., 2013).

A segunda abordagem envolve a resolução do COE de algoritmos sequenciais, sendo a primeira etapa um modelo de AP, visando a produção ótima que maximiza o lucro das companhias geradoras, e em uma segunda etapa uma heurística para determinação dos blocos (potência e preço) baseados no resultado do modelo de AP (Cabana and Nepomuceno, 2018; Torre et al., 2004).

Independentemente do tipo de COE, a companhia geradora necessita considerar dados de ofertas das outras companhias e lances das demandas em seus modelos de otimização. Por conta disso as companhias calculam cautelosamente suas ofertas levando em consideração o comportamento dos demais participantes do leilão. Quanto mais próximos forem estes dados daqueles realmente ofertados no futuro pelas companhias e demandas, maior será o lucro alcançado pelas companhias.

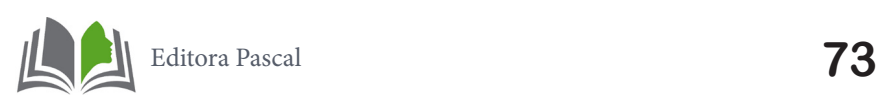

Para a escolha desses dados, as companhias podem simplesmente escolher os blocos ofertados no dia anterior, fazer uma média desses valores considerando vários dias ou utilizar um método de previsão. Este trabalho tem por objetivo apresentar e avaliar 5 métodos para a escolha dos blocos de ofertas e lances a serem utilizados pelas companhias geradoras no problema de COE, a partir de um histórico de dados de 10 dias. Serão avaliados 3 métodos de previsão: Regressão Múltipla, Médias Móveis, Holt-Winters e 2 métodos simplistas de *benchmark*: Média dos blocos dos 10 últimos dias e os blocos ofertados no dia anterior.

## **2. PROBLEMA DE CÁLCULO DE OFERTAS ESTRATÉGICAS**

O Problema do COE utilizado neste artigo é similar ao apresentado em Cabana (2019). Este modelo é dividido em 3 etapas, que são apresentadas de modo simplificado na Fig. 1.

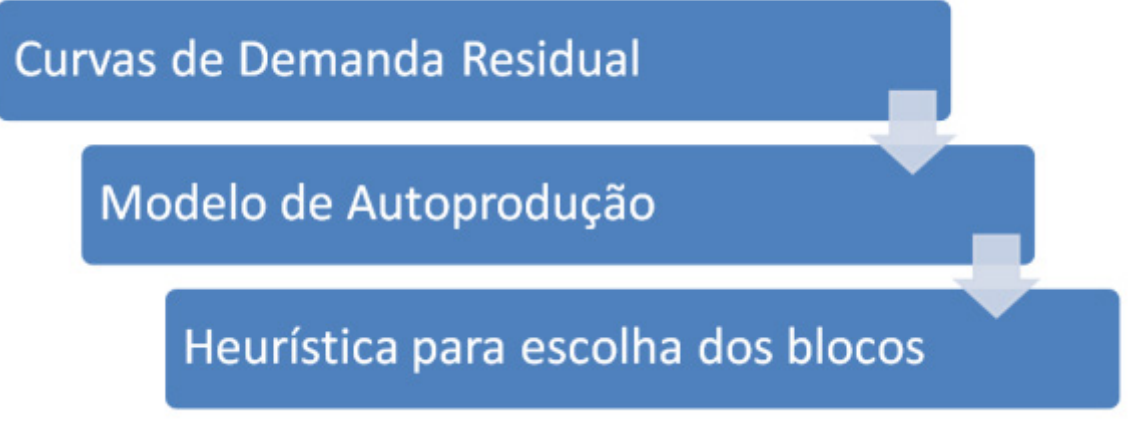

Figura 1 – Esquema de etapas do modelo do COE utilizado neste trabalho

A primeira etapa consiste na obtenção das curvas de demanda residual da companhia. Essa curva apresenta o poder de mercado das companhias geradoras do tipo *price-maker*, pois expõe a relação entre o preço de equilíbrio de energia com a cota da companhia aceita no mercado (Torre et al., 2002). De um modo geral, esta curva é descendente, pois quanto maior a cota da companhia aceita no mercado, menor será o preço de equilíbrio. Atualmente existem diversos métodos para sua construção, sendo que todos utilizam os dados de lances e ofertas dos consumidores e geradores para sua construção. Neste trabalho usaremos o método proposto em Cabana (2019).

Esta curva é então utilizada como informação de entrada de um modelo de AP, que definirá a potência ótima gerada por cada unidade de geração da companhia que maximizará os lucros desta. Este trabalho o utiliza o modelo de AP apresentado em Torre et al. (2002), de modo que a curva de demanda residual é descrita de através de uma programação linear inteira.

Por fim, com a informação da potência ótima que a companhia deseja gerar, a partir de uma heurística, baseada em Xu and Baldick (2007), são determinados os blocos que a companhia deverá ofertar no leilão do dia seguinte.

Deste modo, a alteração dos dados das ofertas das demais companhias e lances dos

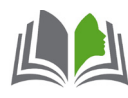

consumidores na construção da curva de demanda residual irá resultar em uma escolha de blocos a serem ofertados no leilão do dia seguinte diferentes. Quanto mais próximos essas dados considerados forem dos realmente ofertados pelos demais participantes no dia seguinte, maior será o lucro resultante das ofertas calculadas no problema do COE. Estes dados podem ser obtidos através de métodos de previsão de séries temporais. A próxima sessão apresentará os métodos utilizados neste trabalho.

## **3. MÉTODOS DE PREVISÃO**

Previsão de dados é uma tarefa comum em meios empresariais, podendo ser empregada nos mais diversos setores de uma empresa, seja ela ligada a produtos ou serviços. No caso do ambiente de mercado de energia, as companhias geradoras tomam como incertos os dados do dia seguinte, contudo possuem um histórico de dados de ofertas dos demais agentes. A partir deste histórico de ofertas é possível definir os dados para o COE, através dos métodos de previsão de séries temporais. Neste presente trabalho, apresentamos a seguir alguns métodos clássicos de obtenção de dados futuros com base em dados previamente observados.

## **3.1 Regressão Múltipla Linear**

No método de Regressão Múltipla Linear tem-se como objetivo a previsão do valor da variável dependente y, que será o resultado da combinação linear das variáveis independentes xligadas ao problema e de seus coeficientes  $\beta_n$ , sendo  $\beta_0$  o termo independente da equação, como apresentado:

$$
y = \beta_0 + \beta_1 x_1 + \beta_2 x_2 + \dots + \beta_n x_n \tag{1}
$$

Nesta equação, os índices denotam diferentes variáveis independentes, sendo  $x_1$  o valor da primeira variável independente,  $x<sub>2</sub>$  o valor da segunda variável independente e assim sucessivamente.Esta linha de raciocínio é seguida até a adição da última variável independente  $x_n$  na equação.

Os coeficientes  $\beta$  possuem os mesmos índices, indicando que compõem a combinação linear juntamente com as variáveis independentes. Além disso,  $\beta_0$  representa o valor da variável dependente y quando as variáveis independentes  $\boldsymbol{x}$  assumem valor zero.

## **3.2 Médias Móveis**

Este método usa os \$n\$ últimos valores da série temporal  $x_t$ , como a previsão para o tempo  $t + 1$  da variável dependente y. Portanto:

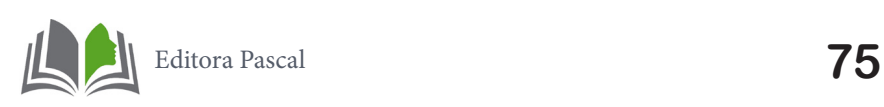

$$
y_{t+1} = \sum_{i=t-n-1}^{t} \frac{x_i}{n}.
$$
 (2)

Contudo, a equação (2) é apenas usada quando não existe sazonalidade nos dados. Desta maneria utilizou-se uma técnica de suavização, para uma correção *à priori*, onde é feita a correção da série temporal do efeito da sazonalidade através da divisão dos valores da série temporal pelos seus respectivos fatores sazonais, como mostrado em (3):

$$
FS_i = \frac{\mu_i}{\mu_t},\tag{3}
$$

onde:

 $\mu_i$  é a média dos valores da série temporal para os períodos i;

 $\mu_t$  é a média dos valores da série temporal toda.

Após realizada esta correção dos dados de cada um dos dias da semana (sazonalidade do problema), utilizou-se a previsão por meio do método de médias móveis para previsão dos dados futuros e, só então, multiplicou-se pelo fator de sazonalidade  $FS_i$  para restauração do comportamento sazonal notado anteriormente.

## **3.3 Tripla Suavização Exponencial**

A primeira vez em que suavização exponencial foi apresentada foi no ano de 1959 por Brown, e desde então tem motivado pesquisadores em uma das linhas mais bem-sucedidas de métodos de previsão.

A técnica de previsão utilizando suavização exponencial é basicamente a ponderação de observações passadas, com seus pesos de decaindo exponencial conforme as observações são ultrapassadas no tempo. Em outras palavras, quanto mais recente é o dado observado maior é o peso associado a ele na ponderação.

Este algoritmo proporciona uma previsão de dados de maneira rápida, confiável e para uma ampla gama de séries temporais, fato esse de grande importância para as aplicações industriais.

A ideia por trás deste método é aplicar a suavização exponencial aos componentes sazonais, assim como ao *nível* e à *tendência* da série. O método é apresentado em (4) a (7):

$$
\hat{y}_{x+m} = l_x + mb_x + s_{x-L+1(m-1)/L'} \tag{4}
$$

em que:

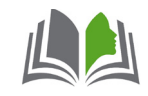

$$
l_x = \alpha(y_x - s_{x-L}) + (1 - \alpha)(l_{x-1} + b_{x-1})
$$
\n(5)

$$
b_x = \beta (l_x - l_{x-1}) + (1 - \beta) b_{x-1}
$$
  

$$
s = y(y - l) + (1 - y)s
$$
 (7)

$$
s_x = \gamma (y_x - l_x) + (1 - \gamma) s_{x - L}.
$$

onde:

 $\hat{y}$ : dado previsto de acordo com o método Holt-Winters;

 $l$  (nível): é o valor ou faixa típica de valores que a variável pode assumir, se não for observado comportamento crescente ou decrescente no longo prazo;

 **(tendência): é o comportamento de longo prazo da série;** 

(sazonalidade): componente de sazonalidade para cada valor previsto;

 $\alpha$ ,  $\beta$ ,  $\gamma$ : constantes de suavização de nível, tendência e sazonalidade, respectivamente;

L: corresponde ao número de períodos  $x$  em um ciclo sazonal;

 $m$ : refere-se ao período anterior.

## **4. MÉTODOS SIMPLISTAS DE** *BENCHMARK*

Foram implementados dois métodos simplistas de *benchmark* neste trabalho. Devido à rudimentariedade dos métodos, não foi possível levar em consideração o comportamento singular de sazonalidade dos dados.

## **4.1.** *Naïve*

No método *Naïve* (ingênuo, em inglês), a previsão de um dado futuro,  $y_{x+1}$ , é simplesmente feita pela repetição do último valor observado  $y<sub>xx</sub>$ , sendo matematicamente representado por:

$$
\hat{y}_{x+1} = y_x \tag{8}
$$

## **4.2. Média Simples**

Um método menos rudimentar que o citado em 4.1 é o de Média Simples. Toma-se todos os  $n$  valores observados, calcula-se a média aritmética e assume-se que o próximo

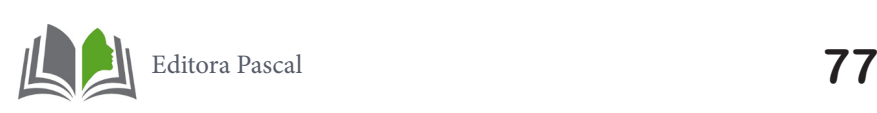

dado da série temporal a ser previsto,  $y_{x+1}$ , será justamente este valor médio calculado.

$$
\hat{y}_{x+1} = \frac{1}{n} \sum_{i=1}^{n} y_i.
$$
\n(9)

#### **5. METODOLOGIA**

Inicialmente, foram extraídos dados de blocos de ofertas de 5 unidades geradoras e lances de 17 unidades de demandas, de potência e preço, para 24 horas utilizados em Cabana (2019). A partir desses dados, foram gerados, de modo aleatório dentro de uma faixa pré-estabelecida de  $\pm$ 5% sobre os dados iniciais, dados para 10 dias de comercialização de energia elétrica. Neste trabalho, supõe-se a situação que a companhia geradora que deseja resolver o COE, deseja calcular as ofertas para uma próxima segunda-feira, possuindo os dados das últimas duas semanas entre segunda e sexta-feira.

Esta análise só é possível devido ao comportamento característico da potência consumida/despachada. Durante os dias analisados nota-se uma grande semelhança se comparada essa grandeza entre dias distintos (Taylor and McSharry, 2007).

Para efeito de comparação e validação da metodologia proposta, foi realizado novamente o processo de geração aleatória de dados para um 11º dia, podendo representar os dados de potência e preço "reais" para aquele período. A Fig. 2 apresenta os dados de potência dos blocos de lance da unidade 13, nela pode-se notar a sazonalidade de 10 dias, de modo que o perfil de potência para os demais dias permanece semelhante ao ilustrado.

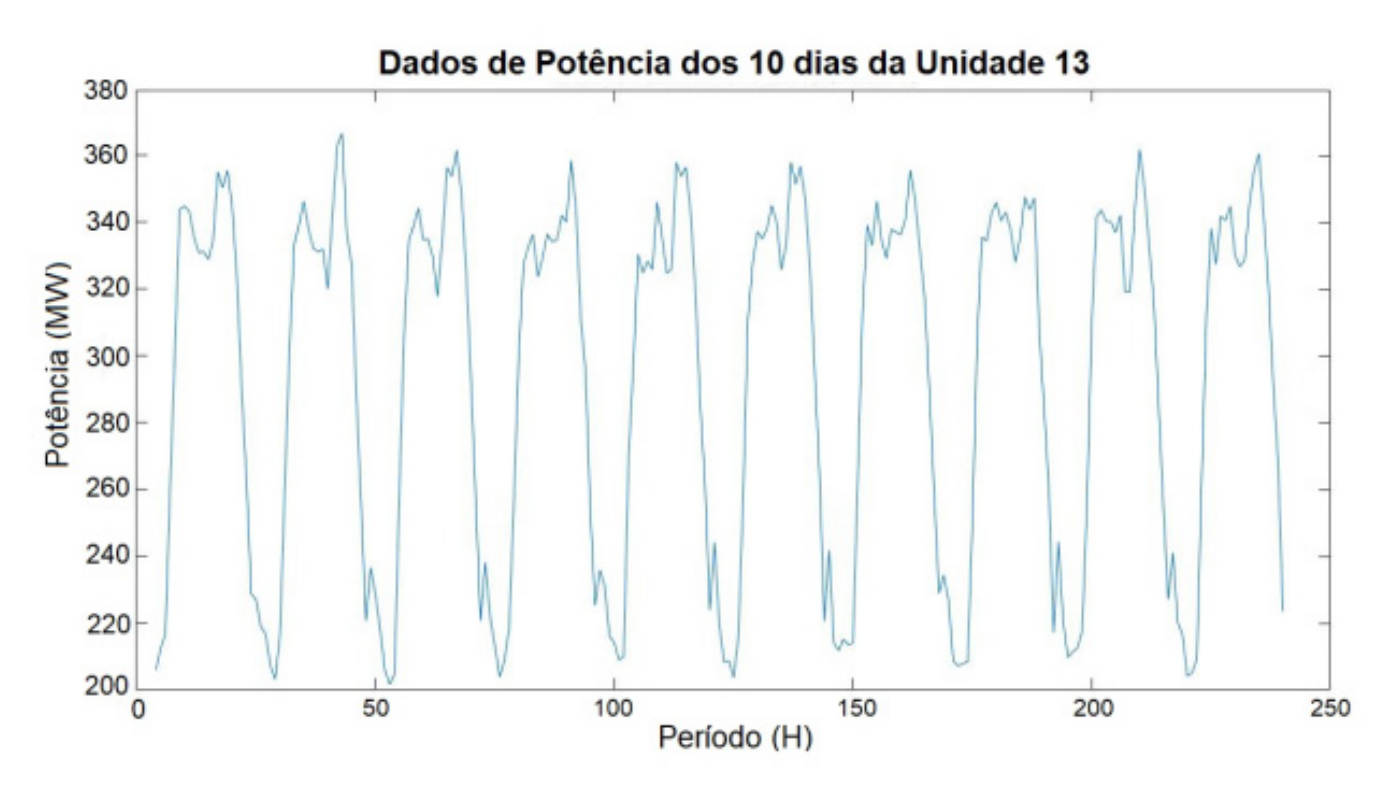

Figura 2 – Dados de potência da unidade 13 para os últimos 10 dias

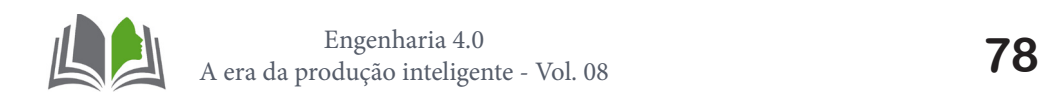

A partir dos dados de 10 dias foi feita a previsão dos lances/ofertas para o 11º dia utilizando 3 métodos de previsão e 2 métodos simplistas. O primeiro método de previsão utilizado foi o de Regressão Múltipla.

Esta situação dispõe de dados de 22 unidades (17 de demanda e 5 geradoras), durante 10 dias por 24 horas. Entretanto, optou-se por elaborar 22 modelos de regressão com 3 coeficientes (linear, dia e hora), do que um único modelo com 4 coeficientes (linear, unidade, dia, hora). Desta forma, espera-se que os dados previstos fossem mais precisos. Os Coeficientes da Regressão Múltipla calculados para cada unidade são apresentadas na Tabela 1.

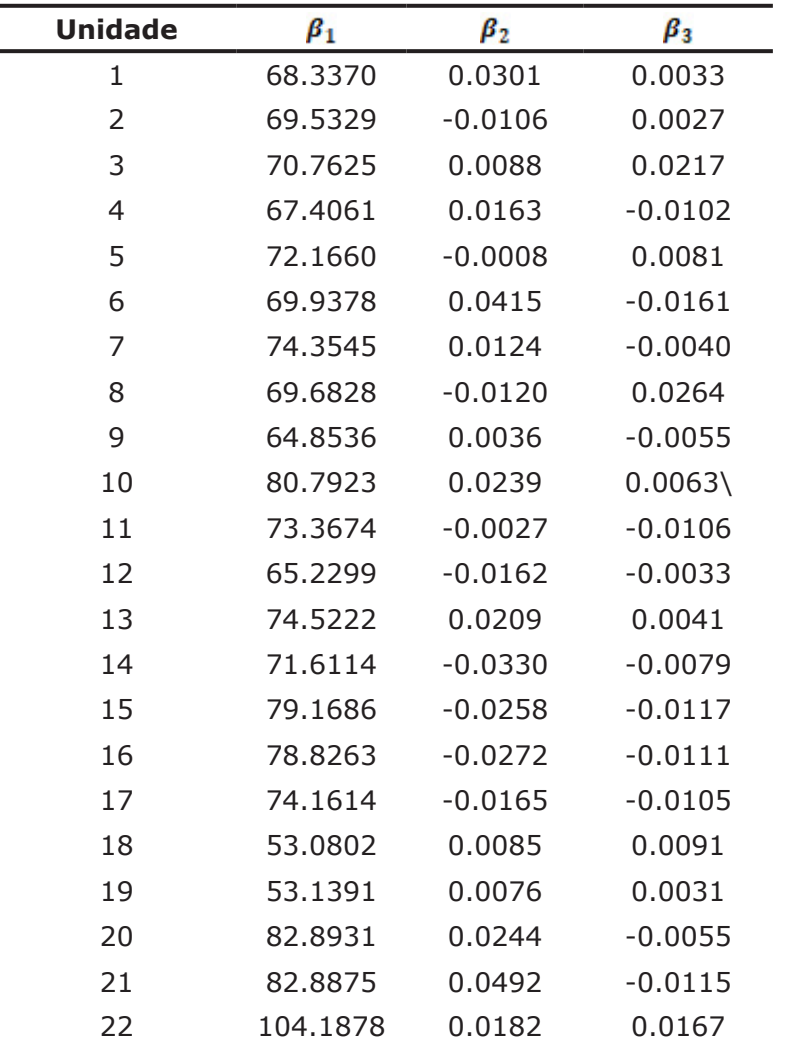

Tabela 1 – Coeficientes  $\beta$  de cada unidade geradora.

O segundo método de previsão escolhido foi o de Médias Móveis. Neste caso, como os dados possuem uma sazonalidade, primeiro retirou-se a componente sazonal da série, como citado na Seção 3.2. Realizada a correção à priori, cada unidade foi então representada por um conjunto de 240 dados de entradas, referente às 24 horas dos 10 dias observados, agora sem uma característica sazonal aparente. Decidiu-se utilizar  $n = 50$ , isto é, considerar 50 dados observados para a previsão do próximo valor desejado. Este valor adotado para  $\overline{n}$  foi determinado por um processo de tentativa e erro, pois verificou-se que ainda que fosse utilizada uma quantidade maior que 50 observações para os cálculos, o valor do erro relativo não diminui como era de se esperar. Após realizada a previsão dos valores de potência e preço para o 11º dia, aplicou-se o fator sazonal no resultado para

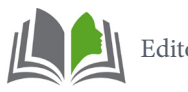

que não houvesse a interferência no comportamento dos dados originais.

O terceiro método de previsão aplicado foi o método de Tripla Suavização Exponencial de Holt-Winters. Neste caso estudado, como os dados dos 10 dias são semelhantes, não existe uma tendência para a previsão. Desta forma o parâmetro  $\beta$ , referente à tendência da série temporal, foi considerado nulo. Em contrapartida, os dados apresentam alta sazonalidade. Após diversas simulações os resultados de melhor resultado foram obtidos a partir da adoção dos parâmetros de sazonalidade e nível, respectivamente  $y = 0.792$  e  $\alpha$  = 0.193. Verificou-se também que o parâmetro de nível não exerce forte influência sobre os dados previstos, se comparado ao parâmetro de sazonalidade, por exemplo.

Por fim, os dois métodos simplistas utilizados foram o cálculo da média dos valores dos blocos (potência e preço) dos últimos 10 dias e simplesmente repetir o bloco de ofertas do 10º dia, isto é, da última sexta-feira gerada.

Vale ressaltar que os blocos previstos são compostos por um par de dados (Potência [MW]/Preço [\\$/MW]). A partir dos dados previstos através de cada um dos 5 métodos propostos, foi feito o cálculo do erro relativo entre os dados previsto de potência e preço, com os dados simulados para o 11º dia (referência). Os resultados obtidos são apresentados na seção a seguir.

A partir dos blocos previstos por cada um dos 5 métodos, é utilizado o método de COE apresentado na seção 2, onde foram levantadas 5 curvas de demanda residual, uma para cada tipo de método. Estas curvas foram aplicadas em um modelo de autoprodução, e segundo o resultado deste modelo, isto é, a potência de geração ótima de cada companhia, junto a heurística, são escolhidos os blocos que serão ofertados no leilão.

A última análise a ser feita é o lucro alcançado pela companhia a partir de cada método. Foram simulados 5 leilões, em que os blocos ofertados pela companhia geradora foram aqueles calculados pelo COE a partir das informações de cada método de previsão, e os blocos das demais unidades geradores e unidades de demanda são os dados "reais" do 11º dia. A partir desta simulação foi possível calcular a receita líquida obtida pela companhia a partir de cada um dos métodos de previsão.

## **6. RESULTADOS E DISCUSSÕES**

A partir dos 5 métodos de previsão apresentados, foram previstos os blocos de potência e preço para as 24 horas das 22 unidades da segunda-feira por vir. A Fig. 3 apresenta a previsão de uma das 22 unidades, assim como o valor "real" para o mesmo período, para efeito de comparação e análise. Visualmente é possível notar que 4 dos 5 métodos possuem um perfil de previsão semelhantes aos dados observados, exceto pelo método de Regressão Múltipla Linear, o qual apresentada um perfil de previsão na forma de um segmento de reta.

De forma semelhante nota-se o comportamento dos preços associados a estes blocos, agora justificado pela lei de oferta e procura proveniente do âmbito econômico con-

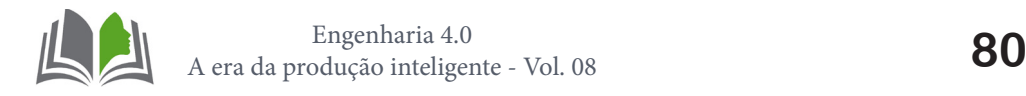

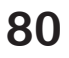

vencional. Entretanto, é possível constatar uma maior suavidade entre os pontos se comparado dos ao perfil de dados de potência gerada/consumida.

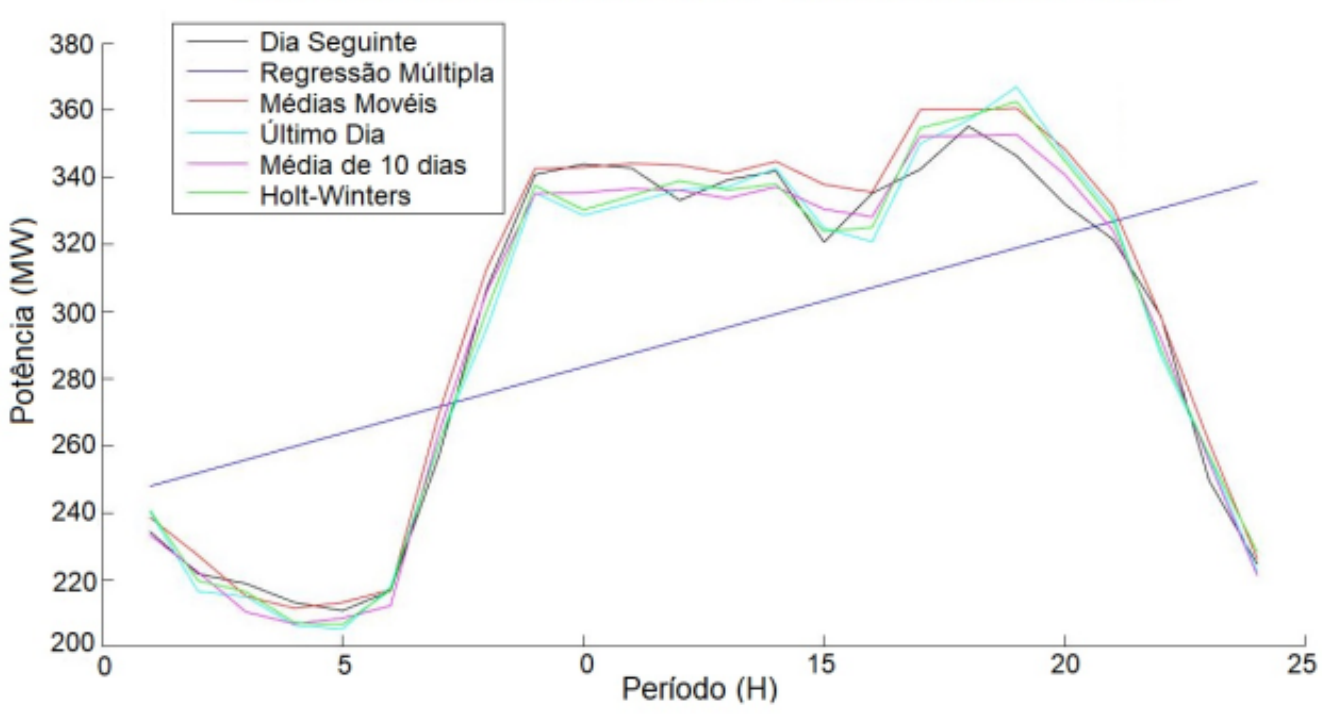

#### Dados de Potência da Unidade 13 durante as 24 horas

Figura 3 – Resultado das previsões de dados de potência para a Unidade 13

A Tab. 2 apresenta os erros relativos entre os métodos previstos e o valor real considerado, assim como a receita obtida pela companhia geradora. Vale ressaltar que os erros apresentados nesta tabela, são erros médios de cada método, pois cada método prevê 24 valores de 22 unidades, resultando em 528 dados, de modo que é realizado o cálculo da média desses erros.

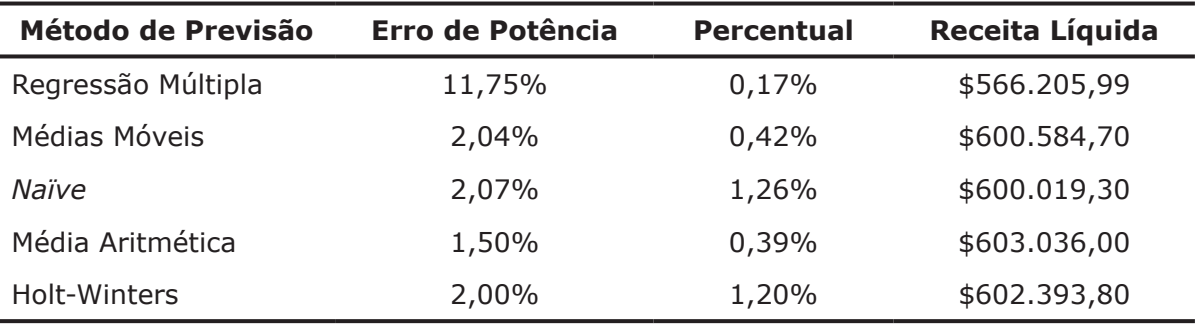

Tabela 2 – Erros de Previsão.

Como já observado na Fig. 3, os erros do método de regressão, em relação a potência, são muito superiores aos demais métodos, que ficam em torno de 2%. Isto acontece, pois conforme exposto anteriormente, o perfil de potência consumido é extremamente não linear, não podendo ser aproximado a uma reta.

Uma importante análise a ser feita é a relação inversamente proporcional entre a receita da companhia geradora e o erro apresentado por um determinado método, de modo que se ordenarmos de modo crescente os erros dos métodos, ordenaremos de modo decrescente em relação a receita. Para os 4 melhores métodos a receita da companhia é

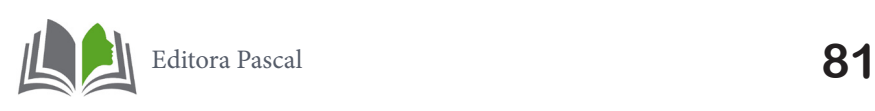

em torno de \$600.000, de modo que a diferença do melhor método (média dos 10 elementos) para o segundo método (Holt-Winters) e para o último (Regressão Múltipla), são respectivamente de \$642,20 e \$36.830,01. Por mais que a diferença de receita do melhor método para o segundo melhor, seja de um valor relativamente baixo, ao relembramos que esta é uma diferença diária, em um ano a companhia deixará de ganhar \$234.403,00. Ao analisarmos ao pior método, esse valor chega a \$13.442.953,65.

Além disso é possível observar também que todos os erros de preços permaneceram baixos, de modo que o melhor método em relação aos erros de preço foi o de Regressão Múltipla. Deste modo é possível observar que, para a receita, a previsão dos valores de potência dos blocos dos demais participantes, tem maior influência do que o preço. Vale ressaltar que o método de Holt-Winters possui o 2º pior erro de preços (1,70%), todavia os valores utilizados pelas constates para previsão de potência foram os mesmos para previsão de potência, de modo caso fossem utilizados outros valores, possivelmente o erro seria menor.

A última análise a ser feita são pelos motivos de o melhor método ser a média dos 10 dias anteriores. Alguns fatores são importantes serem destacados, que influenciaram este resultado. Primeiro ponto, todos os dados foram gerados com uma faixa de 5% em relação a um banco de dados iniciais. Todavia, na realidade, não é possível estabelecer uma faixa fixa para a oferta de blocos.

Outro ponto que vale ser salientado é a ausência de tendência na série de dados observados. Ao analisarmos as ofertas de 10 dias no mercado como, por exemplo, em uma época de mudança de estação, existe um acréscimo na potência consumida, por conta do ligamento de aparelhos domésticos ligados à regulação de temperatura. Dados com característica de tendência acentuada provavelmente fariam com que os erros de métodos simplistas fossem maiores, valorizando a robustez do método de Tripla Suavização Exponencial de Holt-Winters, por ser capaz levar em conta esse tipo de característica.

## **7. CONSIDERAÇÕES FINAIS**

Este trabalho avaliou cinco métodos para prever os blocos de ofertas enviados pelas demais empresas geradoras, bem como os blocos de ofertas enviados pelos consumidores em um mercado de energia no dia seguinte. Esses dados são fundamentais para um cálculo confiável de problemas de ofertas estratégicas. Observamos que a escolha do método mais adequado ao problema implica em uma receita maior para a empresa, o que é extremamente importante, uma vez que esta empresa visa maximizar seus lucros.

Entre os métodos avaliados, o que apresentou melhor desempenho na previsão dos dados foi o método da média aritmética simples. Isso se deve ao fato de o banco de dados utilizado apresentar uma situação específica de consumo de energia, onde não se verifica tendência de consumo, seja com aumento ou diminuição da demanda. Nesse caso, não há variação significativa envolvendo ofertas e lances para blocos de quantidade/preço no leilão de energia.

Vale ressaltar que, embora o método de média tenha apresentado os melhores re-

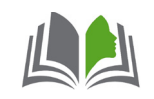

sultados, os demais métodos investigados, com exceção da regressão múltipla linear, também apresentaram bons resultados, uma vez que não houve grande disparidade entre os lucros obtidos e os erros calculados são pequenos. O método de regressão linear acaba não tendo um bom desempenho pois o perfil de consumo de energia não pode ser aproximado a uma reta. Um método de regressão não linear ou simplesmente o método de regressão quadrática provavelmente alcançará melhores resultados, contudo sua complexidade também aumenta.

Trabalhos futuros incluem a implementação de um lote de dados mais complexo, onde é usado um número maior de dias, e pode ser observada uma tendência no consumo de energia, representando a situação das mudanças de estação, por exemplo. Outro trabalho futuro inclui a comparação dos métodos apresentados com os métodos estocásticos, abordando as incertezas no COE. Finalmente, alguns trabalhos futuros também são necessários para explorar a implementação de métodos que possam representar a sazonalidade dos dados durante a semana, considerando as diferenças no consumo de energia nos finais de semana.

## **Referências**

Baillo, A., Ventosa, M., Rivier, M., and Ramos, A. (2004). Optimal offering strategies for generation companies operating in electricity spot markets. **IEEE Transactions on Power Systems**, 19(2), 745-753. doi:10.1109/TPWRS.2003.821429.

Cabana, T.G. (2019). **Novo Método de Construção da Curva Cota-Preço para Companhias Geradoras do tipo Price-Maker via Modelos de Otimização.** 2019. 180. Dissertação de mestrado, Universidade Estadual Paulista – UNESP, 2019.

Cabana, T.G. and Nepomuceno, L. (2018). **Novo Método de Construção da Curva Cota-Preço para Companhias Price-Makers no Mercado do Dia Seguinte**. In **IEEE/IAS INTER. CONF. ON IND. APPLIC.**, 8.

Conejo, A.J., Carrión, M., and Morales, J.M. (2010). **Decision Making Under Uncertainty in Electricity Markets,** volume 153 of International Series in Operations Research & Management Science. Springer US, Boston, MA. URL http://link.springer.com/10.1007/978-1-4419-7421-1.

Dai, T. and Qiao, W. (2015). Optimal Bidding Strategy of a Strategic Wind Power Producer in the Short-Term Market. **IEEE Trans. on Sust. Energy**, 6(3), 707-719. doi:10.1109/TSTE.2015.2406322.

Gabriel, S.A., Conejo, A.J., Fuller, J.D., Hobbs, B.F., and Ruiz, C. (2013). **Complementarity Modeling in Energy Markets,** volume 180 of International Series in Operations Research & Management Science. Springer New York, New York, NY. URL http://link.springer.com/10.1007/978-1-4419-6123-5.

Kardakos, E.G., Simoglou, C.K., and Bakirtzis, A.G. (2013). Short-Term Electricity Market Simulation for Pool-Based Multi-Period Auctions. **IEEE Trans. on Power Syst.**, 28(3), 2526-2535. doi:10.1109/ TPWRS.2012.2226759.

Taylor, J.W. and McSharry, P.E. (2007). Short-term load forecasting methods: An evaluation based on european data. **IEEE Transactions on Power Systems**, 22(4), 2213-2219.

Torre, S.d.l., Arroyo, J.M., Conejo, A.J., and Contreras, J. (2002). Price maker self-scheduling in a pool-based electricity market: a mixed-integer LP approach. **IEEE Trans. on Power Syst.**, 17(4), 1037-1042. doi:10.1109/TPWRS.2002.804945.

Torre, S.d.l., Contreras, J., and Conejo, A.J. (2004). Finding multiperiod Nash equilibria in pool-based electricity markets. **IEEE Trans. on Power Syst.**, 19(1), 643-651. doi:10.1109/TPWRS.2003.820703.

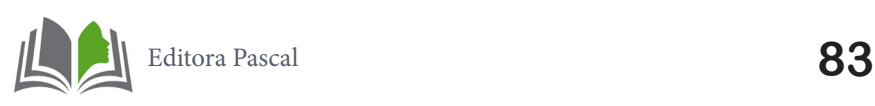

Xu, L. and Baldick, R. (2007). Transmission-Constrained Residual Demand Derivative in Electricity Markets. **IEEE Trans. on Power Syst.**, 22(4), 1563-1573. doi: 10.1109/TPWRS.2007.907511.

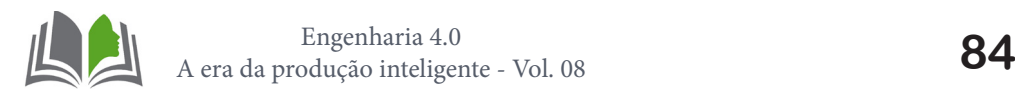

# **PROJETO DE UM SISTEMA DE CONTROLE PARA SEGUIDOR SOLAR: UMA ABORDAGEM USANDO SOFTWARE LIVRE**

DESIGN OF A CONTROL SYSTEM FOR SOLAR TRACKER: AN APPROACH USING FREE SOFTWARE

**Claudiana Araujo Correa**

**Madson Cruz Machado**

#### **Resumo**

Ste trabalho contextualiza o crescimento da automação nas indústrias ao longo dos<br>
anos; busca melhorar o aproveitamento dos raios solares nos painéis fotovoltaicos<br>
através de seguidores solares; mostra os resultados de u anos; busca melhorar o aproveitamento dos raios solares nos painéis fotovoltaicos através de seguidores solares; mostra os resultados de uma simulação computacional, para qual foram usados: o controlador PID, o Software Scilab e um seguidor solar de eixo fixo, com o sistema de controle para malha fechada do método de Ziegler-Nichols. Para este processo foram analisadas as ações de controle proporcional, integral e derivativa; as relações entre: os sistemas de controle de malha aberta e malha fechada; os softwares Matlab e Scilab. A possibilidade de baixar gratuitamente o software Scilab de seu próprio site facilitou e muito a realização do procedimento proposto. Os resultados foram satisfatórios.

**Palavras-chave:** controlador PID; energia solar fotovoltaica; mecanismo elétrico; seguidor solar; software livre.

## **1. INTRODUÇÃO**

O processo de automação vem ao longo dos anos ganhando cada vez mais espaço nas indústrias, visando à diminuição do esforço físico e a eficiência em processos produtivos, fazendo uso de controladores e de diversos softwares.

Dentre os controladores, o mais utilizado é o PID, também conhecido por controlador proporcional, integral e derivativo- uma técnica de controle de processos que une as ações derivativa, integral e proporcional, a fim de amenizar o sinal de erro pela ação proporcional, zerar pela ação integral e obter com velocidade antecipativa pela ação derivativa [1].

Segundo a definição criada por Richard Stallman [2], fundador da *Free Software Foundation*, software livre é qualquer programa de computador que pode ser usado, copiado, estudado, modificado e redistribuído sem nenhuma restrição. Exemplos: Linux, navegador web Firefox etc.

Outra parte importante para o processo de automação é o seguidor solar - a inserção de um sistema capaz de seguir o sol durante o dia, o dispositivo que tem como objetivo aumentar a absorção da energia proveniente do sol.

A fonte de energia solar tornou-se, ao longo da história, indispensável para a sobrevivência humana. O homem tem se adaptado ao uso de diferentes recursos energéticos que o meio ambiente oferece. Contudo, infelizmente, a falta de consciência humana tem causado um desequilíbrio no ecossistema, devido ao uso exagerado desses recursos. O consumo de energia é absurdamente crescente.

Aumentar o aproveitamento dos raios solares, para que possam incidir com os pai-

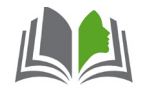

néis fotovoltaicos com mais eficiência é o principal objetivo desse projeto.

# **2. FUNDAMENTAÇÃO TEÓRICA**

Existem três controladores básicos que são: proporcional, integral e derivativo. A união destes três controladores fez surgir o controlador PID, que produz um dos mais eficientes algoritmos de controle já desenvolvido [2].

Este controlador é uma técnica de controle de processos que une as ações derivativas, integrais e proporcionais, em que o modo integral é usado para eliminar o erro estacionário causado por grandes variações de carga.

O modo derivativo, com o seu efeito estabilizador, permite um aumento do ganho 2 e reduz a tendência para as oscilações [3]. A validação do algoritmo do controlador PID é dada pela seguinte equação:

$$
u(t) = K_p e(t) + K_t^t e(t) dt + \underline{K_d d e(t)}{dt}
$$
\n(1)

Na qual:

u(t) é saída do controlador,

e(t) é erro,

Kp é ganho proporcional,

Ki é ganho integral e

Kd é ganho derivativo.

O procedimento de seleção dos parâmetros, Kp, Ki e Kd, do controlador PID de modo a serem atendidas as especificações de desempenho, é conhecido como sintonia do controlador. A escolha adequada destes parâmetros torna possível o ajuste suave e preciso dos controladores.

Porém, a teoria de controle clássica é adequada para resolução de problemas de processos lineares e, geralmente, falha no tratamento de alguns processos complexos devido às não linearidades e comportamentos variantes no tempo [5].

Os controles avançados normalmente são usados para superar limitações das técnicas convencionais.

O diagrama de blocos da Figura 1 ilustra um sistema de controle PID de um processo. Normalmente, deseja-se que a saída global acompanhe as alterações do sinal de referência (set-point) de entrada.

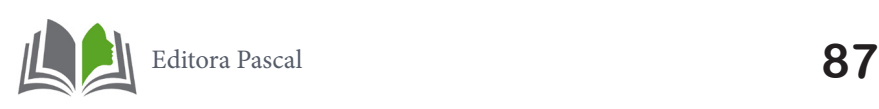

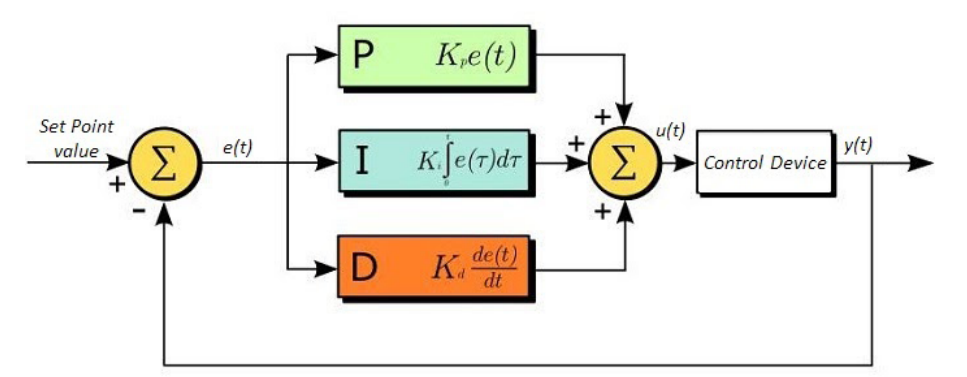

**Figura 1**. Controlador PID para sistemas não-lineares. Fonte: www.researchgate.net

## **2.1 Ações de controle**

*Proporcional:* valor atual do erro. Sozinho resultará em um erro entre o ponto de ajuste e o valor real do processo, pois requer um erro para gerar a resposta proporcional. Se não houver erro, não há resposta corretiva [6].

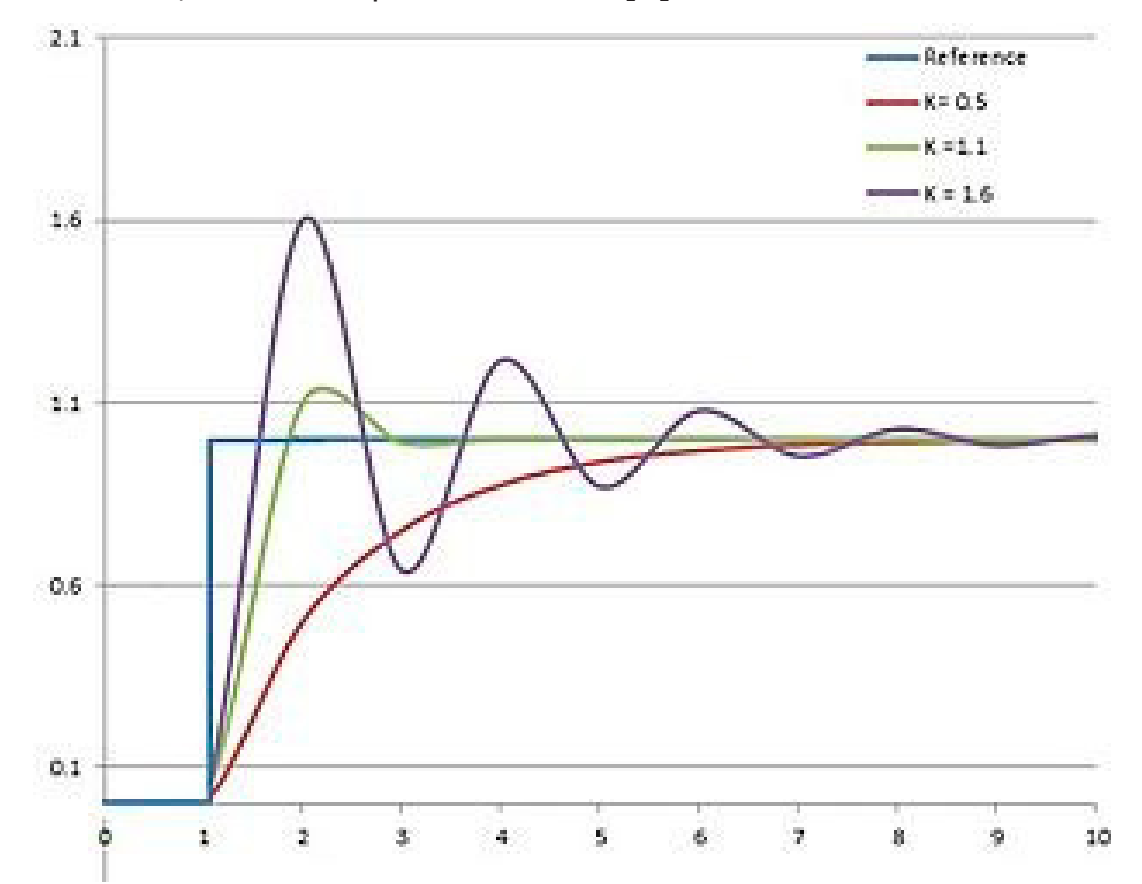

**Figura 2.** Ganho proporcional. Fonte:Machado, Madson Cruz. Engenharia de controle: Controle PID. 2020. Notas de aula.

*Integral:* valores passados do erro. Procurará eliminar o erro residual adicionando um efeito de controle devido ao valor acumulado do histórico do erro. Quando o erro é eliminado, o termo integral deixará de crescer [6]**.**

*CAPÍTULO 6*

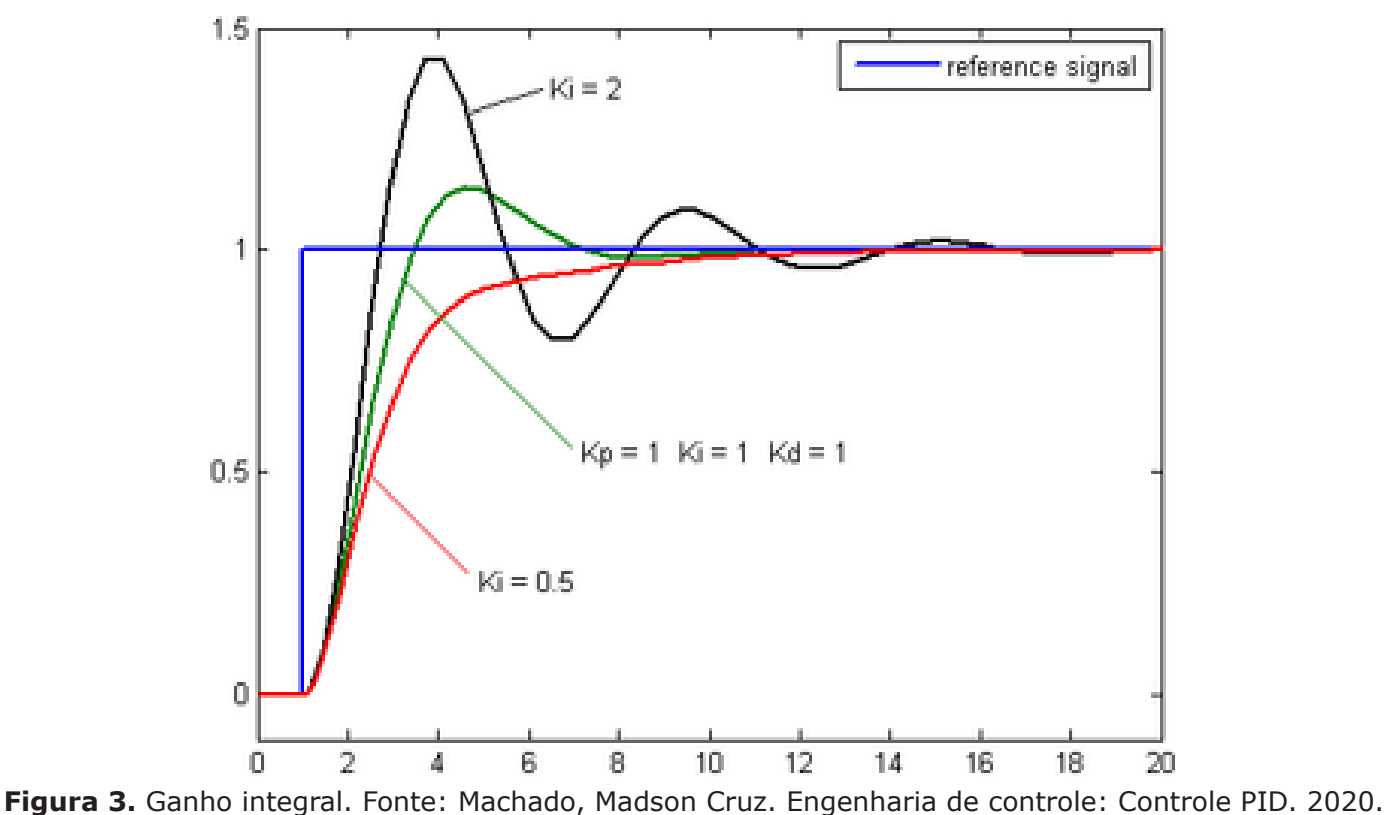

Notas de aula.

*Derivativo:* estimativa da tendência futura do erro. Às vezes, é chamado de "controle antecipatório", pois busca efetivamente reduzir o efeito do erro, exercendo uma ação de controle gerada pela taxa de alteração do erro. Quanto mais rápida a mudança, maior o efeito de controle ou amortecimento.

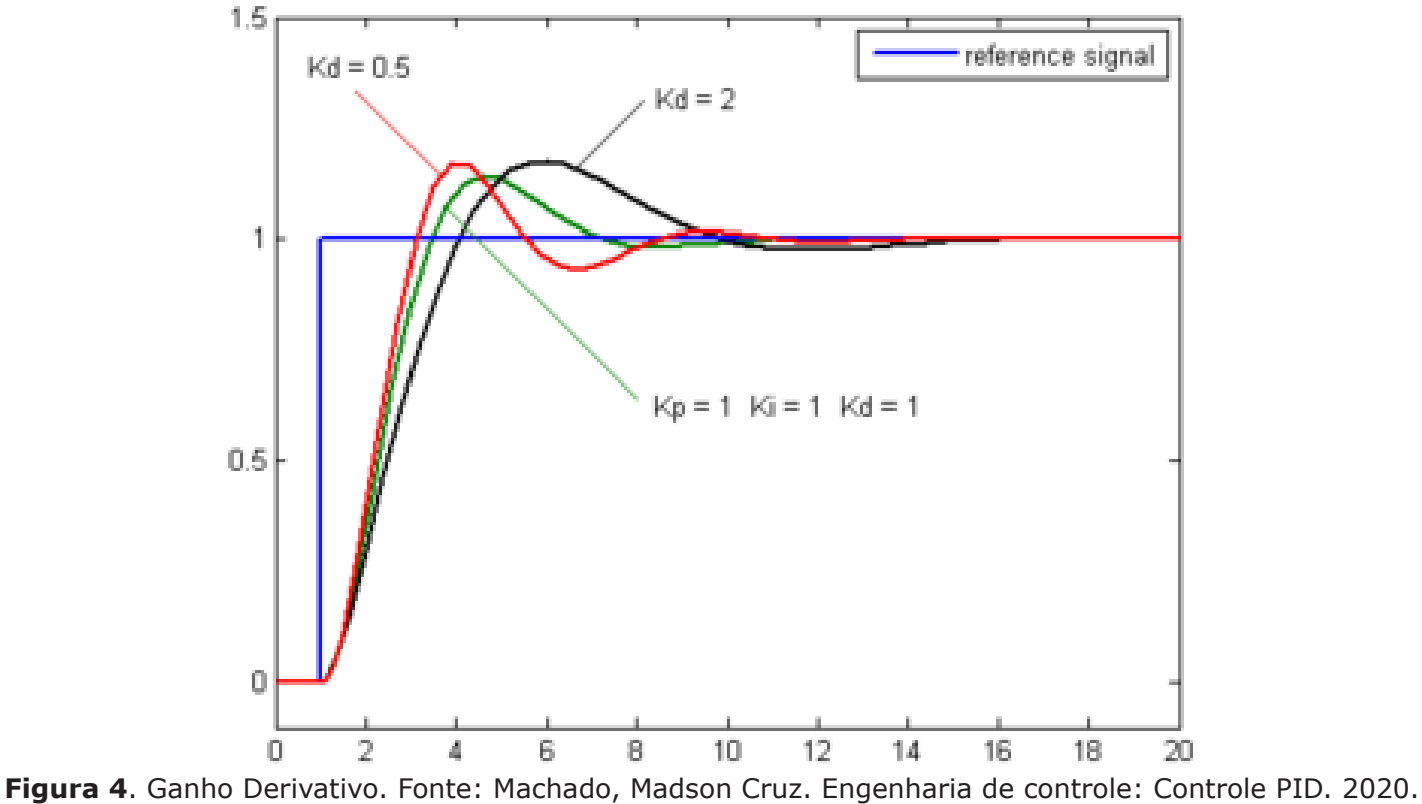

Notas de aula.

Os métodos convencionais de sintonia PID incluem a fórmula de sintonia de Ziegler-

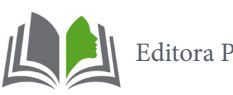

-Nichols, otimização de rejeição de distúrbio de carga com restrições na robustez para modelar incertezas, método de Cohen-Coon, método de Tyreus-Luyben, assim como métodos analíticos, tais como a alocação de pólos e a resposta em frequência [6].

| <b>Parâmetro</b> | Tempo de  | <b>Overshoot</b> | Tempo de   |               |
|------------------|-----------|------------------|------------|---------------|
|                  | subida    |                  | acomodação | e $(\infty)$  |
| <b>Kp</b>        | Diminui   | Aumenta          | Pequena    | Diminui       |
|                  |           |                  | alteração  |               |
| Ki               | Diminui   | Aumenta          | Aumenta    | Elimina       |
| Kd               | Pequena   | Diminui          | Diminui    | Nenhum efeito |
|                  | alteração |                  |            | na teoria     |

Tabela 1. Efeitos do aumento de um parâmetro independentemente dos outros

Fonte: Machado, Madson Cruz. Engenharia de controle: Controle PID. 2020. Notas de aula.

São dois tipos de métodos Ziegler-Nichols: um para sistemas de malha aberta, aquele em que a informação sobre a variável controlada não é utilizada para ajustar quaisquer das variáveis de entrada; outro, para sistemas de malha fechada ou controle de realimentação que regula a variável controlada (PV- Variável do Processo) fazendo correções em outra variável chamada Manipulada (MV) [7].

#### **2.2 Sistema de controle em malha aberta**

Para um sistema em malha aberta, a saída do processo não exerce nenhuma influência sobre a entrada do sistema de controle, pois não existe realimentação do sinal de saída. Assim, a saída não é modificada de forma a seguir as alterações nas condições de operação. A entrada é escolhida com base na experiência, de tal forma que o sistema dê o valor de saída desejado. A figura 5 ilustra um sistema em malha aberta:

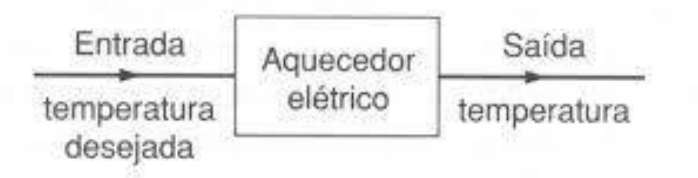

**Figura 5**. Malha aberta. Fonte: www.essel.com.br

Um exemplo de sistema de malha aberta é um aquecedor elétrico de ar em que a entrada do sistema é um sinal determinado pela chave seletora. Se houver mudanças nas condições ambientais, a temperatura variará porque não é possível compensar a saída devido à inexistência de informação de realimentação [7].

## **2.3 Sistema de controle em malha fechada**

Um sistema em malha fechada recebe uma informação de uma função da própria saída, ou seja, um sinal é realimentado da saída para a entrada e usado para modificar a entrada, corrigindo automaticamente o erro através do sinal de controle aplicado à planta (sistema físico), de tal maneira que a saída se mantenha com o valor desejado mesmo

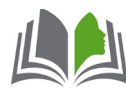

com modificações nas condições de operação. Veja a figura 6.

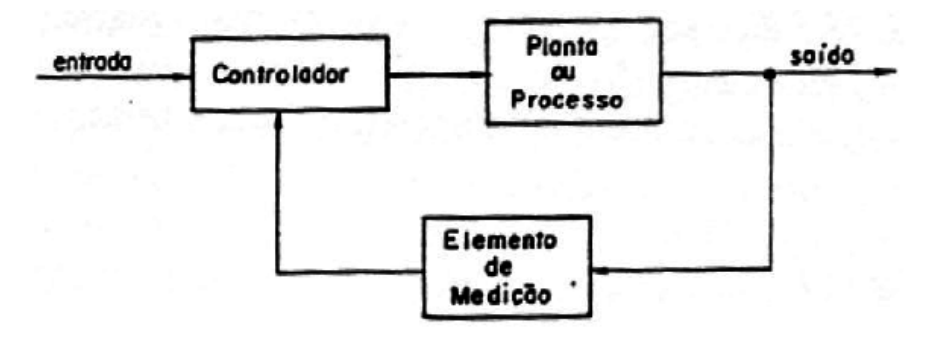

**Figura 6.** Malha fechada. Fonte: www.researchgate.net

Um refrigerador de ar é um bom exemplo de um sistema em malha fechada, onde existe um reostato que realimenta o sistema para manter a temperatura em uma faixa desejada.

## **2.4** *Software Matlab*

Segundo o artigo de Elaine Silva, "Matlab (MATrix LABoratory) é um software proprietário, ou patenteado, interativo de alta performance voltado para o cálculo numérico. O Matlab integra análise numérica, cálculo com matrizes, processamento de sinais e construção de gráficos em ambiente fácil de usar, em que problemas e soluções são expressos somente como são escritos matematicamente, ao contrário da programação tradicional."

O Matlab foi criado no fim dos anos 1970 por Cleve Moler, então presidente do departamento de ciências da computação da Universidade do Novo México. Ele logo se espalhou para outras universidades e encontrou um forte uso no âmbito da comunidade matemática aplicada. Jack Little, engenheiro, conheceu a linguagem Matlab durante uma visita feita por Moler à Universidade de Stanford em 1983 e, reconhecendo o seu potencial comercial, juntou-se a Moler e Steve Bangert. Eles reescreveram o Matlab em C, em 1984 fundaram a MathWorks e prosseguiram no seu desenvolvimento.

O software foi adotado pela primeira vez por engenheiros de projeto de controle, a especialidade de Little, e rapidamente se espalhou para outros campos de aplicação. Agora, é também utilizado nas áreas da educação, em especial no ensino da álgebra linear e da análise numérica, e é muito popular entre os cientistas envolvidos com processamento de imagem.

## **2.5** *Software Scilab*

O Scilab possui uma linguagem de programação própria que permite a criação de programas numéricos. Supercomputadores são capazes de realizar até cinco mil trilhões de cálculos por segundo, o que seria impossível de ser realizado por todos os humanos ao mesmo tempo; computadores pessoais têm uma capacidade de processamento de dados

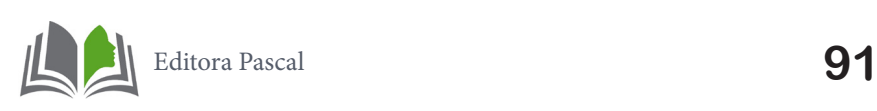

menor, mas, ainda assim, muito maior do que a de qualquer pessoa. Assim, pode-se imaginar a importância de softwares matemáticos como o Scilab e o Matlab, que conseguem automatizar um trabalho que seria feito por uma pessoa, ou várias, de forma muito mais eficiente e precisa.

Ambos, apesar de possuírem funções e aplicações semelhantes, têm preços de aquisição bastante diferentes: enquanto o Matlab (a versão mais simples) custa, no Brasil, R\$558,01 (US\$99,00), o Scilab pode ser baixado de seu site e usado gratuitamente. Isso é de muita importância para universidades, principalmente as públicas, e seus estudantes.

Na Universidade Federal de Minas Gerais (UFMG), o departamento de Ciência da Computação usa o Scilab em seus cursos por ser gratuito – nós o usamos e, por isso, escolhemos este tema - pois seria muito caro comprar e disponibilizar assinaturas do MatLab para todos os computadores dos laboratórios de informática, e também não poderia ser exigido dos alunos que adquirirem assinaturas, já que muitos deles não teriam condições de arcar com isso.

O Scilab atende à maioria das necessidades dos cursos de matemática e de seus alunos, porém o Matlab, como era de se esperar (há uma razão para ele ser pago!), é mais eficiente, abrangente, tem recursos para cálculos mais avançados e também é mais conhecido no meio matemático e das engenharias.

Como muitos dos estudantes só os utilizam por um semestre e não se aprofundam no uso de programas de cálculo numérico, o Scilab é bastante útil e dispensa a compra do Matlab. Aquele, todavia, não convém em empresas de engenharia e pesquisa porque é mais básico, e seu objetivo não é suplantar este último, de modo que os engenheiros, apesar de utilizarem o Scilab durante sua graduação, em suas profissões usarão provavelmente o Matlab, muitas vezes comprado pela empresa como ferramenta fundamental para seus funcionários.

O Scilab é um software para cálculo numérico desenvolvido desde 1990 por pesquisadores do Institut National de Recherche en Informatique et Automatique (INRIA) e da Nationale des Ponts et Chaussées (ENPC) na França e mantido pelo Scilab Consortium desde 2003. É distribuído gratuitamente através da Internet (http://www.scilab.org) para diversas plataformas, entre estas o Linux. Ele inclui um grande número de bibliotecas (toolboxes) que englobam funções gráficas 2D, 3D e animação, integração numérica, álgebra linear, interpolação, otimização, modelador de sistemas dinâmicos híbridos e outros.

Existem, também, bibliotecas específicas para engenharia, como controle e processamento de sinais, e pode-se expandir o número de funções adicionando bibliotecas disponíveis na Internet.

## **2.6 Seguidor Solar**

Uma das possibilidades para aumentar o rendimento da energia proveniente dos painéis fotovoltaicos, melhorando sua eficiência, visando diminuir o custo associado a este tipo de produção de energia e atraindo incentivos é com aplicação de seguidores solares.

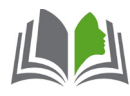

Dispositivo responsável por seguir o sol diariamente. Tal tecnologia faz com que os raios solares sempre incidam perpendicularmente ao plano do painel, aumentando a captação da energia do sol. Como a eficiência da geração de energia elétrica por meio da energia solar está intimamente relacionada ao nível de radiação incidente sobre o painel, sendo que o movimento diário do sol prejudica a absorção da radiação em painéis fixos, tem-se, com a utilização de rastreadores solares, a otimização da potência elétrica produzida pelo módulo.

Assim, o princípio básico de funcionamento de um seguidor solar é a movimentação do painel solar conforme o movimento solar, fazendo com que os raios solares sempre incidam perpendicularmente ao plano do módulo, possibilitando o melhor aproveitamento da energia solar disponível.

Conforme, a depender da tecnologia usada para o rastreamento solar, é possível que a eficiência dos painéis possa atingir valores maiores que 50% no verão e valores superiores a 20% em outras estações do ano, como no outono. Tipos de seguidores solares:

Os tipos de seguidores solares existentes diferenciam-se quanto ao tipo de estrutura de sustentação do painel fotovoltaico, tipo de controle aplicado ao movimento da estrutura e quanto ao número de eixos rotativos.

Nas figuras, abaixo, mostra-se a classificação dos seguidores solares com relação ao número de eixos rotativos [9].

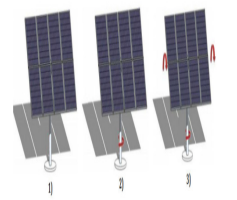

**Figura 7**. Painel de estático – 0 eixo. Fonte: www.gesep.ufv.br

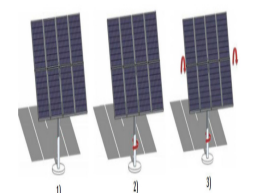

**Figura 8**. Painel com controle unidimencional – 1 eixo. Fonte: www.gesep.ufv.br

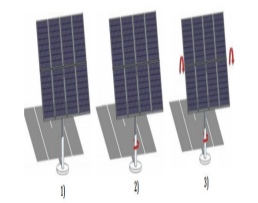

**Figura 9**. Painel com controle bidirecional – 2 eixos. Fonte: www.gesep.ufv.br

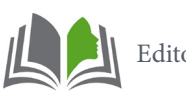

A escolha do tipo de seguidor solar para um projeto irá depender das características requisitadas pelo projetista, como: custo, precisão, área do terreno ocupada, mecânica e controle. A comparação das características dos tipos de seguidores analisados é exibida na tabela 2 (abaixo).

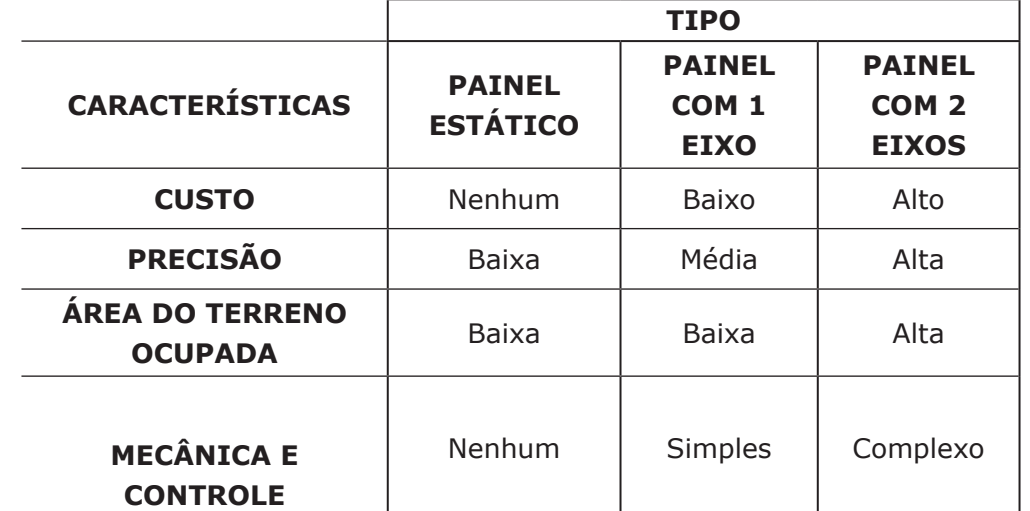

Tabela 2. Comparação das características dos tipos de seguidores solares.

Fonte: Machado, Madson Cruz. Engenharia de controle: Controle PID. 2020. Notas de aula.

A utilização de sistemas com seguidor solar aumenta a captação da radiação dos painéis. Um estudo mostrado nas figuras 8 e 9 destaca o ganho positivo do fator de capacidade de captação da radiação para os painéis móveis de um e dois eixos em comparação aos painéis fixos.

## **3. METODOLOGIA**

Todo o processo de simulação foi feito por tentativa e erro, atribuindo primeiramente valores apenas para o ganho proporcional e fazendo as simulações até encontrar resultados satisfatórios para esse ganho. Foi repetido o mesmo processo para o ganho integral, porém usando o valor anteriormente encontrado para o ganho proporcional até ser encontrado um valor satisfatório também para o ganho integral, já para o ganho derivativo foi repetido o mesmo processo, usando os valores encontrados anteriormente e ao longo desta etapa ao atribuir valores para o ganho derivativo, se fez necessário fazer novos ajustes para os ganhos proporcionais e integrais até encontrar um resultado satisfatório para os parâmetros atribuídos previamente.

A metodologia deste trabalho consiste em utilizar o Software Scilab, um controlador PID e um seguidor solar de eixo fixo em uma simulação computacional. Para a simulação foi usado o software scilab, na sua função Xcos. A planta com a seguinte função de transferência de ordem dois 0.02740.0007648s+0.0000129s². Usando o método de Ziegler-Nichols com o sistema de controle para malha fechada. Veja a figura 10. Abaixo, as funções de cada bloco da figura 10:

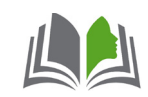

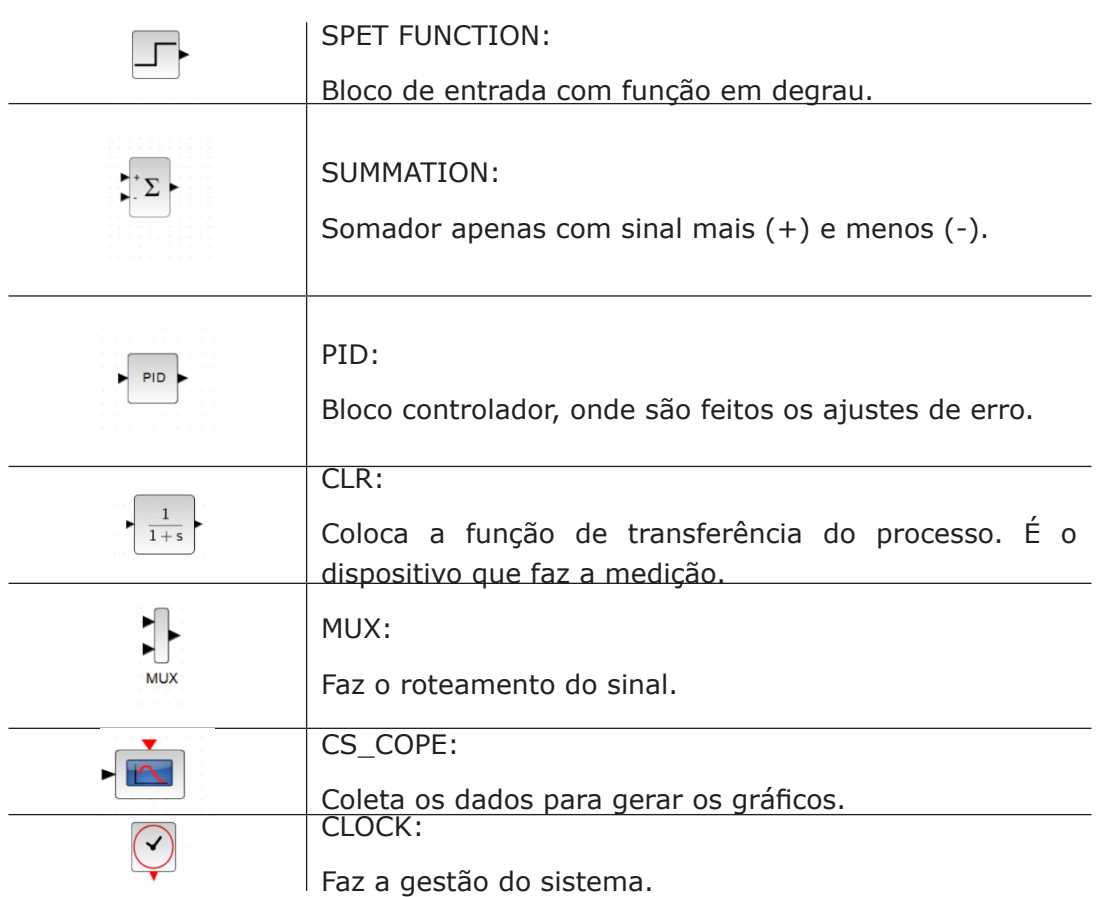

## **4. RESULTADOS**

A sintonia do controlador PID foi feita através da modelagem Segundo figura 10.

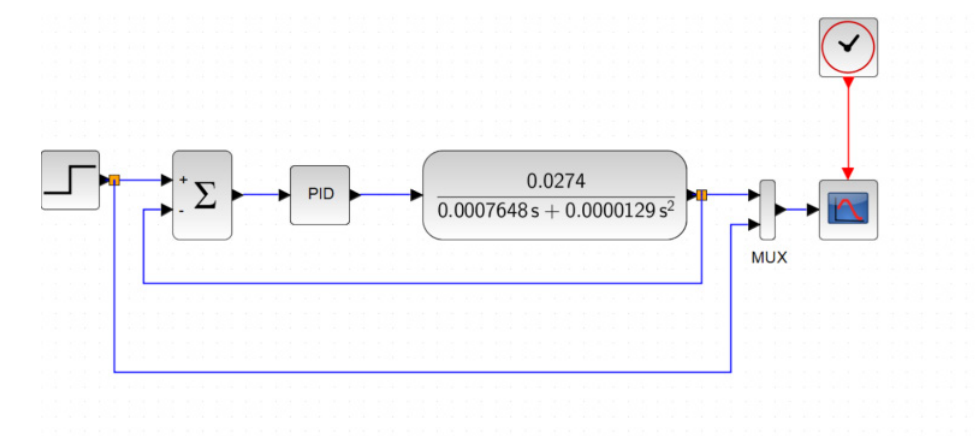

**Figura 10.** Simulação computacional realizada pela autora deste trabalho.

Tendo atribuído como registro de projeto Ts 0,04s e para %UP 10%, como resultado satisfatório para as simulações.

Onde:

**Ts =** Tempo de acomodação.

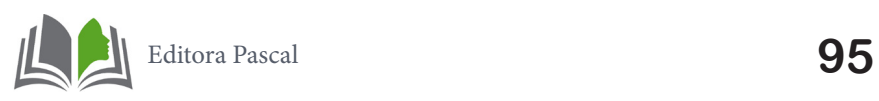

 $%UP =$  Overshoot.

## **4.1 Ganho Proporcional**

Na figura 11 foi definido um valor para o ganho proporcional kp= 21.

Temos:

 $%UP = 7%$ 

 $Ts = 12$ 

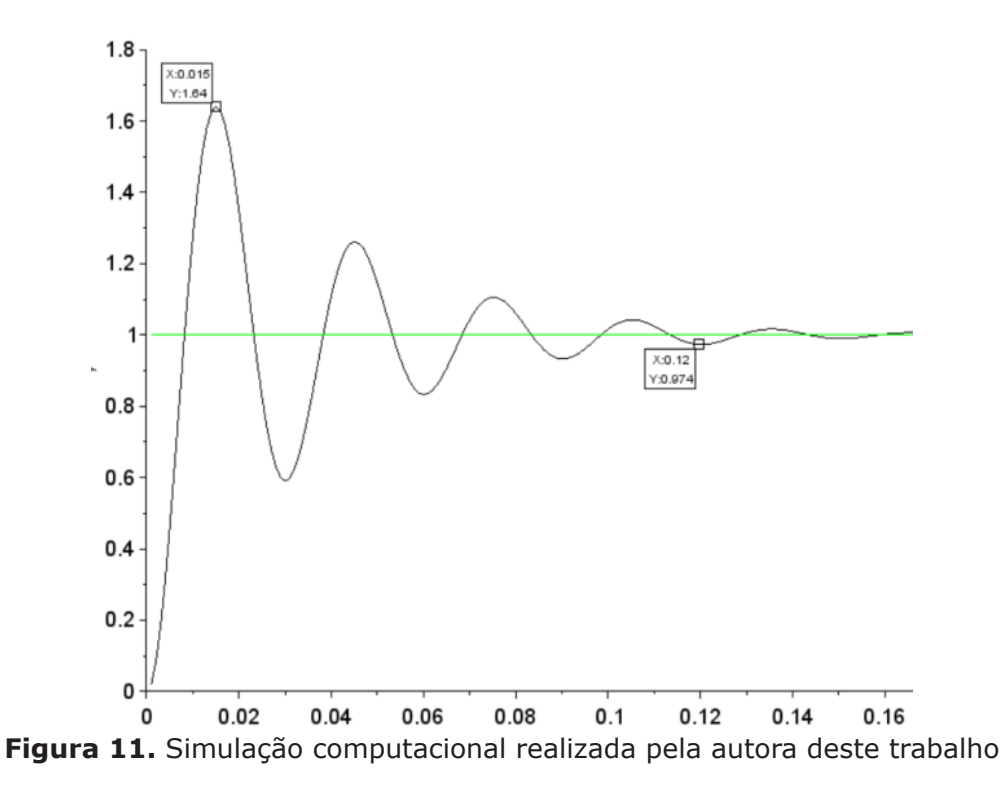

Observou-se também que aumentando os valores do ganho proporcional, diminui o erro de regime permanente e o tempo de acomodação quase não muda.

## **4.2 Ganho Integral**

Na figura 12 foi usado o valor do ganho proporcional, anteriormente definido e atribuído arbitrariamente o ganho integral ki=300.

Temos:

%UP=7%

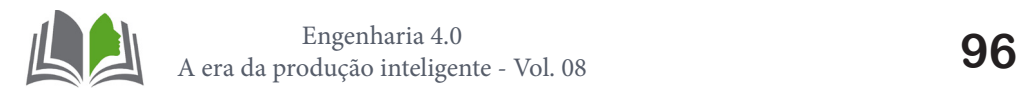

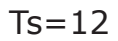

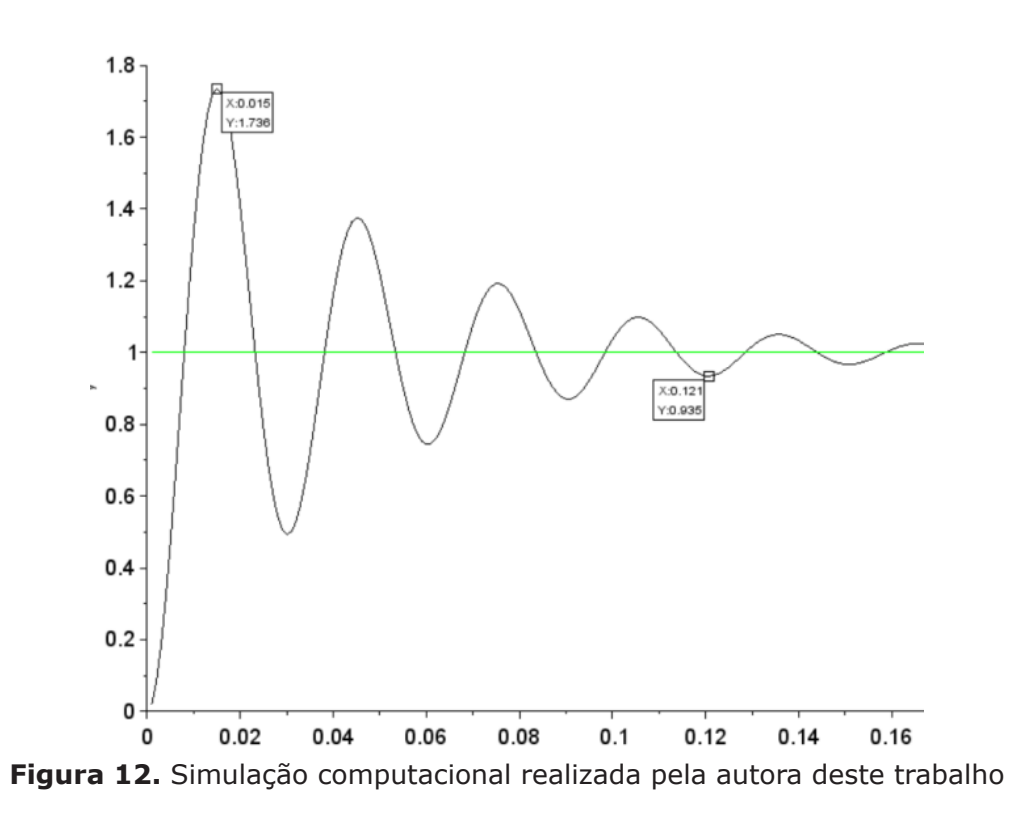

Foi possível observar que com o aumentando o ganho integral elimina-se o erro de regime permanente, mas inseriu oscilações no sistema.

## **4.3 Ganho Derivativo**

Na figura 13 já com os valores de kp e ki definidos e atribuindo kd = 0,2 para o ganho derivativo, foi observado que seria necessário fazer novos ajustes nos ganhos proporcional e derivativo, atribuído assim kp = 50 e ki = 250. Encontramos como resultado:

 $%UP=5$ 

 $Ts = 0,036.$ 

Logo, um resultado satisfatório.

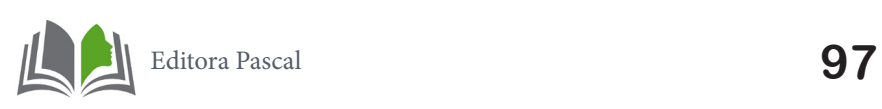

*CAPÍTULO 6*

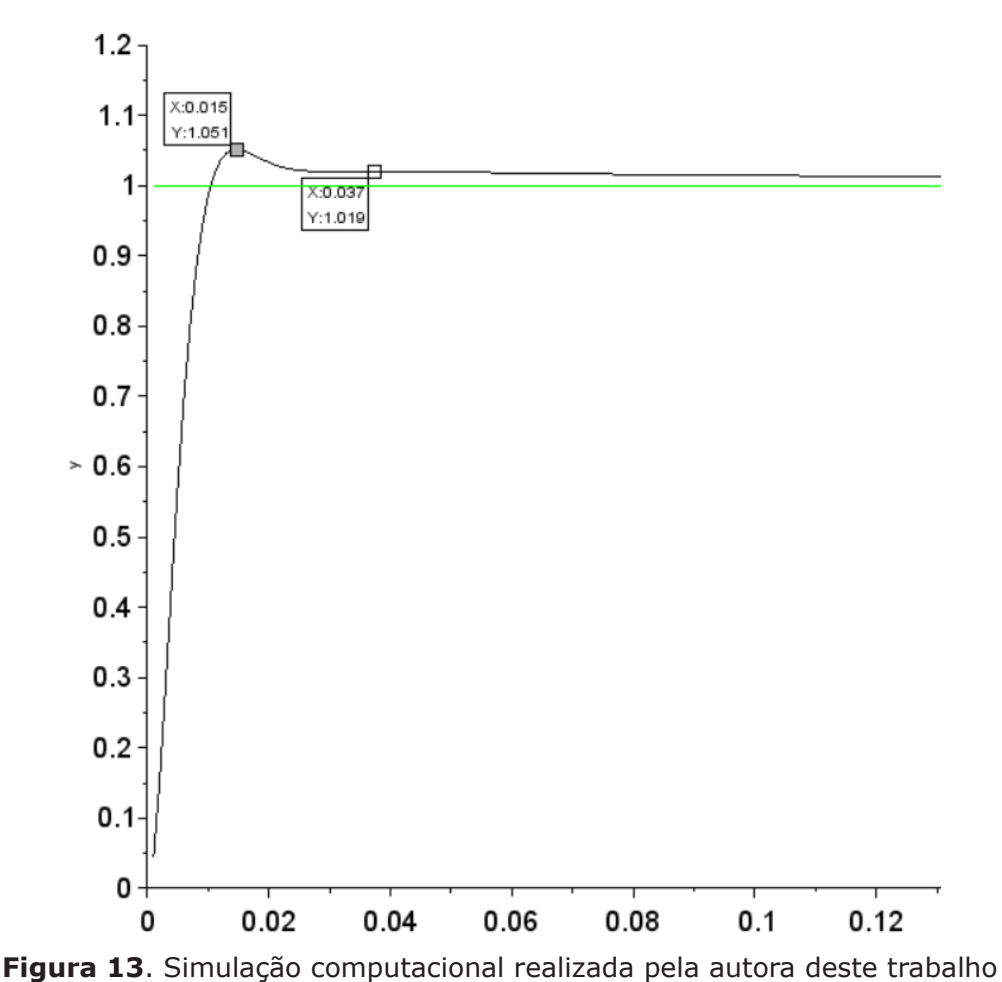

Observou-se que o ganho derivativo diminui o overshoot e reduz as oscilações. E que

os valores estão dentro dos parâmetros aceitáveis para todas as variáveis de projeto.

# **5. CONCLUSÃO**

Sabendo que a escolha do tipo de seguidor solar para um sistema fotovoltaico depende de várias características, após definir qual o seguidor solar adequado para o sistema é possível usar um controlador PID e fazer os ajustes em seus parâmetros, overshoot, regime permanente e no tempo de acomodação de forma que o sinal de controle seja aceitável para o regime de projeto pré-definidos, dessa forma é possível obter um tempo maior de captação dos raios solares e assim melhorar o aproveitamento desse painel fotovoltaico.

## **Referências**

[1] Pinheiro, José Antônio. **Desenvolvimento de um Controlador PID para Aplicação em uma Mesa Angular Rotativa**. São Paulo: USP, 2009.

[2] Cardoso, Alexandre; Cavalcante, Diogo; Junior, Edgard A. L.; Silva, Hiago A. **Simulação de sintonização de automática para um controlador PID em uma planta não linear usando algoritmo gené-**

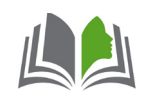

**tico**. UFU. Uberlândia. 2017.

[3] Campos, Augusto. **O que é software livre.** BR-Linux. Florianópolis, março de 2006.

[4] Blaszczak, Vinícius. **Análise de eficiência de painel fotovoltaico com sistema tracker seguidor solar.** Repositório Digital. UFFS. Dezembro de 2017.

[5] Dorf, R. C. & Bishop, R.H**. Sistemas de Controle Modernos-** 13ª edição, Rio de Janeiro: LTC, 2018.

[6] Machado, Madson Cruz. **Engenharia de controle**: Controle PID. 2020. Notas de aula.

[7] Oliveira, Almeida, Monteiro, Bezerra, Silva e Silva**. Controle de Planta Genérica com Controladores PID Utilizando o Segundo Método de Sintonia Ziegler-Nichols**. ITEGAM. Manaus/AM. 2016.

[8] Kagueyama, Cintia Ayumi. **Sintonia do controlador PID: Método de Ziegler Nichols modificado.** UEL- Curso de Graduação em Engenharia Elétrica. Londrina, 2011.

[9] Fernandes, Natália A. C. **Análise de rastreadores fotovoltaicos aplicados a sistemas de carregamentos de baterias baseado no conversor buck**. GESEP. Viçosa. 2016.

[10] Lucena, Pedro Berretta de. **Automação Industrial**. LECA-DCA-UFRN. Natal. Maio de 2003.

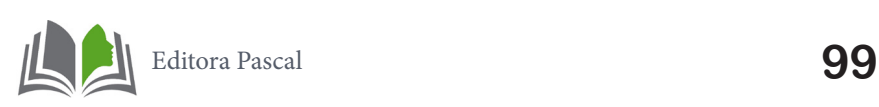

# AUTORES1

<sup>1</sup> Currículo vide Lattes / Linkedin

## **Angelo Marcelo Tusset**

Possui graduação em Matemática pela Faculdade Estadual de Filosofia, Ciências e Letras de União da Vitória (1996), graduação em Engenharia de Controle e Automação - Mecatrônica pela Universidade do Contestado (2007), mestrado em Modelagem Matemática pela Universidade Regional do Noroeste do Estado do Rio Grande do Sul (2004) e doutorado em Engenharia Mecânica pela Universidade Federal do Rio Grande do Sul (2008). Atualmente é Professor Associado da Universidade Tecnológica Federal do Paraná. Membro do Comitê Executivo do Comitê de Fenômenos Não-Lineares e Caóticos, da Associação Brasileira de Engenharia e Ciências Mecânicas (ABCM) (mandato 2018 - 2020). Tem experiência na área de Controle de Sistemas Dinâmicos, atuando principalmente nos seguintes temas: SDRE Control, Chaos, Linear Feedback Control, Controle Ativo, Controle Passivo, Robótica e Controle Ótimo. ORCID: 0000-0003-3144-0407. (Web of Science H:18), (SCO-PUS H:20).

## **Caio Nogueira Chaves**

Graduado em Engenharia Elétrica pela Faculdade de Engenharia de Bauru (FEB) da Universidade Estadual Paulista "Julio de Mesquita Filho" (UNESP). Bolsista CAPES pelo programa Ciência Sem Fronteiras no período de Junho/2015 a Julho/2016 na State University of New York at New Paltz (SUNY New Paltz).

## **Christian Danner Ramos de Carvalho**

Graduado em Engenharia Mecânica pela Universidade Ceuma (2021). Atualmente é 3º Sargento - Técnico em Eletromecânica - Força Aérea Brasileira. Tem experiência na área de Engenharia Aeroespacial, com ênfase em Manutenção de Sistemas Aeroespaciais. Membro da Divisão de Operações do Centro de Lançamento de Alcântara (CLA), desempenhando as funções de Operador de Sistema de Sincronização de Tempo na Seção de Trajetória e Sincronização e Adjunto na Coordenadoria de Sincronização (ASINC). Possui formação técnica em Mecatrônica (2013) e profissionalizante em Mecânica de Manutenção de Máquinas em Geral pelo SENAI (2003).

## **Claudiana Araujo Correa**

Graduanda Engenharia Elétrica pela UNICEUMA, São Luís-MA.

## **Diego Martinez Prata**

Possui Graduação (Laureado) em Engenharia de Produção com Ênfase em Qualidade Química pela Universidade do Estado do Rio de Janeiro (2002) e Mestrado e Doutorado em Engenharia Química na COPPE pela Universidade Federal do Rio de Janeiro (2005, 2009). Tem experiência na área de Engenharia Química, com ênfase em Processos Industriais de Polimerização e Produção de Eteno e Propeno. Estuda com afinco os temas de Reconciliação de Dados, Estatística Robusta, Detecção de Erros Grosseiros, Controle Ótimo, Otimização, Ecoeficiência (Sustentabilidade) e Intensificação de Processos. Atualmente é Professor Associado II em Regime de Dedicação Exclusiva do Programa de Engenharia Química e de Petróleo da Universidade Federal Fluminense (UFF). Membro Permanente do

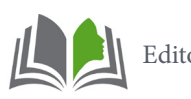

#### *AUTORES*

Programa de Pós-Graduação em Engenharia Química PPGEQ-UFF (desde 2014). Membro Titular do Colegiado de Engenharia Química - UFF (desde 2016). Fundador e Coordenador do Grupo de Pesquisa NEO - Núcleo de Estudos em Otimização (https://neouff.wixsite. com/home) (desde 2017). Jovem Cientista do Nosso Estado (JCNE) - 2019. Agraciado com o Prêmio de Excelência UFF - 2020 - Ciências Exatas e Tecnológicas (Orientador da Melhor Dissertação de Mestrado). Bolsista de Produtividade em Pesquisa - PQ2 - 2022. Orientou 48 Trabalhos de Conclusão de Curso, 12 Iniciações Científicas, 24 Dissertações de Mestrado, 1 Tese de Doutorado, 1 Supervisão de Pós-Doutorado. Publicou 40 artigos em Periódicos e 78 Trabalhos de Congresso Completos. Revisor de 15 periódicos Internacionais, com destaque para: Journal of Cleaner Production, Chemical Engineering Science, Energy, FUEL, e Industrial & Engineering Chemistry Research. \* Índice-H 14.

## **Fabrício Thiengo Vieira**

Possui graduação em Engenharia Química pela Universidade Federal Rural do Rio de Janeiro (2006), mestrado em Engenharia Química pela COPPE/UFRJ (2008) e doutorado em Engenharia Química pela COPPE/UFRJ (2012). Atualmente é professor Adjunto C3 do curso de Engenharia Química da UFES. Tem experiência na área de catalisadores para abatimento de NOx, modelagem em sistemas cinéticos, análise de dados experimentais, estimação de parâmetros e planejamento de experimentos.

## **José Manoel Balthazar**

Membro Titular da Academia de Ciências do Estado de São Paulo (ACIESP) e Membro Titular do Conselho (ACIESP) - (2021-2023) e foi Membro do CA Eng. Mecânica -CNPq (2018 - 2021). O Prof. Balthazar concluiu o Mestrado no Instituto Tecnológico de Aeronáutica (ITA, São José dos Campos, SP) e o Doutorado em Eng. Mecânica pela Universidade de São Paulo, Campus de São Carlos (EEUSP-São Carlos, SP) e é Livre Docente pela UNESP. Efetuou Pós-Doutorados: em Ciência da Engenharia e Mecânica, no Virginia Tech, Blacksburg, Virginia, USA (1994-1995) e Efetuou Estágios Sênior (Professor Visitante) ,no Virginia Tech, Blacksburg, Virginia, USA (2007,2012) e na University of Illinois em Champaign- Urbana, IL, USA (2010). Atualmente é credenciado nos programas de Pós-Graduação em Eng. Mecânica e Elétrica da Faculdade de Eng. da UNESP (FEB), Bauru (desde 2005). Professor Titular: UNESP: Univ Est.Paulista Campus de Rio Claro, SP (Aposentado) e Prof. Titular Voluntário da FEB -Bauru e, Professor Titular Visitante ,UTFPR-Campus de Ponta Grossa (2018-2020). Exerceu as atividades de Professor Visitante Sênior (PVS-ITA-CAPES) na Divisão de Eng. Mecânica do Instituto Tecnológico de Aeronáutica(ITA), São José dos Campos (01/01/2015- 31/01/2018), Foi Prof. visitante UFABC (2013-2014-FAPESP) e Prof. do Programa de Pós-graduação da Faculdade de Engenharia Mecânica UNICAMP (08/1996-07/2005); Prof. Visitante do Departamento de Estruturas e Fundações da Escola Politécnica USP-SP (08/1998 a 06/1999- FAPESP) e do Depto. Eng Elétrica-USP, São Carlos (03/2004 a 12/2004).Recentemente efetuou visita Técnica de Aperfeiçoamento em: La Sapienza, Roma, Itália, (2011), Univ. of Akron, OH, e MIT( BOSTON),USA, (2015) e a Cornell University, Ithaca, NY,USA, (2017), Lodz, Polônia(2019).Ministrou cursos no Exterior: Varsóvia (Technical University)-(2011, 2013) e Istanbul ,Turquia (Yildiz Univ),(2012). Proferiu Conferências Convidadas em centros de renome tais como no: MIT(Boston), Academia de Ciências Moscou (Russia) e Academia Ciências de Belgrado (Servia), Kharkov National University, Ukraine.O Prof. Balthazar é membro da Academia de Ciências da Polônia- Setor Lublin: Comissão de Fenômenos Não-

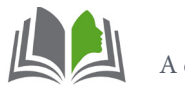

#### *AUTORES*

-lineares Setor de Lublin, e é membro efetivo do: Research Center for Mathematics & Mechanics of Complex Systems -Dipartimento di Ingegneria delle Strutture, delle Acque e del Terreno (DISAT), Láquila, Itália. Exerceu as Função de Conselheiro da ABCM, Secretário do Comitê de Fenômenos Não-lineares da ABCM (Associação Brasileira de Engenharia e Ciências Mecânicas ate 2018) e exerceu também foi Conselheiro da SBMAC e Coordenador do Comitê Temático de Dinâmica, Controle e suas Aplicações em Ciências e Tecnologias da SBMAC (Sociedade Brasileira de Matemática Aplicada e Computacional) até maio de (2016). Membro Fundador dos eventos: ICONNE (ABCM) e DINCON (SBMAC. Exerceu as atividades de Editor Chefe da Revista de Circulação Internacional: Mathematical Problems for Engineering (MPE) de (2007-2009). Atualmente é Editor Associado para América do Sul da Revista Journal of Vibration Engineering & Technologies (JVET) e, Membro do Corpo Editorial das Revistasl: Journal of Vibration and Control (JVC), Journal of Low Frequency Noise, Vibration & Active Control, Journal of Vibration Testing and System Dynamics e ASME Open Journal of Eng.e é membro do corpo editorial da revista International Journal of Nonlinear Dynamics and Control (IJNDC) e editor associado da revista Chaotic Modeling and Simulation International Journal (CMSIM), e Revisor dos principais Periódicos de Circulação Internacionais no Tema: Dinâmica não-linear, Caos e Controle com Aplicações à Engenharia. O Projeto Principal de Pesquisa denomina-se Teoria de Máquinas Não-Ideais, cujos termos mais frequentes desta pesquisa, são: Dinâmica Não-linear, Caos, Controle de Sistemas Não-lineares, Sistemas Eletromecânicos (em MACRO , MEMS e NEMS escalas).

## **Leomário Guedes do Nascimento**

Mestrando em Engenharia Química na área de Processos e Fenômenos da Indústria da Transformação pela Universidade Federal Fluminense (UFF) e bacharel em Engenharia Química pelo Centro Universitário Anhanguera de Niterói. Possui atuação com pesquisas voltadas para simulação de produção de biodiesel, participação na iniciação científica com estudo de otimização de produção de biodiesel em bancada. Possui experiência com Excel aplicado a engenharia, produção de biodiesel, análise de águas e simulação de processo.

## **Leonardo Nepomuceno**

Possui graduação em Engenharia Elétrica pela Universidade Federal de Uberlândia (1990), mestrado em Engenharia Elétrica pela Universidade Estadual de Campinas (1993) e doutorado em Engenharia Elétrica pela Universidade Estadual de Campinas (1997). No período de 1997 a 2000 esteve desenvolvendo trabalho de pós-doutoramento junto à Universidade Estadual de Campinas. Atualmente é Prof. Assistente Doutor da Universidade Estadual Paulista Júlio de Mesquita Filho - UNESP em Bauru. Foi fundador e é atual Coordenador do programa de Mestrado Acadêmico em Engenharia Elétrica da UNESP em Bauru. Tem colaborado como revisor de revistas nacionais e internacionais, dentre as quais se destacam: IEEE Transactions on Power Delivery e Revista IEEE América Latina, Revista da SBA - Sociedade Brasileira de Automática. Tem experiência na área de Engenharia Elétrica, com ênfase em Geração, Transmissão e Distribuição da Energia Elétrica, atuando principalmente nos seguintes temas: Modelos de Pré-Despacho de Sistemas de Potência, Desregulamentação e Novos Mercados de Energia, Avaliação Reativa e Modelos de Fluxo de Potência Ótimo, Sistemas Inteligentes Aplicados aos Sistemas de Energia.

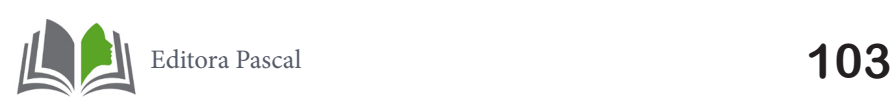

## **Luana Márcia de Almeida Bernardes**

Estudante do curso de Engenharia Química da UFES - Campus de Alegre. Atualmente sou Diretora de Projetos e Qualidade da Equacione Jr. Engenharia e Soluções e bolsista de Iniciação Científica pela CNPq. Na faculdade, fui monitora da disciplina Cálculo B/II por 1 ano a partir do segundo semestre de 2018, e fui Assessora de Projetos da Enactus Ufes Alegre no ciclo 2018/2019. Sou Técnica em Informática, e estagiei nos laboratórios de informática na Escola Estadual de Ensino Fundamental e Médio "Aristeu Aguiar".

## **Luciane Pimentel Costa Monteiro**

Possui graduação em Engenharia Química pela Universidade Federal Fluminense (1980), mestrado em Engenharia Química - Programa de Pós-graduação em Engenharia Química (1983), COPPE- UFRJ, doutorado em Engenharia Civil pela Universidade Federal Fluminense (2007) e pós-doutorado em Engenharia Civil pela Universidade Federal Fluminense(2009). Atualmente é professor Titular do Departamento de Engenharia Química e de Petróleo da Universidade Federal Fluminense, Decana do Colegiado da Escola de Engenharia da UFF e professora - Programa de Pós-Graduação em Engenharia Química. Tem experiência na área de Engenharia Química, com ênfase em Operações de Separação e Mistura, atuando principalmente nos seguintes temas: contaminações, meio ambiente, petróleo e gás natural e impacto ambiental.

## **Madson Cruz Machado**

Mestre pelo Programa de Pós Graduação em Engenharia de Eletricidade (PPGEE) da Universidade Federal do Maranhão (UFMA) na área de Automação e Controle (2017). Possui bacharelado em Engenharia Elétrica pela Universidade Federal do Maranhão (2015). Realiza pesquisas na área de Engenharia Elétrica, com ênfase em filtragem estocástica, FPGA, microcontroladores, redes neurais artificiais, controle adaptativo, controle ótimo, sistemas embarcados e energias renováveis. Desde março de 2018, é professor da Universidade CEUMA em São Luís - MA. Ministra disciplinas nos cursos de Engenharia Elétrica, Engenharia de Computação, Engenharia Civil, Engenharia de Produção, Engenharia Mecânica e Arquitetura e Urbanismo.

## **Rita de Cássia Colman Simões**

Possui graduação em Engenharia Química pela Universidade Estadual de Maringá (2000), mestrado (2003) e e doutorado (2008) em Engenharia Química pelo Programa de Engenharia Química da COPPE/UFRJ. Trabalhou como pesquisadora no Instituto Nacional de Tecnologia entre 2008 e 2009. Desde 2009, é professora em regime de dedicação exclusiva na Universidade Federal Fluminense, atualmente com o cargo de professora associada Nível 3. Foi coordenadora do curso de graduação em Engenharia Química entre 2010 e 2014, atuou como membro do conselho universitário entre 2019 e 2021, além coordenar a área de Engenharias no comitê de Pesquisa Proppi-UFF desde 2017. Jovem Cientista do Nosso Estado (FAPERJ) desde 2018 e membro permanente do Curso de pós Graduação em Engenharia Química da UFF. Tem experiência em Engenharia Química, com ênfase em processos catalíticos e novos materiais, atuando principalmente nos seguintes temas: preparação de catalisadores, catálise ambiental, geração e purificação de hidrogênio para células combustível tipo PEM, conversão de CO2 em produtos de maior valor agregado,

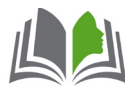

controle de emissões de COVs, síntese e aplicação de grafenos e síntese de zeólitas a partir de biomassa.

## **Rodrigo do Nascimento e Silva**

Possui graduação em Tecnologia em Automação Industrial pela Universidade Tecnológica Federal do Paraná - Ponta Grossa (2009), Licenciatura em Matemática pela Universidade Cruzeiro do Sul - (2020) e Mestrado em Engenharia Elétrica pela Universidade Tecnológica Federal do Paraná - Ponta Grossa (2014).

## **Tiago Gomes Cabana**

Possui mestrado em Engenharia Elétrica pelo Programa de Pós Graduação em Engenharia Elétrica da Universidade Estadual Paulista Júlio de Mesquita Filho (2019), graduação em Engenharia Elétrica pela Faculdade de Engenharia de Bauru da Universidade Estadual Paulista Júlio de Mesquita Filho (2017) e curso técnico profissionalizante em Eletrônica pelo Colégio Técnico Industrial Isaac Portál Roldán pertencente a Faculdade de Engenharia de Bauru da Universidade Estadual Paulista Júlio de Mesquita Filho (2011). Atualmente é alundo de doutorado em Engenharia Elétrica, também pelo Programa de Pós Graduação em Engenharia Elétrica da Universidade Estadual Paulista Júlio de Mesquita Filho (2019) , atuando nas áreas de sistemas elétricos de potência, planejamento da geração de curto prazo e mercados de eletricidade.

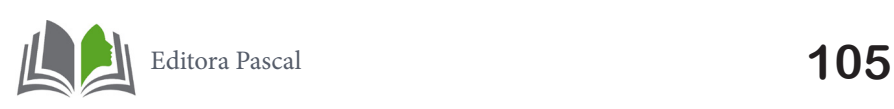

#### **ORGANIZADORES**

#### **Eduardo Mendonça Pinheiro**

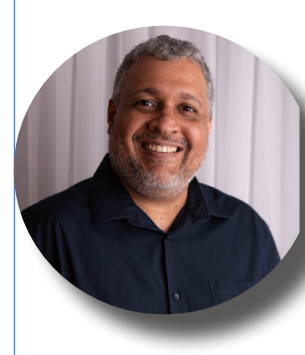

Doutorado em Agroecologia pela Universidade Estadual do Mara-<br>
nhão (UEMA, em andamento). Mestre em Agroecologia pela Universidade Estadual do Maranhão (UEMA, 2017). Pós Graduação<br>
em Gestão de Projetos pelo Centro Univers nhão (UEMA, em andamento). Mestre em Agroecologia pela Universidade Estadual do Maranhão (UEMA, 2017). Pós Graduação em Gestão de Projetos pelo Centro Universitário Internacional (UNIN-TER, em andamento). Especialista em Gestão Agroindustrial pela Universidade Federal de Lavras-MG (UFLA, 2006), Especialista em Engenharia de Produção pelo Centro Universitário Internacional (UNINTER, 2017). Graduado em Agronomia pela Universidade Estadual do Maranhão (UEMA, 2004), Licenciatura Plena pela Universidade do Sul de Santa Catarina (UNISUL, 2008). Mestrado em Engenharia pelo Instituto Tecnológico de Aeronáutica (ITA, interrompido em 2014). Engenheiro Agrônomo concursado pela Secretaria Municipal de Agricultura, Pesca e Abastecimento de São Luís (SEMAPA). Sócio Proprietário da Editora Pascal LTDA. Professor dos cursos de Engenharia pela Faculdade Pitágoras/FAMA. Professor Conteudista e Pesquisador do Curso de Tecnologia de Alimentos pela UEMANET. Professor substituto da UEMA - Itapecuru-Mirim. Consultor pelo Programa Alimentos Seguros (PAS).

#### **Patrício Moreira de Araújo Filho**

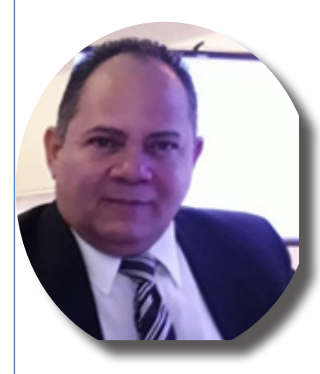

outor e Mestre em Engenharia Mecânica, na área de Projetos e Materiais, pela Universidade Estadual Paulista (UNESP), Licenciado em Física pela Universidade Federal do Maranhão (UFMA). Consultor da Fundação de Amparo à Pesquisa no Maranhão (FAPEMA), é Professor⁄pesquisador Adjunto na Universidade do CEUMA (UniCeuma), Líder de grupo de pesquisa em engenharia aeronáutica e aeroespacial (GPEAA) e Coordena o Projeto SAE-UniCeuma desenvolvendo atividades nas áreas de Engenharia e Ensino.

#### **Glauber Tulio Fonseca Coelho**

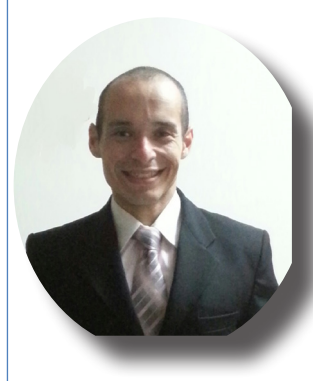

Possui Doutorado em Meio Ambiente e Desenvolvimento Regional<br>- UNIDERP (2020), mestrado em Engenharia Civil (Concentração:<br>- Saneamento Ambiental) pela Universidade Federal do Ceará - UFC<br>- (2009), MBA em Gerenciamento de - UNIDERP (2020), mestrado em Engenharia Civil (Concentração: Saneamento Ambiental) pela Universidade Federal do Ceará - UFC (2009), MBA em Gerenciamento de Projetos pela Fundação Getúlio Vargas - FGV e graduação em Engenharia Civil pela Universidade Estadual do Maranhão (2006). Discente do curso de Ciências Econômicas da Universidade Federal do Maranhão (UFMA). Atualmente é Coordenador Acadêmico da Faculdade Pitágoras de São Luís, bem como professor de disciplinas na área de Meio Ambiente e Tecnologia da Construção. Possui experiência em Construção Civil, Gestão de Projetos, Meio Ambiente, Hidrologia e Drenagem. Empresário no setor de livros virtuais científicos, sócio proprietário da Editora Pascal LTDA.

esta obra os Organizadores ressaltam a im-<br>portância da série científica "Engenharia 4.0:<br>a era da produção inteligente" no contexto portância da série científica "Engenharia 4.0: a era da produção inteligente" no contexto empresarial, científico e seus utilitários, por se tratar de tema da maior relevância para a indústria e centros de pesquisa que buscam identificar propostas com o potencial de desenvolvimento tecnológico e inovação. Pautada com trabalhos focalizados em discussões da Engenharia a respeito da produção inteligente e sua nova fronteira, oportuniza aos acadêmicos, professores e profissionais atuantes excelente material para novas reflexões.

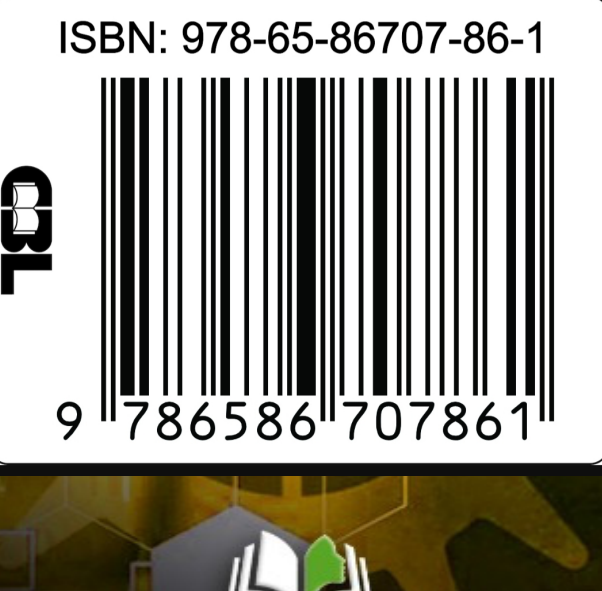

5320